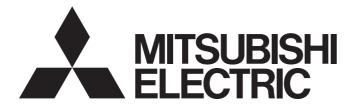

# Programmable Controller

# MELSEC iQ-R

MELSEC iQ-R Analog-Digital Converter Module/ Digital-Analog Converter Module Function Block Reference

# CONTENTS

| СНА        | PTER 1     | FUNCTION BLOCK (FB) LIST                                                   | 2   |  |  |  |
|------------|------------|----------------------------------------------------------------------------|-----|--|--|--|
| СНА        | PTER 2     | ANALOG-DIGITAL CONVERTER MODULE FB                                         | 4   |  |  |  |
| 2.1        | M+Model    | _RequestSetting.                                                           | 4   |  |  |  |
| 2.2        | M+Model_   | _OperateError                                                              | 6   |  |  |  |
| 2.3        | M+Model    | _SetLoggingParam                                                           | 8   |  |  |  |
| 2.4        | M+Model_   | _SaveLogging                                                               | 13  |  |  |  |
| 2.5        | M+Model_   | _SetContinuousLoggingParam                                                 |     |  |  |  |
| 2.6        | M+Model_   | _ContinuousLoggingRequest                                                  | 21  |  |  |  |
| 2.7        | M+Model_   | _ReadContinuousLogging                                                     |     |  |  |  |
| 2.8        | M+Model    | _SetHighSpeedContinuousLoggingParam                                        |     |  |  |  |
| 2.9        | M+Model_   | _HighSpeedContinuousLoggingRequest                                         |     |  |  |  |
| 2.10       | M+Model_   | _ReadHighSpeedContinuousLogging                                            |     |  |  |  |
| 2.11       | M+Model_   | _SetHighSpeedLoggingParam                                                  | 36  |  |  |  |
| 2.12       | M+Model_   | _SaveHighSpeedLogging                                                      |     |  |  |  |
| 2.13       | M+Model_   | _RefreshHARTDeviceInfo                                                     |     |  |  |  |
| 2.14       | M+Model_   | _HARTCommandRequest                                                        |     |  |  |  |
|            |            |                                                                            |     |  |  |  |
| СНА        | PTER 3     | DIGITAL-ANALOG CONVERTER MODULE FB                                         | 50  |  |  |  |
| 3.1        | M+Model_   | _RequestSetting                                                            | 50  |  |  |  |
| 3.2        | M+Model_   | _OperateError                                                              |     |  |  |  |
| 3.3        | M+Model_   | _WaveOutputSetting                                                         | 54  |  |  |  |
| 3.4        | M+Model_   | _WaveDataStoreCsv                                                          |     |  |  |  |
| 3.5        | M+Model_   | _WaveDataStoreDev                                                          | 63  |  |  |  |
| 3.6        | M+Model_   | _WaveOutputReqSetting                                                      | 66  |  |  |  |
| APP        | ENDICES    | 5                                                                          | 70  |  |  |  |
| Apper      | ndix 1 CSV | / File Output Format of the FB for Saving Logging Data                     |     |  |  |  |
|            |            | age Source "Parameter/Data of Waveform Output Function" and Storage Destin |     |  |  |  |
|            | Men        | nory                                                                       |     |  |  |  |
| Арреі      |            | / File Format of the FB for Reading Wave Data (CSV File)                   |     |  |  |  |
| INST       | RUCTIO     | N INDEX                                                                    | 79  |  |  |  |
|            |            |                                                                            | 0.1 |  |  |  |
|            |            |                                                                            |     |  |  |  |
| IRADEMARKS |            |                                                                            |     |  |  |  |

# **1** FUNCTION BLOCK (FB) LIST

This FB list is intended for those who use the MELSEC iQ-R series analog-digital converter module and digital-analog converter module.

#### Analog-digital converter module FB

#### ■R60AD4, R60ADV8, R60ADI8

| Name <sup>*1</sup>      | Description                                                |  |
|-------------------------|------------------------------------------------------------|--|
| M+R60AD_RequestSetting  | Enables the settings of each function.                     |  |
| M+R60AD_OperateError    | Monitors error codes and resets errors.                    |  |
| M+R60AD_SetLoggingParam | Sets up the logging function of a specified channel.       |  |
| M+R60AD_SaveLogging     | Saves the logging data of a specified channel into a file. |  |

\*1 An FB name ends in the FB version information such as "\_00A"; however, this reference manual leaves out it.

#### ■R60AD8-G, R60AD16-G

| Name <sup>*1</sup>       | Description                                                |  |  |
|--------------------------|------------------------------------------------------------|--|--|
| M+R60ADG_RequestSetting  | Enables the settings of each function.                     |  |  |
| M+R60ADG_OperateError    | Monitors error codes and resets errors.                    |  |  |
| M+R60ADG_SetLoggingParam | Sets up the logging function of a specified channel.       |  |  |
| M+R60ADG_SaveLogging     | Saves the logging data of a specified channel into a file. |  |  |

\*1 An FB name ends in the FB version information such as "\_00A"; however, this reference manual leaves out it.

#### ■R60ADH4

| Name <sup>*1</sup>                              | Description                                                                                                    |
|-------------------------------------------------|----------------------------------------------------------------------------------------------------|
| M+R60ADH_RequestSetting                         | Enables the settings of each function.                                                                                               |
| M+R60ADH_OperateError                           | Monitors error codes and resets errors.                                                                                              |
| M+R60ADH_SetLoggingParam                        | Sets up the normal logging function of a specified channel.                                                                          |
| M+R60ADH_SaveLogging                            | Saves the logging data of a specified channel collected by the normal logging function into a file.                                  |
| M+R60ADH_SetContinuousLoggingParam              | Sets the parameters of the continuous logging function.                                                                              |
| M+R60ADH_ContinuousLoggingRequest               | Starts/stops the continuous logging.                                                                                                 |
| M+R60ADH_ReadContinuousLogging                  | Reads out the logging data collected by the continuous logging function and stores the data in a specified file register.            |
| M+R60ADH_SetHighSpeedContinuousLoggi<br>ngParam | Sets the parameters of the high speed continuous logging function.                                                                   |
| M+R60ADH_HighSpeedContinuousLoggingR<br>equest  | Starts/stops the high speed continuous logging.                                                                                      |
| M+R60ADH_ReadHighSpeedContinuousLog ging        | Reads out the logging data collected by the high speed continuous logging function and stores the data in a specified file register. |
| M+R60ADH_SetHighSpeedLoggingParam               | Sets up the high speed logging function of a specified channel.                                                                      |
| M+R60ADH_SaveHighSpeedLogging                   | Reads out the logging data collected by the high speed logging function and stores the data in a file.                               |

\*1 An FB name ends in the FB version information such as "\_00A"; however, this reference manual leaves out it.

#### Point *P*

The R60ADH4 has the normal logging function that is equivalent to the logging function of other A/D converter modules as well as the high speed logging function, the continuous logging function, and the high speed continuous logging function. When using the R60ADH4, regard the logging function in the subsequent descriptions as the normal logging function.

#### ■R60ADI8-HA

| Name <sup>*1</sup>                | Description                                                                                                    |  |  |
|-----------------------------------|----------------------------------------------------------------------------------------------------|--|--|
| M+R60ADHART_RequestSetting        | Enables the settings of each function.                                                                                       |  |  |
| M+R60ADHART_OperateError          | Monitors error codes and resets errors.                                                                                      |  |  |
| M+R60ADHART_RefreshHARTDeviceInfo | Refreshes HART device information.                                                                                           |  |  |
| M+R60ADHART_HARTCommandRequest    | Sends HART command request data to a HART-enabled device and receives HART command answer data from the HART-enabled device. |  |  |

\*1 An FB name ends in the FB version information such as "\_00A"; however, this reference manual leaves out it.

### Digital-analog converter module FB

#### ■R60DA4, R60DAV8, R60DAI8

| Name <sup>*1</sup>           | Description                                                                                                    |  |  |
|------------------------------|----------------------------------------------------------------------------------------------------|--|--|
| M+R60DA_RequestSetting       | Enables the settings of each function.                                                                                                    |  |  |
| M+R60DA_OperateError         | Monitors error codes and resets errors.                                                                                                    |  |  |
| M+R60DA_WaveOutputSetting    | Sets the wave output of a specified channel or all channels.                                                                                                    |  |  |
| M+R60DA_WaveDataStoreCsv     | Reads out data from the CSV file that holds the parameters and the wave data (number of wave data points and wave data) of the wave output function, and writes the data to the buffer memory of the digital-analog converter module.           |  |  |
| M+R60DA_WaveDataStoreDev     | Reads out data from the file register (ZR) that holds the parameters and the wave data (number of wave data points and wave data) of the wave output function, and writes the data to the buffer memory of the digital-analog converter module. |  |  |
| M+R60DA_WaveOutputReqSetting | Specifies whether to start, stop, or pause the wave output of a specified channel or all channels.                                                                                                    |  |  |

\*1 An FB name ends in the FB version information such as "\_00A"; however, this reference manual leaves out it.

#### ■R60DA8-G

| Name <sup>*1</sup>      | Description                             |
|-------------------------|-----------------------------------------|
| M+R60DAG_RequestSetting | Enables the settings of each function.  |
| M+R60DAG_OperateError   | Monitors error codes and resets errors. |

\*1 An FB name ends in the FB version information such as "\_00A"; however, this reference manual leaves out it.

#### ■R60DA16-G

| Name <sup>*1</sup>        | Description                             |
|---------------------------|-----------------------------------------|
| M+R60DAG16_RequestSetting | Enables the settings of each function.  |
| M+R60DAG16_OperateError   | Monitors error codes and resets errors. |

\*1 An FB name ends in the FB version information such as "\_00A"; however, this reference manual leaves out it.

#### ■R60DAH4

| Name <sup>*1</sup>            | Description                                                                                                    |  |  |
|-------------------------------|----------------------------------------------------------------------------------------------------|--|--|
| M+R60DAH_RequestSetting       | Enables the settings of each function.                                                                                                    |  |  |
| M+R60DAH_OperateError         | Monitors error codes and resets errors.                                                                                                    |  |  |
| M+R60DAH_WaveOutputSetting    | Sets the wave output of a specified channel or all channels.                                                                                                    |  |  |
| M+R60DAH_WaveDataStoreCsv     | Reads out data from the CSV file that holds the parameters and the wave data (number of wave data points and wave data) of the wave output function, and writes the data to the buffer memory of the digital-analog converter module.           |  |  |
| M+R60DAH_WaveDataStoreDev     | Reads out data from the file register (ZR) that holds the parameters and the wave data (number of wave data points and wave data) of the wave output function, and writes the data to the buffer memory of the digital-analog converter module. |  |  |
| M+R60DAH_WaveOutputReqSetting | Specifies whether to start, stop, or pause the wave output of a specified channel or all channels.                                                                                                    |  |  |

\*1 An FB name ends in the FB version information such as "\_00A"; however, this reference manual leaves out it.

# **2** ANALOG-DIGITAL CONVERTER MODULE FB

# 2.1 M+Model\_RequestSetting

#### Name

The module names of the FB are based on the module used and are as follows.

#### ■R60AD4, R60ADV8, R60ADI8

M+R60AD\_RequestSetting

#### ■R60AD8-G, R60AD16-G

M+R60ADG\_RequestSetting

#### ■R60ADH4

M+R60ADH\_RequestSetting

#### ■R60ADI8-HA

M+R60ADHART\_RequestSetting

#### Overview

| Item Des                 | Description                                                                                                 |  |  |  |  |
|--------------------------|----------------------------------------------------------------------------------------------------|--|--|--|--|
| Functional overview Enab | Enables the settings of each function.                                                                      |  |  |  |  |
| Symbol (1) -<br>(2) -    | M+R60AD_RequestSetting<br>B : i_bEN o_bENO : B<br>DUT : i_stModule o_bOK : B<br>o_bErr : B<br>o_uErrId : UW |  |  |  |  |

#### Labels to use

#### ■Input labels

| No. | Variable name | Name              | Data type | Scope                                            | Description                                                      |
|-----|---------------|-------------------|-----------|--------------------------------------------------|------------------------------------------------------------------|
| (1) | i_bEN         | Execution command | Bit       | On or off                                        | On: The FB is activated.<br>Off: The FB is not activated.        |
| (2) | i_stModule    | Module label      | Structure | The scope differs depending on the module label. | Specifies a module label of the analog-digital converter module. |

#### ■Output labels

| No. | Variable name | Name              | Data type       | Default value | Description                                                                   |
|-----|---------------|-------------------|-----------------|---------------|-------------------------------------------------------------------------------|
| (3) | o_bENO        | Execution status  | Bit             | Off           | On: The execution command is on.<br>Off: The execution command is off.        |
| (4) | o_bOK         | Normal completion | Bit             | Off           | The on state indicates that the operation to enable each setting is complete. |
| (5) | o_bErr        | Error completion  | Bit             | Off           | Always off                                                                    |
| (6) | o_uErrld      | Error code        | Word [unsigned] | 0             | Always 0                                                                      |

| Item                         | Description                                                                                                    |                                                                                                    |  |  |  |
|------------------------------|----------------------------------------------------------------------------------------------------|----------------------------------------------------------------------------------------------------|--|--|--|
| Relevant devices             | Relevant modules                                                                                                    | R60AD4, R60ADV8, R60AD18, R60AD8-G, R60AD16-G, R60ADH4, R60AD18-HA                                                                                                    |  |  |  |
|                              | Relevant CPU modules                                                                                                    | MELSEC iQ-R series CPU modules                                                                                                    |  |  |  |
|                              | Relevant engineering tool                                                                                                    | GX Works3                                                                                                    |  |  |  |
| anguage to use               | Ladder diagram                                                                                                    |                                                                                                    |  |  |  |
| Number of basic steps        | 25 steps<br>■R60ADH4<br>34 steps<br>The number of steps of the FB embedde                                                                                                    | ■R60ADH4                                                                                                    |  |  |  |
| Functional description       | refer to the user's manual (Application                                                                                                    | <ul> <li>Turning on i_bEN (execution command) allows the settings of all channels to be enabled. For what settings are enabled, refer to the user's manual (Application) of the analog-digital converter module used.</li> <li>This FB continues its execution until the completion of the settings of each function after i_bEN (execution command) turns on.</li> </ul>                                                                              |  |  |  |
| B compilation method         | Macro type                                                                                                    |                                                                                                    |  |  |  |
| B operation                  | Pulse execution type (multiple scan exe                                                                                                    | cution type)                                                                                                    |  |  |  |
| Fiming chart of I/O signals  | i_bEN<br>o_bENO<br>Operating condition setting request<br>(Y signal)<br>Operating condition setting completed<br>flag (X signal)<br>o_bOK<br>o_bErr<br>o_uErrld                                                                                                   |                                                                                                    |  |  |  |
| Restrictions and precautions | <ul> <li>system and the expected operation.</li> <li>The FB cannot be used in an interrup</li> <li>As this FB is executed, the A/D conversion processing resumes.</li> <li>Putting an analog-digital converter modevices and the system in use. Set up</li> </ul> | covery processing. Prepare the error recovery processing separately to suit the user's<br>t program.<br>ersion processing stops, and thereafter when o_bOK (normal completion) turns on, the<br>odule into operation requires the input range to be set according to the connected<br>to the module parameters of GX Works3 according to the application. For how to set up<br>ser's manual (Application) of the analog-digital converter module used. |  |  |  |

| Error code |             |        |  |  |  |
|------------|-------------|--------|--|--|--|
| Error code | Description | Action |  |  |  |
| None       | None        | None   |  |  |  |

# 2.2 M+Model\_OperateError

#### Name

The module names of the FB are based on the module used and are as follows.

#### ■R60AD4, R60ADV8, R60ADI8

M+R60AD\_OperateError

#### ■R60AD8-G, R60AD16-G

M+R60ADG\_OperateError

#### ■R60ADH4

M+R60ADH\_OperateError

#### ■R60ADI8-HA

M+R60ADHART\_OperateError

### Overview

| tem Desc                    | Description                             |                                           |  |  |  |  |
|-----------------------------|-----------------------------------------|-------------------------------------------|--|--|--|--|
| unctional overview Monit    | Monitors error codes and resets errors. |                                           |  |  |  |  |
| Symbol<br>(1)<br>(2)<br>(3) | DUT : i_stModule o_bOK : B              | — (5)<br>— (6)<br>— (7)<br>— (8)<br>— (9) |  |  |  |  |

#### Labels to use

#### ■Input labels

| No. | Variable name | Name                | Data type | Scope                                            | Description                                                                                        |
|-----|---------------|---------------------|-----------|--------------------------------------------------|----------------------------------------------------------------------------------------------------|
| (1) | i_bEN         | Execution command   | Bit       | On or off                                        | On: The FB is activated.<br>Off: The FB is not activated.                                          |
| (2) | i_stModule    | Module label        | Structure | The scope differs depending on the module label. | Specifies a module label of the analog-digital converter module.                                   |
| (3) | i_bErrReset   | Error reset request | Bit       | On or off                                        | Turn on this label to reset errors.<br>After completion of the error reset, turn off the<br>label. |

| No.  | Variable name    | Name                        | Data type       | Default value | Description                                                            |
|------|------------------|-----------------------------|-----------------|---------------|------------------------------------------------------------------------|
| (4)  | o_bENO           | Execution status            | Bit             | Off           | On: The execution command is on.<br>Off: The execution command is off. |
| (5)  | o_bOK            | Normal completion           | Bit             | Off           | The on state indicates that the error reset is complete.               |
| (6)  | o_bUnitErr       | Unit error outbreak<br>flag | Bit             | Off           | The on state indicates that a module error has occurred.               |
| (7)  | o_uUnitErrCode   | Unit error code             | Word [unsigned] | 0             | The error code of an error occurred is stored.                         |
| (8)  | o_uUnitAlarmCode | Unit alarm code             | Word [unsigned] | 0             | The alarm code of an alarm occurred is stored.                         |
| (9)  | o_bErr           | Error completion            | Bit             | Off           | Always off                                                             |
| (10) | o_uErrld         | Error code                  | Word [unsigned] | 0             | Always 0                                                               |

| Item                        | Description                                                                                                    |                                                                    |  |  |  |  |
|-----------------------------|----------------------------------------------------------------------------------------------------|--------------------------------------------------------------------|--|--|--|--|
| Relevant devices            | Relevant modules                                                                                                    | R60AD4, R60ADV8, R60ADI8, R60AD8-G, R60AD16-G, R60ADH4, R60ADI8-HA |  |  |  |  |
|                             | Relevant CPU modules                                                                                                    | MELSEC iQ-R series CPU modules                                     |  |  |  |  |
|                             | Relevant engineering tool                                                                                                    | GX Works3                                                          |  |  |  |  |
| anguage to use              | Ladder diagram                                                                                                    |                                                                    |  |  |  |  |
| Number of basic steps       | <ul> <li>R60AD4, R60ADV8, R60ADI8, R60AD8-G, R60AD16-G</li> <li>61 steps</li> <li>R60ADH4</li> <li>63 steps</li> <li>R60ADI8-HA</li> <li>53 steps</li> <li>The number of steps of the FB embedded in a program depends on the CPU module used, the input/output definitions, and the options setting of GX Works3. For the options setting of GX Works3, refer to the GX Works3 Operating Manual.</li> </ul> |                                                                    |  |  |  |  |
| Functional description      | <ul> <li>As i_bEN (execution command) turns on, errors in the target module are monitored.</li> <li>After i_bEN (execution command) turns on, turning on i_bErrReset (error reset request) during an error allows the error to be reset.</li> </ul>                                                                                                    |                                                                    |  |  |  |  |
| B compilation method        | Macro type                                                                                                    |                                                                    |  |  |  |  |
| B operation                 | Arbitrary execution type                                                                                                    |                                                                    |  |  |  |  |
| ïming chart of I/O signals  | i_bEN                                                                                                    |                                                                    |  |  |  |  |
|                             | o_bENO                                                                                                    |                                                                    |  |  |  |  |
|                             | i_bErrorReset<br>Error clear request                                                                                                    | OFF ON ON                                                          |  |  |  |  |
|                             | Error flag                                                                                                    |                                                                    |  |  |  |  |
|                             | o_bUnitErr<br>o_uUnitErrCode                                                                                                    | OFF Module error code 0                                            |  |  |  |  |
|                             | o_uUnitAlarmCode                                                                                                    | 0 Module alarm code 0 0                                            |  |  |  |  |
|                             | o_bOK                                                                                                    | OFF                                                                |  |  |  |  |
|                             | o_bErr                                                                                                    | OFF                                                                |  |  |  |  |
|                             | o_uErrld                                                                                                    | 0                                                                  |  |  |  |  |
| estrictions and precautions | <ul> <li>system and the expected operati</li> <li>The FB cannot be used in an inte</li> <li>Putting an analog-digital converted devices and the system in use. So</li> </ul>                                                                                                    |                                                                    |  |  |  |  |

| Error code |             |        |  |  |  |
|------------|-------------|--------|--|--|--|
| Error code | Description | Action |  |  |  |
| None       | None        | None   |  |  |  |

# 2.3 M+Model\_SetLoggingParam

#### Name

The module names of the FB are based on the module used and are as follows.

#### ■R60AD4, R60ADV8, R60ADI8

M+R60AD\_SetLoggingParam

#### ■R60AD8-G, R60AD16-G

M+R60ADG\_SetLoggingParam

#### ■R60ADH4

M+R60ADH\_SetLoggingParam

### Overview

| Item                | Description                                                                                                    |                      |  |  |
|---------------------|----------------------------------------------------------------------------------------------------|----------------------|--|--|
| Functional overview | <ul> <li>■R60AD4, R60ADV8, R60AD18, R60AD8-G, R60AD16-G</li> <li>Sets up the logging function of a specified channel.</li> <li>■R60ADH4</li> <li>Sets up the normal logging function of a specified channel.</li> </ul> |                      |  |  |
| Symbol              | ■R60AD4, R60ADV8, R60ADI8, R60                                                                                                    | AD8-G, R60AD16-G     |  |  |
|                     | M+R60AD_SetLo                                                                                                    | oggingParam          |  |  |
|                     | (1) — B : i_bEN                                                                                                    | o_bENO: B (15)       |  |  |
|                     | (2) — DUT : i_stModule                                                                                                    | o_bOK : B — (16)     |  |  |
|                     | (3) — UW : i_uCH                                                                                                    | o_bErr : B — (17)    |  |  |
|                     | (4) — B : i_bLogEnable                                                                                                    | o_uErrId : UW — (18) |  |  |
|                     | (5) — UW:i_uLogData                                                                                                    |                      |  |  |
|                     | (6) — UW:i_uLogCycleVal                                                                                                    |                      |  |  |
|                     | (7) — UW:i_uLogCycleUnit                                                                                                    |                      |  |  |
|                     | (8) — UW : i_uLogPoints                                                                                                    |                      |  |  |
|                     | (9) — UW : i_uLogTrigCond                                                                                                    |                      |  |  |
|                     | (10) — UW : i_uLogTrigData                                                                                                    |                      |  |  |
|                     | (11) — W :i_wLogTrigValue                                                                                                    |                      |  |  |
|                     | (12) — UW : i_uUnitType                                                                                                    |                      |  |  |
|                     | ■R60ADH4                                                                                                    |                      |  |  |
|                     | M+R60ADH_SetL                                                                                                    | oggingParam          |  |  |
|                     | (1) — B : i_bEN                                                                                                    | o_bENO : B — (15)    |  |  |
|                     | (2) — DUT : i_stModule                                                                                                    | o_bOK : B (16)       |  |  |
|                     | (3) — UW : i_uCH                                                                                                    | o_bErr : B — (17)    |  |  |
|                     | (4) — B : i_bLogEnable                                                                                                    | o_uErrId : UW (18)   |  |  |
|                     | (5) — UW: i_uLogData                                                                                                    |                      |  |  |
|                     | (6) — UW: i_uLogCycleVal                                                                                                    |                      |  |  |
|                     | (7) — UW : i_uLogCycleUnit                                                                                                    |                      |  |  |
|                     | (8) — UD : i_udLogPoints                                                                                                    |                      |  |  |
|                     | (9) — UW : i_uLogTrigCond                                                                                                    |                      |  |  |
|                     | (10) — UW: i_uLogTrigData                                                                                                    |                      |  |  |
|                     | (11) — W : i_wLogTrigValue                                                                                                    |                      |  |  |
|                     | (13) — UW: i_uTrigJudgValue                                                                                                    |                      |  |  |
|                     | (14) — UW: i_uLogDataValue                                                                                                    |                      |  |  |
|                     |                                                                                                    |                      |  |  |

### Labels to use

### ∎Input labels

| No. | Variable name   | Name                               | Data type                 | Scope                                                                                                    | Description                                                                                                    |
|-----|-----------------|------------------------------------|---------------------------|----------------------------------------------------------------------------------------------------|----------------------------------------------------------------------------------------------------|
| (1) | i_bEN           | Execution command                  | Bit                       | On or off                                                                                                    | On: The FB is activated.<br>Off: The FB is not activated.                                                                          |
| (2) | i_stModule      | Module label                       | Structure                 | The scope differs depending on the module label.                                                                                                    | Specifies a module label of the analog-digital converter module.                                                                   |
| (3) | i_uCH           | Target channel                     | Word [unsigned]           | ■R60AD4, R60ADV8, R60ADI8<br>R60AD4: 1 to 4<br>R60ADV8/R60ADI8: 1 to 8                                                                                                    | Specifies a channel number.                                                                                                    |
|     |                 |                                    |                           | ■R60AD8-G, R60AD16-G<br>R60AD8-G: 1 to 8<br>R60AD16-G: 1 to 16                                                                                                    |                                                                                                    |
|     |                 |                                    |                           | ■R60ADH4<br>1 to 4                                                                                                    |                                                                                                    |
| (4) | i_bLogEnable    | Logging enable/<br>disable setting | Bit                       | On or off                                                                                                    | ■R60AD4, R60ADV8, R60ADI8, R60AD8-G,<br>R60AD16-G<br>On: Enables the logging function.<br>Off: Disables the logging function.      |
|     |                 |                                    |                           |                                                                                                    | <ul> <li>R60ADH4</li> <li>On: Sets normal logging as the logging function.</li> <li>Off: Disables the logging function.</li> </ul> |
| (5) | i_uLogData      | Logging data setting               | Word [unsigned]           | 0: Digital output value<br>1: Digital operation value                                                                                                    | Sets the data to be logged.                                                                                                    |
| (6) | i_uLogCycleVal  | Logging cycle<br>setting value     | Word [unsigned]           | ■R60AD4, R60ADV8, R60ADI8<br>When the logging cycle unit<br>setting is 0: 80 to 32767<br>When the logging cycle unit<br>setting is 1: 1 to 32767<br>When the logging cycle unit<br>setting is 2: 1 to 3600 | Sets the interval of cycles at which data is stored.                                                                               |
|     |                 |                                    |                           | ■R60AD8-G, R60AD16-G<br>When the logging cycle unit<br>setting is 1: 10 to 32767<br>When the logging cycle unit<br>setting is 2: 1 to 3600                                                                 |                                                                                                    |
|     |                 |                                    |                           | ■R60ADH4<br>When the logging cycle unit<br>setting is 0: 20 to 32767<br>When the logging cycle unit<br>setting is 1: 1 to 32767<br>When the logging cycle unit<br>setting is 2: 1 to 3600                  |                                                                                                    |
| (7) | i_uLogCycleUnit | Logging cycle unit setting         | Word [unsigned]           | ■R60AD4, R60ADV8, R60ADI8<br>0: µs<br>1: ms<br>2: s                                                                                                    | Specifies the unit of cycles at which data is stored.                                                                              |
|     |                 |                                    |                           | ■R60AD8-G, R60AD16-G<br>1: ms<br>2: s                                                                                                    |                                                                                                    |
|     |                 |                                    |                           | ■R60ADH4<br>0: µs<br>1: ms<br>2: s                                                                                                    |                                                                                                    |
| (8) | i_uLogPoints    | Number of post-<br>trigger logging | Word [unsigned]           | ■R60AD4, R60ADV8, R60ADI8<br>1 to 10000                                                                                                    | Specifies the number of data to be logged after a hold trigger occurs by one point.                                                |
|     |                 | points                             |                           | ■R60AD8-G, R60AD16-G<br>1 to 1000                                                                                                    | _                                                                                                    |
|     | i_udLogPoints   |                                    | Double Word<br>[unsigned] | ■R60ADH4<br>1 to 90000                                                                                                    |                                                                                                    |

| No.  | Variable name    | Name                                 | Data type       | Scope                                                                                                    | Description                                                                                                    |
|------|------------------|--------------------------------------|-----------------|----------------------------------------------------------------------------------------------------|----------------------------------------------------------------------------------------------------|
| (9)  | i_uLogTrigCond   | Level trigger<br>condition setting   | Word [unsigned] | <ul> <li>R60AD4, R60ADV8, R60ADI8, R60AD8-G, R60AD16-G</li> <li>0: Disable</li> <li>1: Rise</li> <li>2: Fall</li> <li>3: Rise and fall</li> </ul>                                                                                                    | Sets the condition in which a level trigger is to<br>be used.<br>Set 0 if using no lever trigger.                                                                                                    |
|      |                  |                                      |                 | ■R60ADH4<br>0: Disable<br>1: Level trigger (rise)<br>2: Level trigger (fall)<br>3: Level trigger (rise and fall)<br>4: Process alarm (upper limit<br>warning)<br>5: Process alarm (lower limit<br>warning)<br>6: Process alarm (upper limit<br>warning/lower limit warning) |                                                                                                    |
| (10) | i_uLogTrigData   | Trigger data                         | Word [unsigned] | 0 to 9999                                                                                                    | Specifies a buffer memory address to be monitored by level trigger.                                                                                                    |
| (11) | i_wLogTrigValue  | Trigger setting value                | Word [signed]   | -32768 to 32767                                                                                                    | Sets the level at which a level trigger is generated.                                                                                                    |
| (12) | i_uUnitType      | Module type                          | Word [unsigned] | ■R60AD4, R60ADV8, R60ADI8<br>0: R60AD4<br>1: R60ADV8<br>2: R60ADI8                                                                                                    | Specifies a module type.                                                                                                    |
|      |                  |                                      |                 | ■R60AD8-G, R60AD16-G<br>0: R60AD8-G<br>1: R60AD16-G                                                                                                    |                                                                                                    |
| (13) | i_uTrigJudgValue | Trigger judgment count setting value | Word [unsigned] | ■R60ADH4<br>1 to 10                                                                                                    | Sets up the count to judge a level trigger.                                                                                                    |
| (14) | i_uLogDataValue  | Logging data points setting          | Word [unsigned] | ■R60ADH4<br>0 to 900                                                                                                    | <ul> <li>Specifies the number of the logging data points of the channel to which the logging function is to be used by 100 points.</li> <li>Example</li> <li>When i_uLogDataValue (logging data points setting) is 1, the number of read points is 100.</li> <li>When i_uLogDataValue (logging data points setting) is 900, the number of read points is 90000.</li> </ul> |

| No.  | Variable name | Name              | Data type       | Default value | Description                                                                              |
|------|---------------|-------------------|-----------------|---------------|------------------------------------------------------------------------------------------|
| (15) | o_bENO        | Execution status  | Bit             | Off           | On: The execution command is on.<br>Off: The execution command is off.                   |
| (16) | o_bOK         | Normal completion | Bit             | Off           | The on state indicates that the setting of the logging function parameters is completed. |
| (17) | o_bErr        | Error completion  | Bit             | Off           | The on state indicates that an error has occurred in the FB.                             |
| (18) | o_uErrld      | Error code        | Word [unsigned] | 0             | The error code of an error occurred in the FB is stored.                                 |

| Item                         | Description                                                                                           |                                                                                                    |  |  |  |
|------------------------------|----------------------------------------------------------------------------------------------------|----------------------------------------------------------------------------------------------------|--|--|--|
| Relevant devices             | Relevant modules                                                                                      | R60AD4, R60ADV8, R60ADI8, R60AD8-G, R60AD16-G, R60ADH4                                                                                                    |  |  |  |
|                              | Relevant CPU modules                                                                                  | MELSEC iQ-R series CPU modules                                                                                                    |  |  |  |
|                              | Relevant engineering tool                                                                             | GX Works3                                                                                                    |  |  |  |
|                              |                                                                                                    |                                                                                                    |  |  |  |
| Language to use              | Ladder diagram<br>■R60AD4, R60ADV8, R60AD18, R60AD8-G, R60AD16-G                                      |                                                                                                    |  |  |  |
| Number of basic steps        | ■R00AD4, R00ADV6, R00ADI6, R00<br>437 steps                                                           | JADO-G, ROUAD 10-G                                                                                                    |  |  |  |
|                              | ■R60ADH4                                                                                              |                                                                                                    |  |  |  |
|                              | 142 steps                                                                                             | ded in a program depende on the CDU module used, the input/output definitions, and                                                                                      |  |  |  |
|                              |                                                                                                    | dded in a program depends on the CPU module used, the input/output definitions, and<br>e options setting of GX Works3, refer to the GX Works3 Operating Manual.         |  |  |  |
| Functional description       |                                                                                                    | nand) allows the logging function of a specified channel to be set.                                                                                                    |  |  |  |
|                              |                                                                                                    | s i_bEN (execution command) turns on.                                                                                                    |  |  |  |
|                              |                                                                                                    | g on and off 'Operating condition setting request' (Yn9) or executing the operating                                                                                     |  |  |  |
|                              | <ul> <li>condition setting request operation</li> <li>If the set value of the target chann</li> </ul> | el is out of the range or if the operation mode of the R60ADH4 is not the normal mode                                                                                   |  |  |  |
|                              | -                                                                                                    | and the processing of the FB is interrupted. In addition, the error code is stored in                                                                                   |  |  |  |
|                              | o_uErrld (error code). For the erro                                                                   | r code, refer to the list of error codes. ( I Page 12 Error code)                                                                                                    |  |  |  |
| FB compilation method        | Macro type                                                                                            |                                                                                                    |  |  |  |
| FB operation                 | Pulse execution type (single scan ex                                                                  | ecution type)                                                                                                    |  |  |  |
| Timing chart of I/O signals  | When the operation is completed s                                                                     | uccessfully                                                                                                    |  |  |  |
|                              |                                                                                                    | ON                                                                                                    |  |  |  |
|                              | i_bEN                                                                                                 | OFF ON                                                                                                    |  |  |  |
|                              | o_bENO                                                                                                | OFF                                                                                                    |  |  |  |
|                              | Logging function parameter                                                                            |                                                                                                    |  |  |  |
|                              | setting write processing                                                                              | Unexecuted Write Unexecuted                                                                                                    |  |  |  |
|                              | o_bOK                                                                                                 |                                                                                                    |  |  |  |
|                              | 0_001                                                                                                 | OFF                                                                                                    |  |  |  |
|                              | o_bErr                                                                                                | OFF                                                                                                    |  |  |  |
|                              |                                                                                                    |                                                                                                    |  |  |  |
|                              | o_uErrld                                                                                              | 0                                                                                                    |  |  |  |
|                              | ■When the operation is completed w                                                                    | vith an error                                                                                                    |  |  |  |
|                              |                                                                                                    | ON                                                                                                    |  |  |  |
|                              | i_bEN                                                                                                 |                                                                                                    |  |  |  |
|                              | o_bENO                                                                                                |                                                                                                    |  |  |  |
|                              |                                                                                                    |                                                                                                    |  |  |  |
|                              | Logging function parameter<br>setting write processing                                                | Unexecuted                                                                                                    |  |  |  |
|                              |                                                                                                    |                                                                                                    |  |  |  |
|                              | o_bOK                                                                                                 |                                                                                                    |  |  |  |
|                              | o_bErr                                                                                                |                                                                                                    |  |  |  |
|                              |                                                                                                    |                                                                                                    |  |  |  |
|                              | o_uErrld                                                                                              | 0 K Error code 0                                                                                                    |  |  |  |
| Restrictions and precautions | This FB does not include the error                                                                    | recovery processing. Prepare the error recovery processing separately to suit the use                                                                                   |  |  |  |
| ·                            | system and the expected operation                                                                     |                                                                                                    |  |  |  |
|                              | • The FB cannot be used in an inter                                                                   |                                                                                                    |  |  |  |
|                              |                                                                                                    | to be executed only once, such as a subroutine program or a FOR-NEXT loop, has a<br>nmand) can no longer be turned off and normal operation is not possible; Always use |  |  |  |
|                              |                                                                                                    | turning off the execution command.                                                                                                    |  |  |  |
|                              |                                                                                                    | care must be taken to avoid duplication of the target channel.                                                                                                    |  |  |  |
|                              | <ul> <li>The FB requires the configuration</li> <li>If the parameters are set by mean</li> </ul>      | of the ladder for every input label.<br>s of the module parameters of GX Works3, this FB is not required.                                                               |  |  |  |
|                              |                                                                                                    | module into operation requires the input range to be set according to the connected                                                                                     |  |  |  |
|                              | devices and the system in use. So                                                                     | t up the module parameters of GX Works3 according to the application. For how to set                                                                                    |  |  |  |

| Error code | Description                                                                                                    | Action                                                                                                |  |
|------------|----------------------------------------------------------------------------------------------------|----------------------------------------------------------------------------------------------------|--|
| 100H       | <ul> <li>R60AD4, R60ADV8, R60ADI8</li> <li>The target channel is set out of the range.</li> <li>Set the target channel within the following range.</li> <li>R60AD4: 1 to 4</li> <li>R60ADV8/R60ADI8: 1 to 8</li> </ul> | Review and correct the setting and then execute the FB aga                                            |  |
|            | <ul> <li>R60AD8-G, R60AD16-G</li> <li>The target channel is set out of the range.</li> <li>Set the target channel within the following range.</li> <li>R60AD8-G: 1 to 8</li> <li>R60AD16-G: 1 to 16</li> </ul>         |                                                                                                    |  |
|            | <ul> <li>R60ADH4</li> <li>The target channel is set out of the range.</li> <li>Set the target channel within the range of 1 to 4.</li> </ul>                                                                           |                                                                                                    |  |
| 102H       | <ul> <li>R60AD4, R60ADV8, R60ADI8</li> <li>The module type is set out of the range.</li> <li>Set the module type to the following values.</li> <li>R60AD4: 0</li> <li>R60ADV8: 1</li> <li>R60ADI8: 2</li> </ul>        | Review and correct the setting and then execute the FB again                                          |  |
|            | <ul> <li>R60AD8-G, R60AD16-G</li> <li>The module type is set out of the range.</li> <li>Set the module type to the following values.</li> <li>R60AD8-G: 0</li> <li>R60AD16-G: 1</li> </ul>                             |                                                                                                    |  |
| 206H       | <ul> <li>R60ADH4</li> <li>The operation mode is not the normal mode.</li> <li>Change the operation mode to the normal mode (low speed: 20µs/CH).</li> </ul>                                                            | Change the operation mode to the normal mode (low speed: $20\mu$ s/CH) and then execute the FB again. |  |

# 2.4 M+Model\_SaveLogging

#### Name

The module names of the FB are based on the module used and are as follows.

#### ■R60AD4, R60ADV8, R60ADI8

M+R60AD\_SaveLogging

#### ■R60AD8-G, R60AD16-G

M+R60ADG\_SaveLogging

#### ■R60ADH4

M+R60ADH\_SaveLogging

#### Overview

| Item                | Description                                                                                                    |  |  |  |  |  |  |
|---------------------|----------------------------------------------------------------------------------------------------|--|--|--|--|--|--|
| Functional overview | <ul> <li>R60AD4, R60ADV8, R60AD18, R60AD8-G, R60AD16-G</li> <li>Saves the logging data of a specified channel into a file.</li> <li>R60ADH4</li> <li>Saves the logging data of a specified channel collected by the normal logging function into a file.</li> </ul>                                                                                                    |  |  |  |  |  |  |
| Symbol              | $\mathbb{R}$ 60AD4, R60ADV8, R60AD18, R60AD8-G, R60AD16-G $(1) - \begin{bmatrix} M + R60AD_SaveLogging \\ (1) - \begin{bmatrix} B & : i_bEN & o_bENO : B \\ - (7) \end{bmatrix} - (7)$ $(2) - DUT : i_stModule & o_bOK : B \\ - (8) \end{bmatrix} - (8)$ $(3) - UW : i_uCH & o_bMakingFile : B \\ - (9) \end{bmatrix} - (9)$ $(4) - UW : i_uMaxNumber & o_bExceedNumber : B \\ - (10) \\ - UW : i_uDverWrite & o_bErr : B \\ - (11) \\ - UW : i_uUnitType & o_uErrId : UW - (12) \end{bmatrix}$ $\mathbb{R}$ 60ADH4 |  |  |  |  |  |  |
|                     |                                                                                                    |  |  |  |  |  |  |
|                     | (1) — B : i_bEN                                                                                                    |  |  |  |  |  |  |
|                     | (2)     DUT: i_stModule     o_bOK: B     (8)       (3)     UW: i_uCH     o_bMakingFile: B     (9)                                                                                                    |  |  |  |  |  |  |
|                     | (4) — UW : i_uMaxNumber o_bExceedNumber : B — (10)                                                                                                    |  |  |  |  |  |  |
|                     | (5) — B : i_bOverWrite o_bErr : B — (11)                                                                                                    |  |  |  |  |  |  |
|                     | o_uErrId : UW (12)                                                                                                    |  |  |  |  |  |  |

## Labels to use

### ∎Input labels

| No. | Variable name | Name                            | Data type       | Scope                                                                                                   | Description                                                                                                    |
|-----|---------------|---------------------------------|-----------------|----------------------------------------------------------------------------------------------------|----------------------------------------------------------------------------------------------------|
| (1) | i_bEN         | Execution command               | Bit             | On or off                                                                                               | On: The FB is activated.<br>Off: The FB is not activated.                                                                                                    |
| (2) | i_stModule    | Module label                    | Structure       | The scope differs depending on the module label.                                                        | Specifies a module label of the analog-digital converter module.                                                                                                    |
| (3) | i_uCH         | Target channel                  | Word [unsigned] | ■R60AD4, R60ADV8, R60ADI8<br>R60AD4: 1 to 4<br>R60ADV8/R60ADI8: 1 to 8                                  | Specifies a channel number.                                                                                                    |
|     |               |                                 |                 | ■R60AD8-G, R60AD16-G<br>R60AD8-G: 1 to 8<br>R60AD16-G: 1 to 16                                          |                                                                                                    |
|     |               |                                 |                 | ■R60ADH4<br>1 to 4                                                                                      |                                                                                                    |
| (4) | i_uMaxNumber  | Maximum number of save files    | Word [unsigned] | 1 to 999                                                                                                | Specifies the maximum number of CSV files that this FB saves.                                                                                                    |
| (5) | i_bOverWrite  | Overwrite<br>preservation order | Bit             | On or off                                                                                               | Specify whether or not to overwrite the CSV<br>files having smaller consecutive numbers<br>when the number of CSV files that this FB has<br>saved reaches the maximum number of save<br>files.<br>If the setting is off, the save processing of<br>logging data stops. |
| (6) | i_uUnitType   | Module type                     | Word [unsigned] | <ul> <li>R60AD4, R60ADV8, R60ADI8</li> <li>0: R60AD4</li> <li>1: R60ADV8</li> <li>2: R60ADI8</li> </ul> | Specifies a module type that is to be written to<br>the file version of the CSV file that this FB<br>saves.                                                                                                    |
|     |               |                                 |                 | ■R60AD8-G, R60AD16-G<br>0: R60AD8-G<br>1: R60AD16-G                                                     |                                                                                                    |

| No.  | Variable name   | Name                           | Data type       | Default value | Description                                                                                                    |
|------|-----------------|--------------------------------|-----------------|---------------|----------------------------------------------------------------------------------------------------|
| (7)  | o_bENO          | Execution status               | Bit             | Off           | On: The execution command is on.<br>Off: The execution command is off.                                                   |
| (8)  | o_bOK           | Normal completion              | Bit             | Off           | The on state indicates that the file save is<br>complete.<br>This label turns off as logging resumes.                    |
| (9)  | o_bMakingFile   | Under file making              | Bit             | Off           | The on state indicates that files are being created.                                                                     |
| (10) | o_bExceedNumber | Maximum number<br>arrival flag | Bit             | Off           | The on state indicates that the number of CSV files that this FB has saved has reached the maximum number of save files. |
| (11) | o_bErr          | Error completion               | Bit             | Off           | The on state indicates that an error has occurred in the FB.                                                             |
| (12) | o_uErrld        | Error code                     | Word [unsigned] | 0             | The error code of an error occurred in the FB is stored.                                                                 |

| Item                   | Description                                                                                                    |                                                        |  |  |  |
|------------------------|----------------------------------------------------------------------------------------------------|--------------------------------------------------------|--|--|--|
| Relevant devices       | Relevant modules                                                                                                    | R60AD4, R60ADV8, R60AD18, R60AD8-G, R60AD16-G, R60ADH4 |  |  |  |
|                        | Relevant CPU modules                                                                                                    | MELSEC iQ-R series CPU modules                         |  |  |  |
|                        | Relevant engineering tool                                                                                                    | GX Works3                                              |  |  |  |
| anguage to use         | Ladder diagram                                                                                                    |                                                        |  |  |  |
| Number of basic steps  | <ul> <li>■R60AD4, R60ADV8, R60AD18, R60AD8-G, R60AD16-G</li> <li>2309 steps</li> <li>■R60ADH4</li> <li>1363 steps</li> <li>The number of steps of the FB embedded in a program depends on the CPU module used, the input/output definitions, and the options setting of GX Works3. For the options setting of GX Works3 Operating Manual.</li> </ul> |                                                        |  |  |  |
| Functional description | 2309 steps<br>■R60ADH4<br>1363 steps<br>The number of steps of the FB embedded in a program depends on the CPU module used, the input/output definitions, a                                                                                                    |                                                        |  |  |  |
|                        |                                                                                                    |                                                        |  |  |  |
| FB compilation method  | Macro type                                                                                                    |                                                        |  |  |  |

| Item                         | Description                                                                                                    |                                                                                                    |  |  |
|------------------------------|----------------------------------------------------------------------------------------------------|----------------------------------------------------------------------------------------------------|--|--|
| Timing chart of I/O signals  | When the operation is completed successfully                                                                                                    |                                                                                                    |  |  |
|                              | i_bEN                                                                                                    |                                                                                                    |  |  |
|                              | o_bENO                                                                                                    |                                                                                                    |  |  |
|                              | Logging hold flag                                                                                                    | OFF ON                                                                                                    |  |  |
|                              | o_bMakingFile                                                                                                    |                                                                                                    |  |  |
|                              | o_bOK                                                                                                    |                                                                                                    |  |  |
|                              | o_bExceedNumber                                                                                                    | OFF A                                                                                                    |  |  |
|                              | o_bErr                                                                                                    | OFF                                                                                                    |  |  |
|                              | o_uErrld                                                                                                    | 0                                                                                                    |  |  |
|                              | When the operation is completed with an                                                                                                    |                                                                                                    |  |  |
|                              | i_bEN                                                                                                    |                                                                                                    |  |  |
|                              | o_bENO                                                                                                    |                                                                                                    |  |  |
|                              | Logging hold flag                                                                                                    | OFF ON                                                                                                    |  |  |
|                              | o_bMakingFile                                                                                                    | OFF                                                                                                    |  |  |
|                              | o_bOK                                                                                                    | OFF                                                                                                    |  |  |
|                              | o_bErr                                                                                                    |                                                                                                    |  |  |
|                              | o_uErrld                                                                                                    | 0 Error code 0                                                                                                    |  |  |
| Restrictions and precautions | <ul> <li>system and the expected operation.</li> <li>The FB cannot be used in an interrupt p</li> <li>Using the FB in a program that is to be problem that i_bEN (execution commar FB in a program that is capable of turnii</li> <li>This FB cannot save logging data in a r</li> <li>This FB makes use of the SP.FWRITE i a CPU error occurs.</li> <li>To use more than one of this FB, create 1 and channel 2, first check that o_bOK command) of the FB on channel 2.</li> <li>If SM606 (SD memory card forced disal not processed, resulting in the logging code is stored in o_uErrId (error code).</li> <li>The FB requires the configuration of the Set i_uMaxNumber (maximum number number of files stored. If the capacity of execution of this FB, a CPU error occur MELSEC iQ-R Module Configuration M</li> <li>Putting an analog-digital converter mod</li> </ul> | <ul> <li>be used in an interrupt program.</li> <li>B in a program that is to be executed only once, such as a subroutine program or a FOR-NEXT loop, has a ti_bEN (execution command) can no longer be turned off and normal operation is not possible; Always use the ram that is capable of turning off the execution command.</li> <li>not save logging data in a medium other than an SD memory card.</li> <li>tes use of the SP.FWRITE instruction, and thus if an error occurs in the execution of the SP.FWRITE instruction, occurs.</li> <li>than one of this FB, create an interlock to avoid simultaneous execution. When saving logging data of channel let 2, first check that o_bOK (normal completion) of the FB on channel 1 is on, and turn on i_bEN (execution of the FB on channel 2.</li> <li>D memory card forced disable instruction) is on at the time of saving logging data, the SP.FWRITE instruction is ed, resulting in the logging data not being saved. In this case, o_bErr (error completion) turns on and the error ed in o_uErrld (error code).</li> <li>uires the configuration of the ladder for every input label.</li> <li>Number (maximum number of save files) with consideration for the capacity of the SD memory card and the les stored. If the capacity of the SD memory card or the number of files stored is exceeded as a result of this FB, a CPU error occurs. For the capacity of SD memory cards and the number of files stored, refer to the</li> </ul> |  |  |

| Error code                       | Description                                                                                                    | Action                                                                                                    |
|----------------------------------|----------------------------------------------------------------------------------------------------|----------------------------------------------------------------------------------------------------|
| 100H                             | ■R60AD4, R60ADV8, R60ADI8<br>The target channel is set out of the range.<br>Set the target channel within the following range.<br>R60AD4: 1 to 4<br>R60ADV8/R60ADI8: 1 to 8                                                                                                    | Review and correct the setting and then execute the FB again.                                                                                                    |
|                                  | <ul> <li>R60AD8-G, R60AD16-G</li> <li>The target channel is set out of the range.</li> <li>Set the target channel within the following range.</li> <li>R60AD8-G: 1 to 8</li> <li>R60AD16-G: 1 to 16</li> <li>R60ADH4</li> </ul>                                                                             |                                                                                                    |
|                                  | The target channel is set out of the range.<br>Set the target channel within the range of 1 to 4.                                                                                                    |                                                                                                    |
| 101H                             | The maximum number of save files is set out of the range.<br>The maximum number of save files is set out of the range of 1<br>to 999.                                                                                                    | Review and correct the setting and then execute the FB again.                                                                                                    |
| 102H                             | <ul> <li>R60AD4, R60ADV8, R60ADI8</li> <li>The module type is set out of the range.</li> <li>Set the module type to the following values.</li> <li>R60AD4: 0</li> <li>R60ADV8: 1</li> <li>R60ADI8: 2</li> </ul>                                                                                             | Review and correct the setting and then execute the FB again.                                                                                                    |
|                                  | <ul> <li>R60AD8-G, R60AD16-G</li> <li>The module type is set out of the range.</li> <li>Set the module type to the following values.</li> <li>R60AD8-G: 0</li> <li>R60AD16-G: 1</li> </ul>                                                                                                    |                                                                                                    |
| 200H                             | The processing is interrupted because the logging hold flag<br>turns off while logging data is being saved.<br>The partially created CSV file is saved in the SD memory<br>card.                                                                                                    | _                                                                                                    |
| 201H                             | An access to the SD memory card has failed because SM606<br>(SD memory card forced disable instruction) is turned on.<br>While logging data is being saved, turning on SM606 (SD<br>memory card forced disable instruction) results in the partially<br>created CSV file being saved in the SD memory card. | Turn off SM606 and check that SM607 (SD memory card<br>forced stop status flag) is turned off, then execute the FB<br>again.                                                                   |
| 202H                             | Execution of this FB has been attempted without inserting an SD memory card into the CPU module.                                                                                                    | Insert an SD memory card for saving the target CSV files into the CPU module, and then execute the FB again.                                                                                   |
| 203H                             | An access to the SD memory card has failed because SM600 (Memory card available flag) is off (unavailable).                                                                                                    | Make the SD memory card an available state, and then execute the FB again.                                                                                                    |
| 204H                             | The SD memory card is frequently accessed from programs<br>in addition to this FB, and a timeout has occurred in the<br>logging data write processing.                                                                                                    | Reduce the frequency of the access to the SD memory card.                                                                                                    |
| 205H                             | Because SM601 (Memory card protect flag) is on (write inhibited), data cannot be written to the SD memory card.                                                                                                    | Turn off (write enabled) the protect switch on the SD memory card, check that SM601 is off, and execute the FB again.                                                                          |
| 206H                             | ■R60ADH4<br>The operation mode is not the normal mode.<br>Change the operation mode to the normal mode (low speed:<br>20µs/CH).                                                                                                    | Change the operation mode to the normal mode (low speed: $20\mu$ s/CH) and then execute the FB again.                                                                                          |
| Error codes other than the above | Error codes related to the SP.FWRITE instruction executed when logging data is written to an SD memory card                                                                                                    | For details on the error code that has occurred, refer to the description of the SP.FWRITE instruction. (L MELSEC iQ-R Programming Manual (Instructions, Standard Functions/ Function Blocks)) |

# 2.5 M+Model\_SetContinuousLoggingParam

#### Name

The module names of the FB are based on the module used and are as follows.

#### ■R60ADH4

M+R60ADH\_SetContinuousLoggingParam

#### Overview

| Item [                | Description                                                                                                    |  |  |  |
|-----------------------|----------------------------------------------------------------------------------------------------|--|--|--|
| Functional overview S | Sets the parameters of the continuous logging function.                                                                                     |  |  |  |
| (                     | M+R60ADH_SetContinuousLoggingParam<br>B : i_bEN o_bENO : B<br>DUT : i_stModule o_bOK : B<br>UW : i_uLogCycleVal o_bErr : B<br>o_uErrId : UW |  |  |  |

#### Labels to use

#### ■Input labels

| No. | Variable name  | Name                                   | Data type       | Scope                                            | Description                                                      |
|-----|----------------|----------------------------------------|-----------------|--------------------------------------------------|------------------------------------------------------------------|
| (1) | i_bEN          | Execution command                      | Bit             | On or off                                        | On: The FB is activated.<br>Off: The FB is not activated.        |
| (2) | i_stModule     | Module label                           | Structure       | The scope differs depending on the module label. | Specifies a module label of the analog-digital converter module. |
| (3) | i_uLogCycleVal | Continuous logging cycle setting value | Word [unsigned] | 1 to 1000                                        | Sets the interval of cycles at which data is stored.             |

| No. | Variable name | Name              | Data type       | Default value | Description                                                                                         |
|-----|---------------|-------------------|-----------------|---------------|----------------------------------------------------------------------------------------------------|
| (4) | o_bENO        | Execution status  | Bit             | Off           | On: The execution command is on.<br>Off: The execution command is off.                              |
| (5) | o_bOK         | Normal completion | Bit             | Off           | The on state indicates that the setting of the continuous logging function parameters is completed. |
| (6) | o_bErr        | Error completion  | Bit             | Off           | The on state indicates that an error has occurred in the FB.                                        |
| (7) | o_uErrld      | Error code        | Word [unsigned] | 0             | The error code of an error occurred in the FB is stored.                                            |

| Item                         | Description                                                                                                    |                                                                                                    |  |  |  |
|------------------------------|----------------------------------------------------------------------------------------------------|----------------------------------------------------------------------------------------------------|--|--|--|
| Relevant devices             | Relevant modules                                                                                                    | R60ADH4                                                                                                    |  |  |  |
|                              | Relevant CPU modules                                                                                                    | MELSEC iQ-R series CPU modules                                                                                                    |  |  |  |
|                              | Relevant engineering tool                                                                                                    | GX Works3                                                                                                    |  |  |  |
| anguage to use               | Ladder diagram                                                                                                    |                                                                                                    |  |  |  |
| Number of basic steps        | 54 steps                                                                                                    |                                                                                                    |  |  |  |
|                              | The number of steps of the FB embedded in a program depends on the CPU module used, the input/output definitions, and the options setting of GX Works3. For the options setting of GX Works3, refer to the GX Works3 Operating Manual.                                                                                                    |                                                                                                    |  |  |  |
| Functional description       | <ul> <li>Turning on i_bEN (execution command) sets the parameters of the continuous logging function.</li> <li>This FB works for only one shot as i_bEN (execution command) turns on.</li> <li>The set value is enabled by turning on and off 'Operating condition setting request' (Yn9) or executing the operating condition setting request operation FB (M+Model_RequestSetting).</li> <li>This FB can be used only when the operation mode is set to the simultaneous conversion mode. When the operation mode is set to the inter-module synchronization mode, the continuous logging cycle cannot be changed even though the continuous logging cycle setting value other than 1 to 1000 is set as the continuous logging cycle setting value, o_bErr (error completion) turns on and the processing of the FB is interrupted. In addition, the error code is stored in o_uErrld (error code). For the error code, refer to the list of error code. (CP Page 20 Error code)</li> <li>If the operation mode is not the simultaneous conversion mode, o_bErr (error completion) turns on and the processing of the FB is interrupted. In addition, the error code is stored in o_uErrld (error code). For the error code, refer to the list of error code. (CP Page 20 Error code)</li> <li>If the operation mode is not the simultaneous conversion mode, o_bErr (error completion) turns on and the processing of the FB is interrupted. In addition, the error code). For the error code, refer to the list of error code is stored in o_uErrld (error code). For the error code, refer to the list of error code is stored in o_uErrld (error code). For the error code, refer to the list of error code is stored in o_uErrld (error code). For the error code, refer to the list of error code is stored in o_uErrld (error code). For the error code, refer to the list of error code is stored in o_uErrld (error code). For the error code, refer to the list of error code)</li> </ul>                                                                                                    |                                                                                                    |  |  |  |
| B compilation method         | Macro type                                                                                                    | ·/                                                                                                    |  |  |  |
| B operation                  | Pulse execution type (single scan                                                                                                    | execution type)                                                                                                    |  |  |  |
| Fiming chart of I/O signals  | When the operation is completed                                                                                                    |                                                                                                    |  |  |  |
|                              | i_bEN                                                                                                    |                                                                                                    |  |  |  |
|                              | o_bENO                                                                                                    | OFF                                                                                                    |  |  |  |
|                              | Logging function parameter<br>setting write processing                                                                                                    | Unexecuted Write Unexecuted                                                                                                    |  |  |  |
|                              | o_bOK                                                                                                    | OFF The second second sec |  |  |  |
|                              | o_bErr                                                                                                    | OFF                                                                                                    |  |  |  |
|                              | o_uErrld                                                                                                    | 0                                                                                                    |  |  |  |
|                              | When the operation is completed                                                                                                    | I with an error                                                                                                    |  |  |  |
|                              | i_bEN                                                                                                    |                                                                                                    |  |  |  |
|                              | o_bENO                                                                                                    |                                                                                                    |  |  |  |
|                              | Logging function parameter setting write processing                                                                                                    | Unexecuted                                                                                                    |  |  |  |
|                              | o_bOK                                                                                                    |                                                                                                    |  |  |  |
|                              | o_bErr                                                                                                    | OFF                                                                                                    |  |  |  |
|                              | o_uErrld 0 X Error code 0                                                                                                    |                                                                                                    |  |  |  |
| Restrictions and precautions | <ul> <li>system and the expected operation</li> <li>The FB cannot be used in an integration of the transmission of the transmission of the transmission of the transmission of the transmission of the transmission of the transmission of the transmission of the transmission of transmission of transmissio</li></ul> |                                                                                                    |  |  |  |

| Error code |                                                                                                    |                                                                                              |  |  |  |
|------------|----------------------------------------------------------------------------------------------------|----------------------------------------------------------------------------------------------|--|--|--|
| Error code | Description                                                                                                    | Action                                                                                       |  |  |  |
| 103H       | The continuous logging cycle setting value is set out of the range.<br>Set a value of 1 to 1000 as the continuous logging cycle setting value. | Review and correct the setting and then execute the FB again.                                |  |  |  |
| 207H       | The operation mode is not the simultaneous conversion<br>mode.<br>Change the operation mode to the simultaneous conversion<br>mode.            | Change the operation mode to the simultaneous conversion mode and then execute the FB again. |  |  |  |

The module names of the FB are based on the module used and are as follows.

#### ■R60ADH4

M+R60ADH\_ContinuousLoggingRequest

#### Overview

| Item Desc                   |
|-----------------------------|
| Functional overview Starts/ |
| Symbol (1)                  |

### Labels to use

#### ■Input labels

| No. | Variable name | Name                                     | Data type | Scope                                            | Description                                                                       |
|-----|---------------|------------------------------------------|-----------|--------------------------------------------------|-----------------------------------------------------------------------------------|
| (1) | i_bEN         | Execution command                        | Bit       | On or off                                        | On: The FB is activated.<br>Off: The FB is not activated.                         |
| (2) | i_stModule    | Module label                             | Structure | The scope differs depending on the module label. | Specifies a module label of the analog-digital converter module.                  |
| (3) | i_bLogEnable  | Continuous logging<br>start/stop request | Bit       | Off: Stop<br>On: Start                           | Off: The continuous logging is stopped.<br>On: The continuous logging is started. |

| No. | Variable name | Name                              | Data type       | Default value | Description                                                                                                    |
|-----|---------------|-----------------------------------|-----------------|---------------|----------------------------------------------------------------------------------------------------|
| (4) | o_bENO        | Execution status                  | Bit             | Off           | On: The execution command is on.<br>Off: The execution command is off.                                                                                                    |
| (5) | o_bOK         | Normal completion                 | Bit             | Off           | The on state indicates that the continuous logging start or stop request is completed.                                                                                     |
| (6) | o_uLogStatus  | Continuous logging status monitor | Word [unsigned] | 0             | Indicates the status of the continuous logging.<br>0: Continuous logging disable status<br>1: Continuous logging start request waiting<br>2: Continuous logging in process |
| (7) | o_bErr        | Error completion                  | Bit             | Off           | The on state indicates that an error has<br>occurred in the FB.                                                                                                    |
| (8) | o_uErrld      | Error code                        | Word [unsigned] | 0             | The error code of an error occurred in the FB is stored.                                                                                                    |

| Item                                                                                                    | Description                                                                                                    |                                                                                    |  |  |
|----------------------------------------------------------------------------------------------------|----------------------------------------------------------------------------------------------------|------------------------------------------------------------------------------------|--|--|
| Relevant devices                                                                                                    | Relevant modules                                                                                                    | R60ADH4                                                                            |  |  |
|                                                                                                    | Relevant CPU modules                                                                                                    | MELSEC iQ-R series CPU modules                                                     |  |  |
|                                                                                                    | Relevant engineering tool                                                                                                    | GX Works3                                                                          |  |  |
| Language to use                                                                                                    | Ladder diagram                                                                                                    |                                                                                    |  |  |
| Number of basic steps                                                                                                    | 73 steps<br>The number of steps of the FB embedded in a program depends on the CPU module used, the input/output definitions, and<br>options setting of GX Works3. For the options setting of GX Works3, refer to the GX Works3 Operating Manual. |                                                                                    |  |  |
| Functional description       • As i_bEN (execution common of the secution common of the secution common of the secution common of the secution common (start) starts the continue to off (stop) stops the continue to off (stop) stops the continue to off (stop) |                                                                                                    | ultaneous conversion mode or the inter-module synchronization mode, the continuous |  |  |
| FB compilation method                                                                                                    | Macro type                                                                                                    |                                                                                    |  |  |
| FB operation                                                                                                    | Arbitrary execution type                                                                                                    |                                                                                    |  |  |
| Timing chart of I/O signals                                                                                                    | When the operation is completed suc                                                                                                    | ccessfully<br>ON                                                                   |  |  |
|                                                                                                    | i_bEN                                                                                                    | OFF ON                                                                             |  |  |
|                                                                                                    | o_bENO                                                                                                    |                                                                                    |  |  |
|                                                                                                    | i_bLogEnable<br>Continuous logging status monitor                                                                                                    | OFF                                                                                |  |  |
|                                                                                                    | processing                                                                                                    | Monitoring not performed Monitoring in process Monitoring not performed            |  |  |
|                                                                                                    | o_uLogStatus                                                                                                    |                                                                                    |  |  |
|                                                                                                    | o_bOK                                                                                                    | OFF A                                                                              |  |  |
|                                                                                                    | o_bErr                                                                                                    |                                                                                    |  |  |
|                                                                                                    | o_uErrld                                                                                                    | 0                                                                                  |  |  |
|                                                                                                    | When the operation is completed with                                                                                                    | h an error<br>ON                                                                   |  |  |
|                                                                                                    | i_bEN                                                                                                    | OFF ON                                                                             |  |  |
|                                                                                                    | o_bENO                                                                                                    |                                                                                    |  |  |
|                                                                                                    | i_bLogEnable                                                                                                    | OFF                                                                                |  |  |
|                                                                                                    | o_uLogStatus                                                                                                    | 0                                                                                  |  |  |
|                                                                                                    | o_bOK                                                                                                    | OFF (                                                                              |  |  |
|                                                                                                    | o_bErr                                                                                                    |                                                                                    |  |  |
|                                                                                                    |                                                                                                    |                                                                                    |  |  |

| Item                         | Description                                                                                                    |
|------------------------------|----------------------------------------------------------------------------------------------------|
| Restrictions and precautions | <ul> <li>This FB does not include the error recovery processing. Prepare the error recovery processing separately to suit the user's system and the expected operation.</li> <li>The FB cannot be used in an interrupt program.</li> <li>Using the FB in a program that is to be executed only once, such as a subroutine program or a FOR-NEXT loop, has a problem that i_bEN (execution command) can no longer be turned off and normal operation is not possible; Always use the FB in a program that is capable of turning off the execution command.</li> <li>The FB requires the configuration of the ladder for every input label.</li> <li>Putting an analog-digital converter module into operation requires the input range to be set according to the connected devices and the system in use. Set up the module parameters of GX Works3 according to the application. For how to set up the module parameters, refer to the user's manual (Application) of the analog-digital converter module used.</li> </ul> |

| Error code | Description                                                                                                    | Action                                                                                       |
|------------|----------------------------------------------------------------------------------------------------|----------------------------------------------------------------------------------------------|
| 207H       | The operation mode is not the simultaneous conversion mode<br>or the inter-module synchronization mode.<br>Change the operation mode to the simultaneous conversion<br>mode or inter-module synchronization mode. | Change the operation mode to the simultaneous conversion mode and then execute the FB again. |
| 208H       | The continuous logging is in the continuous logging disable<br>status.<br>Check that the continuous logging is not in the continuous<br>logging disable status.                                                   | Review and correct the setting and then execute the FB again.                                |

# 2.7 M+Model\_ReadContinuousLogging

#### Name

The module names of the FB are based on the module used and are as follows.

#### ■R60ADH4

M+R60ADH\_ReadContinuousLogging

#### Overview

| Item                | Description                                                                                                    |  |  |  |
|---------------------|----------------------------------------------------------------------------------------------------|--|--|--|
| Functional overview | Reads out the logging data collected by the continuous logging function and stores the data in a specified file register.                                                                                                    |  |  |  |
| Symbol              | (1) M+R60ADH_ReadContinuousLogging<br>(1) B i bEN o bENO : B (6)                                                                                                    |  |  |  |
|                     | $(1) - B : i_b EN \qquad o_b ENO : B - (6)$ $(2) - DUT : i_s tModule \qquad o_b OK : B - (7)$ $(3) - UW : i_u CH \qquad o_u dComplete LogPoints : UD - (8)$ $(4) - UD : i_u dDataAddr \qquad o_b Err : B - (9)$ $(5) - UW : i_u ReadPoints \qquad o_u Errld : UW - (10)$ |  |  |  |
|                     | (3) UW : i_uCH o_udCompleteLogPoints : UD (8)                                                                                                    |  |  |  |
|                     | (4) UD : i_udDataAddr o_bErr : B (9)                                                                                                    |  |  |  |
|                     | (5) UW : i_uReadPoints o_uErrld : UW (10)                                                                                                    |  |  |  |
|                     |                                                                                                    |  |  |  |

## Labels to use

#### ■Input labels

| No. | Variable name | Name                           | Data type                 | Scope                                                                                                    | Description                                                                                                    |
|-----|---------------|--------------------------------|---------------------------|----------------------------------------------------------------------------------------------------|----------------------------------------------------------------------------------------------------|
| (1) | i_bEN         | Execution command              | Bit                       | On or off                                                                                                | On: The FB is activated.<br>Off: The FB is not activated.                                                                                                    |
| (2) | i_stModule    | Module label                   | Structure                 | The scope differs depending on the module label.                                                         | Specifies a module label of the analog-<br>digital converter module.                                                                                                    |
| (3) | i_uCH         | Target channel                 | Word [unsigned]           | 1 to 4                                                                                                   | Specifies a channel number.                                                                                                    |
| (4) | i_udDataAddr  | File register start<br>address | Double Word<br>[unsigned] | Valid device range.<br>The scope differs depending on<br>the file register setting of CPU<br>parameters. | Specifies the start address of the file register (ZR).                                                                                                    |
| (5) | i_uReadPoints | Number of read<br>points       | Word [unsigned]           | 1 to 2000                                                                                                | <ul> <li>Specifies the number of read points of the continuous logging data by 5000 points.</li> <li>Example</li> <li>When i_uReadPoints (number of read points) is 1, the number of read points is 5000.</li> <li>When i_uReadPoints (number of read points) is 2000, the number of read points is 10000000.</li> </ul> |

| No.  | Variable name         | Name                                               | Data type                 | Default value | Description                                                                          |
|------|-----------------------|----------------------------------------------------|---------------------------|---------------|--------------------------------------------------------------------------------------|
| (6)  | o_bENO                | Execution status                                   | Bit                       | Off           | On: The execution command is on.<br>Off: The execution command is off.               |
| (7)  | o_bOK                 | Normal completion                                  | Bit                       | Off           | The on state indicates that the reading of the continuous logging data is completed. |
| (8)  | o_udCompleteLogPoints | Number of read<br>completed logging<br>data points | Double Word<br>[unsigned] | 0             | Returns the number of read completed logging data points.                            |
| (9)  | o_bErr                | Error completion                                   | Bit                       | Off           | The on state indicates that an error has occurred in the FB.                         |
| (10) | o_uErrld              | Error code                                         | Word [unsigned]           | 0             | The error code of an error occurred in the FB is stored.                             |

| Item                        | Description                                                                                                    |                                                                                                    |  |  |
|-----------------------------|----------------------------------------------------------------------------------------------------|----------------------------------------------------------------------------------------------------|--|--|
| Relevant devices            | Relevant modules                                                                                                    | R60ADH4                                                                                                    |  |  |
|                             | Relevant CPU modules                                                                                                    | MELSEC iQ-R series CPU modules                                                                                                    |  |  |
|                             | Relevant engineering tool                                                                                                    | GX Works3                                                                                                    |  |  |
| _anguage to use             | Ladder diagram                                                                                                    |                                                                                                    |  |  |
| Number of basic steps       | 284 steps<br>The number of steps of the FB embedded in a program depends on the CPU module used, the input/output definitions, and the<br>options setting of GX Works3. For the options setting of GX Works3, refer to the GX Works3 Operating Manual.                                                                                                    |                                                                                                    |  |  |
| Functional description      | <ul> <li>This FB turns on o_bENO (ex.</li> <li>When the operation mode is the the continuous logging data.</li> <li>Logging data is continuously the side → B side → A side →). read points) × 5000 points, the when both of Continuous logging at the execution of this FB, they are</li> <li>If both of Continuous logging at the execution of this FB, o_bE code is stored in o_uErrld (err.</li> <li>Set the number of read points)</li> <li>If the set value of the target of the inter-module synchronizat addition, the error code is store Error code)</li> <li>If the set value of the number of the number of the set value of the number of the set value of the set value of the number of Error code)</li> </ul> | command) reads out the continuous logging data of a specified channel.<br>ecution status) while i_bEN (execution command) is on.<br>he simultaneous conversion mode or the inter-module synchronization mode, this FB reads out<br>ransferred into the file register of the CPU module in the storage order of the logging data (A<br>. When the total of read logging data points reaches the value of i_uReadPoints (number of<br>e data transfer ends and o_bOK (normal completion) turns on.<br>ging data A side storage flag and Continuous logging data B side storage flag are on at the first<br>turned off and the continuous logging data is read.<br>data A side storage flag and Continuous logging data B side storage flag are turned on during<br>firr (error completion) turns on and the processing of the FB is interrupted. In addition, the error<br>for code). For the error code, refer to the list of error codes. (Immediate Continuous logging data by 5000 points.<br>hannel is out of the range or if the operation mode is not the simultaneous conversion mode or<br>ion mode, o_bErr (error completion) turns on and the processing of the FB is interrupted. In<br>ed in o_uErrld (error code). For the error code, refer to the list of error codes. (Immediated in the simultaneous conversion mode or<br>ion mode, o_bErr (error completion) turns on and the processing of the FB is interrupted. In<br>ed in o_uErrld (error code). For the error code, refer to the list of error codes. (Immediated in the error code). For the error code, refer to the list of error codes. (Immediated in o_uErrld (error code). For the error code, refer to the list of error codes. (Immediated in o_uErrld (error code). For the error code, refer to the list of error code, refer to the list of error<br>etcode). |  |  |
| B compilation method        | Macro type                                                                                                    |                                                                                                    |  |  |
| FB operation                | Pulse execution type (multiple se                                                                                                    | can execution type)                                                                                                    |  |  |
| Timing chart of I/O signals | When the operation is completed successfully (CH1)<br>When the number of read points is set to 20000                                                                                                    |                                                                                                    |  |  |
|                             | i_bEN<br>o_bENO                                                                                                    |                                                                                                    |  |  |
|                             | Logging data storage<br>processing                                                                                                    | Storage Storage Storage Not performed                                                                                                    |  |  |
|                             | Continuous logging data<br>A side storage flag (Un\G474)                                                                                                    | OFF                                                                                                    |  |  |
|                             | Continuous logging data<br>B side storage flag (Un\G475)                                                                                                    |                                                                                                    |  |  |
|                             | o_udCompleteLogPoints                                                                                                    | 0 5000 10000 15000 0<br>ON                                                                                                    |  |  |
|                             | o_bOK                                                                                                    | OFF CONTRACTOR                                                                                                    |  |  |
|                             | o_bErr                                                                                                    | OFF                                                                                                    |  |  |
|                             | o_uErrld                                                                                                    | 0                                                                                                    |  |  |
|                             |                                                                                                    | Controlled by the FB.                                                                                                    |  |  |
|                             |                                                                                                    | Controlled by the module.                                                                                                    |  |  |

| tem                          | Description                                                                                                    |                                                                                              |  |  |  |
|------------------------------|----------------------------------------------------------------------------------------------------|----------------------------------------------------------------------------------------------|--|--|--|
| Timing chart of I/O signals  | Error completion                                                                                                    |                                                                                              |  |  |  |
|                              | ON                                                                                                    |                                                                                              |  |  |  |
|                              | i_bEN                                                                                                    |                                                                                              |  |  |  |
|                              |                                                                                                    |                                                                                              |  |  |  |
|                              | o_bENO                                                                                                    |                                                                                              |  |  |  |
|                              |                                                                                                    |                                                                                              |  |  |  |
|                              | Logging data storage<br>processing                                                                                                    | Not performed                                                                                |  |  |  |
|                              |                                                                                                    |                                                                                              |  |  |  |
|                              | Continuous logging data                                                                                                    | OFF                                                                                          |  |  |  |
|                              | A side storage flag (Un\G474)                                                                                                    |                                                                                              |  |  |  |
|                              | Continuous logging data                                                                                                    | OFF                                                                                          |  |  |  |
|                              | B side storage flag (Un\G475)                                                                                                    |                                                                                              |  |  |  |
|                              |                                                                                                    |                                                                                              |  |  |  |
|                              | o_udCompleteLogPoints                                                                                                    | 0                                                                                            |  |  |  |
|                              |                                                                                                    |                                                                                              |  |  |  |
|                              | o_bOK                                                                                                    | OFF                                                                                          |  |  |  |
|                              | o_bErr                                                                                                    |                                                                                              |  |  |  |
|                              | -                                                                                                    |                                                                                              |  |  |  |
|                              | o_uErrld                                                                                                    | 0 K Error code A                                                                             |  |  |  |
| Restrictions and precautions | <ul> <li>This FB does not include the error recovery processing. Prepare the error recovery processing separately to suit the user's system and the expected operation.</li> <li>To use more than one of this FB, set the start address and the number of read points not to overlap file register areas.</li> <li>This FB uses the long index register LZ0. When using an interrupt program, do not use the corresponding index register.</li> <li>The FB requires the configuration of the ladder for every input label.</li> <li>When saving of the logging data is attempted to the file register areas other than the ones reserved by the file register setting of the CPU parameters, a CPU error (2820H: Device/label/buffer memory specification incorrect) occurs. Set the start address and the number of read points so that the logging data is saved in the file register areas.</li> <li>Use this FB in a program that is to be executed periodically, such as a scan execution type program and a fixed scan execution type program. In addition, the program must be configured so that the execution interval of this FB satisfies the following condition. If the execution interval does not satisfy the condition, both of Continuous logging data A side storage flag and Continuous logging data B side storage flag may turn on, resulting in error completion of the FB.</li> </ul> |                                                                                              |  |  |  |
|                              | <ul> <li>Execution interval (µs) of the FB ≤ 5000 (points) × CH□ Logging cycle monitor value (µs)</li> <li>Putting an analog-digital converter module into operation requires the input range to be set according to the connected devices and the system in use. Set up the module parameters of GX Works3 according to the application. For how to set up</li> </ul>                                                                                                    |                                                                                              |  |  |  |
|                              | devices and the system in us                                                                                                    | e. Set up the module parameters of GA workss according to the application. For now to set to |  |  |  |

| Error code             |                                                                                                    |                                                                                                    |  |  |
|------------------------|----------------------------------------------------------------------------------------------------|----------------------------------------------------------------------------------------------------|--|--|
| Error code Description |                                                                                                    | Action                                                                                                    |  |  |
| 100H                   | The target channel is set out of the range.<br>Set the target channel within the range of 1 to 4.                                                                                                    | Review and correct the setting and then execute the FB again.                                                                            |  |  |
| 104H                   | The number of read points is set out of the range.<br>Set the number of read points within the range of 1 to 2000.                                                                                                    | Review and correct the setting and then execute the FB again.                                                                            |  |  |
| 207H                   | The operation mode is not the simultaneous conversion mode<br>or the inter-module synchronization mode.<br>Change the operation mode to the simultaneous conversion<br>mode or inter-module synchronization mode.                                  | Change the operation mode to the simultaneous conversion<br>mode or inter-module synchronization mode, and then<br>execute the FB again. |  |  |
| 209H                   | Both of Continuous logging data A side storage flag and<br>Continuous logging data B side storage flag turned on. Create<br>a program where the execution interval of the FB satisfies the<br>condition described in Restrictions and precautions. | Review and correct the program and then execute the FB again.                                                                            |  |  |

The module names of the FB are based on the module used and are as follows.

#### ■R60ADH4

M+R60ADH\_SetHighSpeedContinuousLoggingParam

#### Overview

| Item                | Description                                                                                                    |                                                                                         |  |
|---------------------|----------------------------------------------------------------------------------------------------|-----------------------------------------------------------------------------------------|--|
| Functional overview | Sets the parameters of the high speed continuous logging function.                                                                                                    |                                                                                         |  |
| Symbol              | <ul> <li>(1) — M+R60ADH_SetHighSpeedCo</li> <li>(2) — DUT: i_stModule</li> <li>(3) — UW: i_uCH</li> <li>(4) — B : i_bLogEnable</li> <li>(5) — UW: i_uLogCycleVal</li> </ul> | o_bENO : B (6)<br>o_bCK : B (7)<br>o_bCK : B (8)<br>o_bErr : B (8)<br>o_uErrId : UW (9) |  |

# Labels to use

| ∎In | Input labels   |                                                         |                 |                                                  |                                                                                                    |
|-----|----------------|---------------------------------------------------------|-----------------|--------------------------------------------------|----------------------------------------------------------------------------------------------------|
| No. | Variable name  | Name                                                    | Data type       | Scope                                            | Description                                                                                            |
| (1) | i_bEN          | Execution command                                       | Bit             | On or off                                        | On: The FB is activated.<br>Off: The FB is not activated.                                              |
| (2) | i_stModule     | Module label                                            | Structure       | The scope differs depending on the module label. | Specifies a module label of the analog-digital converter module.                                       |
| (3) | i_uCH          | Target channel                                          | Word [unsigned] | 1 to 4                                           | Specifies a channel number.                                                                            |
| (4) | i_bLogEnable   | Logging enable/<br>disable setting                      | Bit             | On or off                                        | On: Sets high speed continuous logging as the logging function.<br>Off: Disables the logging function. |
| (5) | i_uLogCycleVal | High speed<br>continuous logging<br>cycle setting value | Word [unsigned] | 1 to 1000                                        | Sets the interval of cycles at which data is stored.                                                   |

| No. | Variable name | Name              | Data type       | Default value | Description                                                                                                    |
|-----|---------------|-------------------|-----------------|---------------|----------------------------------------------------------------------------------------------------|
| (6) | o_bENO        | Execution status  | Bit             | Off           | On: The execution command is on.<br>Off: The execution command is off.                                         |
| (7) | o_bOK         | Normal completion | Bit             | Off           | The on state indicates that the setting of the high speed continuous logging function parameters is completed. |
| (8) | o_bErr        | Error completion  | Bit             | Off           | The on state indicates that an error has occurred in the FB.                                                   |
| (9) | o_uErrld      | Error code        | Word [unsigned] | 0             | The error code of an error occurred in the FB is stored.                                                       |

| Item                         | Description                                                                                                    |                                                                                                 |  |
|------------------------------|----------------------------------------------------------------------------------------------------|-------------------------------------------------------------------------------------------------|--|
| Relevant devices             | Relevant modules                                                                                                    | R60ADH4 (firmware version of "04" or later)                                                     |  |
|                              | Relevant CPU modules                                                                                                    | MELSEC iQ-R series CPU modules                                                                  |  |
|                              | Relevant engineering tool                                                                                                    | GX Works3                                                                                       |  |
| anguage to use               | Ladder diagram                                                                                                    |                                                                                                 |  |
| lumber of basic steps        | 78 steps                                                                                                    |                                                                                                 |  |
|                              | The number of steps of the FB embedded in a program depends on the CPU module used, the input/output definitions, and the options setting of GX Works3. For the options setting of GX Works3, refer to the GX Works3 Operating Manual.                                                                                                    |                                                                                                 |  |
| Functional description       | <ul> <li>This FB works for only one shot as i_bEN (execution command) turns on.</li> <li>The set value is enabled by turning on and off 'Operating condition setting request' (Yn9) or executing the operation setting request operation FB (M+Model_RequestSetting).</li> <li>This FB can be used only when the operation mode is set to the normal mode (high speed: 1µs/CH).</li> <li>If the operation mode is not the normal mode (high speed: 1µs/CH), o_bErr (error completion) turns on and th the FB is interrupted. In addition, the error code is stored in o_uErrld (error code). For the error code, refer to codes. (CP Page 29 Error code)</li> <li>If the set value of the target channel is out of the range, o_bErr (error completion) turns on and the processir interrupted. In addition, the error code is stored in o_uErrld (error code). For the error code, refer to the list o (CP Page 29 Error code)</li> <li>If a setting value other than 1 to 1000 is set as the high speed continuous logging cycle setting value, o_bErr</li> </ul> |                                                                                                 |  |
|                              | 0                                                                                                    | ocessing of the FB is interrupted. In addition, the error code is stored in o uErrId (error cod |  |
|                              | . , .                                                                                                    | list of error codes. (                                                                          |  |
| B compilation method         | Macro type                                                                                                    |                                                                                                 |  |
| B operation                  | Pulse execution type (single scan                                                                                                    | execution type)                                                                                 |  |
| iming chart of I/O signals   | When the operation is complete                                                                                                    |                                                                                                 |  |
|                              | i_bEN                                                                                                    |                                                                                                 |  |
|                              | o_bENO                                                                                                    | OFF OFF                                                                                         |  |
|                              | Logging function parameter<br>setting write processing                                                                                                    | Unexecuted Write Unexecuted                                                                     |  |
|                              | o_bOK                                                                                                    | OFF                                                                                             |  |
|                              | o_bErr                                                                                                    | OFF                                                                                             |  |
|                              | o_uErrld                                                                                                    | 0                                                                                               |  |
|                              | ■When the operation is complete                                                                                                    | d with an error                                                                                 |  |
|                              | i_bEN                                                                                                    |                                                                                                 |  |
|                              | o_bENO                                                                                                    |                                                                                                 |  |
|                              | Logging function parameter<br>setting write processing                                                                                                    | Unexecuted                                                                                      |  |
|                              | o_bOK                                                                                                    |                                                                                                 |  |
|                              | o_bErr<br>o_uErrld                                                                                                    | 0 Error code 0                                                                                  |  |
|                              | 0_dEma                                                                                                    |                                                                                                 |  |
| Restrictions and precautions | <ul> <li>system and the expected opera</li> <li>The FB cannot be used in an in</li> <li>Using the FB in a program that<br/>problem that i_bEN (execution<br/>FB in a program that is capable</li> <li>The FB requires the configurati</li> <li>If the parameters are set by me</li> <li>Putting an analog-digital conve<br/>devices and the system in use.</li> </ul>                                                                                                    |                                                                                                 |  |

| Error code |                                                                                                    |                                                                                                    |  |  |
|------------|----------------------------------------------------------------------------------------------------|----------------------------------------------------------------------------------------------------|--|--|
| Error code | Description                                                                                                    | Action                                                                                                |  |  |
| 100H       | The target channel is set out of the range.<br>Set the target channel within the range of 1 to 4.                                                                          | Review and correct the setting and then execute the FB again.                                         |  |  |
| 105H       | The high speed continuous logging cycle setting value is set<br>out of the range.<br>Set a value of 1 to 1000 as the high speed continuous logging<br>cycle setting value. | Review and correct the setting and then execute the FB again.                                         |  |  |
| 210H       | The operation mode is set to a mode other than normal mode (high speed: $1\mu$ s/CH).<br>Change the operation mode to the normal mode (high speed: $1\mu$ s/CH).           | Change the operation mode to the normal mode (high speed: $1\mu$ s/CH) and then execute the FB again. |  |  |

The module names of the FB are based on the module used and are as follows.

#### ■R60ADH4

M+R60ADH\_HighSpeedContinuousLoggingRequest

#### Overview

| Item                | Description                                                                                                    |                                                                                                    |  |
|---------------------|----------------------------------------------------------------------------------------------------|----------------------------------------------------------------------------------------------------|--|
| Functional overview | Starts/stops the high speed continuous logging.                                                                            |                                                                                                    |  |
| Symbol              | (1)       M+R60ADH_HighSpeed(         (2)       UW : i_bEN         (3)       UW : i_uCH         (4)       B : i_bLogEnable | ContinuousLoggingRequest<br>o_bENO : B (5)<br>o_bOK : B (6)<br>o_uLogStatus : UW (7)<br>o_bErr : B (8)<br>o_uErrId : UW (9) |  |

#### Labels to use

#### ■Input labels

| No. | Variable name | Name                                                   | Data type       | Scope                                            | Description                                                                                                   |
|-----|---------------|--------------------------------------------------------|-----------------|--------------------------------------------------|----------------------------------------------------------------------------------------------------|
| (1) | i_bEN         | Execution command                                      | Bit             | On or off                                        | On: The FB is activated.<br>Off: The FB is not activated.                                                     |
| (2) | i_stModule    | Module label                                           | Structure       | The scope differs depending on the module label. | Specifies a module label of the analog-digital converter module.                                              |
| (3) | i_uCH         | Target channel                                         | Word [unsigned] | 1 to 4                                           | Specifies a channel number.                                                                                   |
| (4) | i_bLogEnable  | High speed<br>continuous logging<br>start/stop request | Bit             | Off: Stop<br>On: Start                           | Off: The high speed continuous logging is<br>stopped.<br>On: The high speed continuous logging is<br>started. |

| No. | Variable name | Name                                               | Data type       | Default value | Description                                                                                                    |
|-----|---------------|----------------------------------------------------|-----------------|---------------|----------------------------------------------------------------------------------------------------|
| (5) | o_bENO        | Execution status                                   | Bit             | Off           | On: The execution command is on.<br>Off: The execution command is off.                                                                                                    |
| (6) | o_bOK         | Normal completion                                  | Bit             | Off           | The on state indicates that the high speed<br>continuous logging start or stop request is<br>completed.                                                                                                    |
| (7) | o_uLogStatus  | High speed<br>continuous logging<br>status monitor | Word [unsigned] | 0             | Indicates the status of the high speed<br>continuous logging.<br>0: High speed continuous logging disable status<br>1: High speed continuous logging start request<br>waiting<br>2: High speed continuous logging in process |
| (8) | o_bErr        | Error completion                                   | Bit             | Off           | The on state indicates that an error has occurred in the FB.                                                                                                    |
| (9) | o_uErrld      | Error code                                         | Word [unsigned] | 0             | The error code of an error occurred in the FB is stored.                                                                                                    |

| Item                        | Description                                                                                                    |                                                                                                    |  |  |
|-----------------------------|----------------------------------------------------------------------------------------------------|----------------------------------------------------------------------------------------------------|--|--|
| Relevant devices            | Relevant modules                                                                                                    | R60ADH4 (firmware version of "04" or later)                                                                                                    |  |  |
|                             | Relevant CPU modules                                                                                                    | MELSEC iQ-R series CPU modules                                                                                                    |  |  |
|                             | Relevant engineering tool                                                                                                    | GX Works3                                                                                                    |  |  |
| Language to use             | Ladder diagram                                                                                                    |                                                                                                    |  |  |
| Number of basic steps       | 84 steps                                                                                                    |                                                                                                    |  |  |
|                             |                                                                                                    | ed in a program depends on the CPU module used, the input/output definitions, and th options setting of GX Works3, refer to the GX Works3 Operating Manual. |  |  |
| Functional description      | <ul> <li>As i_bEN (execution command) turns on, the high speed continuous logging start/stop request is written to the buffer memory.</li> <li>As i_bEN (execution command) turns on, this FB outputs the value of a buffer memory area, CH□ High speed continuous logging status monitor.</li> <li>After i_bEN (execution command) turns on, turning i_bLogEnable (high speed continuous logging start/stop request) f (stop) to on (start) starts the high speed continuous logging function. Turning i_bLogEnable (high speed continuous logging start/stop request) from on (start) to off (stop) stops the high speed continuous logging function.</li> <li>When the operation mode is the normal mode (high speed: 1µs/CH), the high speed continuous logging start/stop received.</li> <li>If the operation mode is not the normal mode (high speed: 1µs/CH), o_bErr (error completion) turns on and the process the FB is interrupted. In addition, the error code is stored in o_uErrld (error code). For the error code, refer to the list of codes. (CP Page 32 Error code)</li> <li>If the set value of the target channel is out of the range, o_bErr (error completion) turns on and the processing of the interrupted. In addition, the error code is stored in o_uErrld (error code). For the error code, refer to the list of error code (CP Page 32 Error code)</li> <li>If the high speed continuous logging is in the high speed continuous logging disable status, o_bErr (error completion) on and the processing of the FB is interrupted. In addition, the error code is stored in o_uErrld (error code). For the error code, refer to the list of error code)</li> </ul> |                                                                                                    |  |  |
| -B compilation method       | code, refer to the list of error codes. (SP Page 32 Error code)<br>Macro type                                                                                                    |                                                                                                    |  |  |
| B operation                 | Arbitrary execution type                                                                                                    |                                                                                                    |  |  |
| Timing chart of I/O signals | ■When the operation is completed succ                                                                                                    | cessfully                                                                                                    |  |  |
|                             | i_bEN<br>o_bENO                                                                                                    | OFF<br>OFF<br>OFF                                                                                                    |  |  |
|                             | i_bLogEnable<br>High speed continuous logging status                                                                                                    | OFF<br>Monitoring not performed Monitoring in process Monitoring not performed                                                                              |  |  |
|                             | monitor processing                                                                                                    |                                                                                                    |  |  |
|                             | o_bOK                                                                                                    | OFF OFF                                                                                                    |  |  |
|                             | o_bErr                                                                                                    |                                                                                                    |  |  |
|                             | o_uErrld                                                                                                    | 0                                                                                                    |  |  |
|                             | ■When the operation is completed with                                                                                                    | ON                                                                                                    |  |  |
|                             | i_bEN                                                                                                    | OFF                                                                                                    |  |  |
|                             | o_bENO                                                                                                    |                                                                                                    |  |  |
|                             | i_bLogEnable                                                                                                    | OFF                                                                                                    |  |  |
|                             | o_uLogStatus                                                                                                    | 0                                                                                                    |  |  |
|                             | o_bOK                                                                                                    | OFF                                                                                                    |  |  |
|                             | o_bErr                                                                                                    | OFF                                                                                                    |  |  |
|                             |                                                                                                    |                                                                                                    |  |  |

| Item                         | Description                                                                                                    |
|------------------------------|----------------------------------------------------------------------------------------------------|
| Restrictions and precautions | <ul> <li>This FB does not include the error recovery processing. Prepare the error recovery processing separately to suit the user's system and the expected operation.</li> <li>The FB cannot be used in an interrupt program.</li> <li>Using the FB in a program that is to be executed only once, such as a subroutine program or a FOR-NEXT loop, has a problem that i_bEN (execution command) can no longer be turned off and normal operation is not possible; Always use the FB in a program that is capable of turning off the execution command.</li> <li>The FB requires the configuration of the ladder for every input label.</li> <li>Putting an analog-digital converter module into operation requires the input range to be set according to the connected devices and the system in use. Set up the module parameters of GX Works3 according to the application. For how to set up the module parameters, refer to the user's manual (Application) of the analog-digital converter module used.</li> </ul> |

# Error code

| Error code | Description                                                                                                    | Action                                                                                           |
|------------|----------------------------------------------------------------------------------------------------|--------------------------------------------------------------------------------------------------|
| 100H       | The target channel is set out of the range.<br>Set the target channel within the range of 1 to 4.                                                                                                    | Review and correct the setting and then execute the FB again.                                    |
| 210H       | The operation mode is set to a mode other than normal mode (high speed: $1\mu$ s/CH).<br>Change the operation mode to the normal mode (high speed: $1\mu$ s/CH).                                      | Change the operation mode to the normal mode (high speed: 1µs/CH) and then execute the FB again. |
| 211H       | The high speed continuous logging is in the high speed continuous logging disable status.<br>Check that the high speed continuous logging is not in the high speed continuous logging disable status. | Review and correct the setting and then execute the FB again.                                    |

The module names of the FB are based on the module used and are as follows.

#### ■R60ADH4

M+R60ADH\_ReadHighSpeedContinuousLogging

#### Overview

| Item                | Description                                                                                                    |  |  |
|---------------------|----------------------------------------------------------------------------------------------------|--|--|
| Functional overview | Reads out the logging data collected by the high speed continuous logging function and stores the data in a specified file register. |  |  |
| Symbol              | $ \begin{array}{c ccccccccccccccccccccccccccccccccccc$                                                                               |  |  |

# Labels to use

# ■Input labels

| No. | Variable name | Name                           | Data type                 | Scope                                                                                                    | Description                                                                                                    |
|-----|---------------|--------------------------------|---------------------------|----------------------------------------------------------------------------------------------------|----------------------------------------------------------------------------------------------------|
| (1) | i_bEN         | Execution command              | Bit                       | On or off                                                                                                | On: The FB is activated.<br>Off: The FB is not activated.                                                                                                    |
| (2) | i_stModule    | Module label                   | Structure                 | The scope differs depending on the module label.                                                         | Specifies a module label of the analog-<br>digital converter module.                                                                                                    |
| (3) | i_uCH         | Target channel                 | Word [unsigned]           | 1 to 4                                                                                                   | Specifies a channel number.                                                                                                    |
| (4) | i_udDataAddr  | File register start<br>address | Double Word<br>[unsigned] | Valid device range.<br>The scope differs depending on<br>the file register setting of CPU<br>parameters. | Specifies the start address of the file register (ZR).                                                                                                    |
| (5) | i_uReadPoints | Number of read<br>points       | Word [unsigned]           | 1 to 1000                                                                                                | <ul> <li>Specifies the number of read points of the high speed continuous logging data by 10000 points.</li> <li>Example</li> <li>When i_uReadPoints (number of read points) is 1, the number of read points is 10000.</li> <li>When i_uReadPoints (number of read points) is 1000, the number of read points is 10000000.</li> </ul> |

| No. | Variable name         | Name                                               | Data type                 | Default value | Description                                                                                     |
|-----|-----------------------|----------------------------------------------------|---------------------------|---------------|-------------------------------------------------------------------------------------------------|
| (6) | o_bENO                | Execution status                                   | Bit                       | Off           | On: The execution command is on.<br>Off: The execution command is off.                          |
| (7) | o_bOK                 | Normal completion                                  | Bit                       | Off           | The on state indicates that the reading of the high speed continuous logging data is completed. |
| (8) | o_udCompleteLogPoints | Number of read<br>completed logging<br>data points | Double Word<br>[unsigned] | 0             | Returns the number of read completed logging data points.                                       |
| (9) | o_bErr                | Error completion                                   | Bit                       | Off           | The on state indicates that an error has occurred in the FB.                                    |

| No.  | Variable name | Name       | Data type       | Default value | Description                                |
|------|---------------|------------|-----------------|---------------|--------------------------------------------|
| (10) | o_uErrld      | Error code | Word [unsigned] | 0             | The error code of an error occurred in the |
|      |               |            |                 |               | FB is stored.                              |

| Item                        | Description                                                                                                    |                                                                                                    |  |  |  |  |
|-----------------------------|----------------------------------------------------------------------------------------------------|----------------------------------------------------------------------------------------------------|--|--|--|--|
| Relevant devices            | Relevant modules                                                                                                    | R60ADH4 (firmware version of "04" or later)                                                                                                    |  |  |  |  |
|                             | Relevant CPU modules                                                                                                    | MELSEC iQ-R series CPU modules                                                                                                    |  |  |  |  |
|                             | Relevant engineering tool                                                                                                    | GX Works3                                                                                                    |  |  |  |  |
| anguage to use              | Ladder diagram                                                                                                    |                                                                                                    |  |  |  |  |
| Number of basic steps       | -                                                                                                    | 252 steps<br>The number of steps of the FB embedded in a program depends on the CPU module used, the input/output definitions, and the<br>options setting of GX Works3. For the options setting of GX Works3, refer to the GX Works3 Operating Manual.                                                                                                    |  |  |  |  |
| Functional description      | <ul> <li>This FB turns on o_bENO (e</li> <li>When the operation mode is data.</li> <li>Logging data is continuously side → B side → A side → read points) × 10000 points,</li> <li>When both of High speed costorage flag are on at the firm.</li> <li>If both of High speed continu flag are turned on during the interrupted. In addition, the example of read point.</li> <li>Set the number of read point.</li> <li>If the set value of the target CH), o_bErr (error completion o_uErrId (error code). For the set value of the number FB is interrupted. In addition</li> </ul> | <ul> <li>Turning on i_bEN (execution command) reads out the high speed continuous logging data of a specified channel.</li> <li>This FB turns on o_bENO (execution status) while i_bEN (execution command) is on.</li> <li>When the operation mode is the normal mode (high speed: 1µs/CH), this FB reads out the high speed continuous logging data.</li> <li>Logging data is continuously transferred into the file register of the CPU module in the storage order of the logging data (<i>A</i> side → B side → A side →). When the total of read logging data points reaches the value of i_uReadPoints (number of read points) × 10000 points, the data transfer ends and o_bOK (normal completion) turns on.</li> <li>When both of High speed continuous logging data A side storage flag and High speed continuous logging data is read of the both of High speed continuous logging data A side storage flag are turned on during the execution of this FB, o_bErr (error completion) turns on and the processing of the FB is interrupted. In addition, the error code is stored in o_uErrId (error code). For the error code, refer to the list of error codes.</li> </ul> |  |  |  |  |
|                             | codes. ( 🖙 Page 35 Error                                                                                                    | code)                                                                                                    |  |  |  |  |
| FB compilation method       | Macro type                                                                                                    | Macro type                                                                                                    |  |  |  |  |
| FB operation                | Pulse execution type (multiple                                                                                                    | scan execution type)                                                                                                    |  |  |  |  |
| Timing chart of I/O signals | When the operation is compl<br>When the number of read point                                                                                                    | ats is set to 40000                                                                                                    |  |  |  |  |
|                             | i_bEN<br>o_bENO                                                                                                    |                                                                                                    |  |  |  |  |
|                             | Logging data storage processing                                                                                                    | Storage Storage Storage Not performed                                                                                                    |  |  |  |  |
|                             | CH1 High speed continuous<br>logging data A side storage<br>flag (Un\G476)                                                                                                    | Not performed ON<br>OFF ON ON                                                                                                    |  |  |  |  |
|                             | CH1 High speed continuous<br>logging data B side storage<br>flag (Un\G477)                                                                                                    |                                                                                                    |  |  |  |  |
|                             | o_udCompleteLogPoints                                                                                                    | 0 10000 20000 30000 40000 0<br>ON                                                                                                    |  |  |  |  |
|                             | o_bOK                                                                                                    | OFF                                                                                                    |  |  |  |  |
|                             | o_bErr                                                                                                    | OFF                                                                                                    |  |  |  |  |
|                             | o_uErrld                                                                                                    | 0                                                                                                    |  |  |  |  |
|                             |                                                                                                    | ← Controlled by the FB.                                                                                                    |  |  |  |  |
|                             | 1                                                                                                    |                                                                                                    |  |  |  |  |

| Item                         | Description                                                                                                    |                                                                                                    |
|------------------------------|----------------------------------------------------------------------------------------------------|----------------------------------------------------------------------------------------------------|
| Timing chart of I/O signals  | Error completion                                                                                                    |                                                                                                    |
|                              | i_bEN<br>o_bENO                                                                                                    | ON<br>OFF                                                                                                    |
|                              | Logging data storage<br>processing<br>CH1 High speed continuous<br>logging data A side storage<br>flag (Un\G476)<br>CH1 High speed continuous<br>logging data B side storage<br>flag (Un\G477)<br>o_udCompleteLogPoints                                                                                                    | Not performed                                                                                                    |
|                              | o_bOK OFF<br>o_bErr OFF                                                                                                    | 0 Error code                                                                                                    |
| Restrictions and precautions | <ul> <li>system and the expected operation</li> <li>To use more than one of this FB, s</li> <li>This FB uses the long index regist</li> <li>The FB requires the configuration</li> <li>When saving of the logging data is of the CPU parameters, a CPU err address and the number of read p</li> <li>Use this FB in a program that is to execution type program. In addition following condition. If the execution</li> </ul> | et the start address and the number of read points not to overlap file register areas.<br>er LZ0. When using an interrupt program, do not use the corresponding index register.<br>of the ladder for every input label.<br>attempted to the file register areas other than the ones reserved by the file register setting<br>for (2820H: Device/label/buffer memory specification incorrect) occurs. Set the start<br>oints so that the logging data is saved in the file register areas.<br>be executed periodically, such as a scan execution type program and a fixed scan<br>in, the program must be configured so that the execution interval of this FB satisfies the<br>in interval does not satisfy the condition, both of High speed continuous logging data A side<br>muous logging data B side storage flag may turn on, resulting in error completion of the FB. |
| Error codo                   | devices and the system in use. Se                                                                                                    | module into operation requires the input range to be set according to the connected tup the module parameters of GX Works3 according to the application. For how to set up e user's manual (Application) of the analog-digital converter module used.                                                                                                    |

| Error code | Description                                                                                                    | Action Review and correct the setting and then execute the FB again.                                 |  |
|------------|----------------------------------------------------------------------------------------------------|----------------------------------------------------------------------------------------------------|--|
| 100H       | The target channel is set out of the range.<br>Set the target channel within the range of 1 to 4.                                                                                                    |                                                                                                    |  |
| 106H       | The number of read points is set out of the range.<br>Set the number of read points within the range of 1 to 1000.                                                                                                    | Review and correct the setting and then execute the FB again.                                        |  |
| 210H       | The operation mode is set to a mode other than normal mode (high speed: $1\mu$ s/CH).<br>Change the operation mode to the normal mode (high speed: $1\mu$ s/CH).                                                                                                    | Change the operation mode to the normal mode (high speed $1\mu$ s/CH) and then execute the FB again. |  |
| 212H       | Both of High speed continuous logging data A side storage<br>flag and High speed continuous logging data B side storage<br>flag turned on. Create a program where the execution interval<br>of the FB satisfies the condition described in Restrictions and<br>precautions. | Review and correct the program and then execute the FB again.                                        |  |

# 2.11 M+Model\_SetHighSpeedLoggingParam

#### Name

The module names of the FB are based on the module used and are as follows.

#### ■R60ADH4

M+R60ADH\_SetHighSpeedLoggingParam

#### Overview

| Item Descr                                                                    |
|-------------------------------------------------------------------------------|
| Functional overview Sets up                                                   |
| Symbol<br>(1)<br>(2)<br>(3)<br>(4)<br>(5)<br>(6)<br>(7)<br>(8)<br>(9)<br>(10) |

#### Labels to use

### ■Input labels

| No. | Variable name    | Name                                         | Data type                 | Scope                                                                                                | Description                                                                                       |
|-----|------------------|----------------------------------------------|---------------------------|----------------------------------------------------------------------------------------------------|---------------------------------------------------------------------------------------------------|
| (1) | i_bEN            | Execution command                            | Bit                       | On or off                                                                                            | On: The FB is activated.<br>Off: The FB is not activated.                                         |
| (2) | i_stModule       | Module label                                 | Structure                 | The scope differs depending on the module label.                                                     | Specifies a module label of the analog-digital converter module.                                  |
| (3) | i_uCH            | Target channel                               | Word [unsigned]           | 1 to 4                                                                                               | Specifies a channel number.                                                                       |
| (4) | i_bLogEnable     | Logging enable/<br>disable setting           | Bit                       | On or off                                                                                            | On: Sets high speed logging as the logging function.<br>Off: Disables the logging function.       |
| (5) | i_uLogCycleVal   | Logging cycle setting value                  | Word [unsigned]           | 1 to 1000                                                                                            | Sets the interval of cycles at which data is stored.                                              |
| (6) | i_udLogPoints    | Number of post-<br>trigger logging<br>points | Double Word<br>[unsigned] | 1 to 90000                                                                                           | Specifies the number of data to be logged after a hold trigger occurs by one point.               |
| (7) | i_uLogTrigCond   | Level trigger<br>condition setting           | Word [unsigned]           | 0: Disable<br>1: Level trigger (rise)<br>2: Level trigger (fall)<br>3: Level trigger (rise and fall) | Sets the condition in which a level trigger is to<br>be used.<br>Set 0 if using no lever trigger. |
| (8) | i_wLogTrigValue  | Trigger setting value                        | Word [signed]             | -32768 to 32767                                                                                      | Sets the level at which a level trigger is generated.                                             |
| (9) | i_uTrigJudgValue | Trigger judgment count setting value         | Word [unsigned]           | 1 to 10                                                                                              | Sets up the count to judge a level trigger.                                                       |

| No.  | Variable name   | Name                        | Data type       | Scope    | Description                                                                                                    |
|------|-----------------|-----------------------------|-----------------|----------|----------------------------------------------------------------------------------------------------|
| (10) | i_uLogDataValue | Logging data points setting | Word [unsigned] | 0 to 900 | <ul> <li>Specifies the number of the logging data points of the channel to which the logging function is to be used by 100 points.</li> <li>Example</li> <li>When i_uLogDataValue (logging data points setting) is 1, the number of read points is 100.</li> <li>When i_uLogDataValue (logging data points setting) is 900, the number of read points is 90000.</li> </ul> |

# ■Output labels

| No.  | Variable name | Name              | Data type       | Default value | Description                                                                              |
|------|---------------|-------------------|-----------------|---------------|------------------------------------------------------------------------------------------|
| (11) | o_bENO        | Execution status  | Bit             | Off           | On: The execution command is on.<br>Off: The execution command is off.                   |
| (12) | o_bOK         | Normal completion | Bit             | Off           | The on state indicates that the setting of the logging function parameters is completed. |
| (13) | o_bErr        | Error completion  | Bit             | Off           | The on state indicates that an error has occurred in the FB.                             |
| (14) | o_uErrld      | Error code        | Word [unsigned] | 0             | The error code of an error occurred in the FB is stored.                                 |

# FB details

| Item                   | Description                                                                                                    |                                                                                                    |  |  |
|------------------------|----------------------------------------------------------------------------------------------------|----------------------------------------------------------------------------------------------------|--|--|
| Relevant devices       | Relevant modules                                                                                                    | R60ADH4                                                                                                    |  |  |
|                        | Relevant CPU modules                                                                                                    | MELSEC iQ-R series CPU modules                                                                                                    |  |  |
|                        | Relevant engineering tool                                                                                                    | GX Works3                                                                                                    |  |  |
| Language to use        | Ladder diagram                                                                                                    | ,<br>,                                                                                                    |  |  |
| Number of basic steps  | The number of steps of the FB em                                                                                                    | 114 steps<br>The number of steps of the FB embedded in a program depends on the CPU module used, the input/output definitions, and the<br>options setting of GX Works3. For the options setting of GX Works3, refer to the GX Works3 Operating Manual. |  |  |
| Functional description | <ul> <li>Turning on i_bEN (execution command) sets up the high speed logging function of a specified channel.</li> <li>This FB works for only one shot as i_bEN (execution command) turns on.</li> <li>The set value is enabled by turning on and off 'Operating condition setting request' (Yn9) or executing the operating condition setting request operation FB (M+Model_RequestSetting).</li> <li>If the set value of the target channel is out of the range or if the operation mode is not the normal mode (high speed: 1µs/CH) in the R60ADH4, o_bErr (error completion) turns on and the processing of the FB is interrupted. In addition, the error code is stored in o uErrId (error code). For the error code, refer to the list of error codes. (▷ Page 38 Error code)</li> </ul> |                                                                                                    |  |  |
| FB compilation method  | Macro type                                                                                                    |                                                                                                    |  |  |
| FB operation           | Pulse execution type (single scan execution type)                                                                                                    |                                                                                                    |  |  |

| Item                         | Description                                                           |                                                                                                    |  |  |
|------------------------------|-----------------------------------------------------------------------|----------------------------------------------------------------------------------------------------|--|--|
| Timing chart of I/O signals  | When the operation is completed successfully                          |                                                                                                    |  |  |
|                              | i_bEN                                                                 |                                                                                                    |  |  |
|                              | o_bENO                                                                | OFF OFF                                                                                                    |  |  |
|                              | Logging function parameter setting write processing                   | Unexecuted Write Unexecuted                                                                                                    |  |  |
|                              | o_bOK                                                                 | OFF OFF                                                                                                    |  |  |
|                              | o_bErr                                                                | OFF                                                                                                    |  |  |
|                              | o_uErrld                                                              | 0                                                                                                    |  |  |
|                              | ■When the operation is completed                                      | l with an error                                                                                                    |  |  |
|                              | i_bEN                                                                 |                                                                                                    |  |  |
|                              | o_bENO                                                                |                                                                                                    |  |  |
|                              | Logging function parameter setting write processing                   | Unexecuted                                                                                                    |  |  |
|                              | o_bOK                                                                 | OFF                                                                                                    |  |  |
|                              | o_bErr                                                                |                                                                                                    |  |  |
|                              | o_uErrld                                                              | 0 Error code 0                                                                                                    |  |  |
| Restrictions and precautions | This FB does not include the err                                      | or recovery processing. Prepare the error recovery processing separately to suit the user's                                                                            |  |  |
|                              | system and the expected operat<br>• The FB cannot be used in an int   |                                                                                                    |  |  |
|                              |                                                                       | s to be executed only once, such as a subroutine program or a FOR-NEXT loop, has a                                                                                     |  |  |
|                              | с , с                                                                 | ommand) can no longer be turned off and normal operation is not possible; Always use the                                                                               |  |  |
|                              | FB in a program that is capable of turning off the execution command. |                                                                                                    |  |  |
|                              |                                                                       | , care must be taken to avoid duplication of the target channel.<br>n of the ladder for every input label.                                                             |  |  |
|                              |                                                                       | ans of the module parameters of GX Works3, this FB is not required.                                                                                                    |  |  |
|                              |                                                                       | ter module into operation requires the input range to be set according to the connected                                                                                |  |  |
|                              |                                                                       | Set up the module parameters of GX Works3 according to the application. For how to set up the user's manual (Application) of the analog-digital converter module used. |  |  |

| Error code |                                                                                                    |                                                                                                    |  |  |  |  |
|------------|----------------------------------------------------------------------------------------------------|----------------------------------------------------------------------------------------------------|--|--|--|--|
| Error code | Description                                                                                                    | Action                                                                                                |  |  |  |  |
| 100H       | The target channel is set out of the range.<br>Set the target channel within the range of 1 to 4.                                            | Review and correct the setting and then execute the FB again.                                         |  |  |  |  |
| 210H       | The operation mode is not the normal mode (high speed: 1µs/<br>CH).<br>Change the operation mode to the normal mode (high speed:<br>1µs/CH). | Change the operation mode to the normal mode (high speed: $1\mu$ s/CH) and then execute the FB again. |  |  |  |  |

# 2.12 M+Model\_SaveHighSpeedLogging

#### Name

The module names of the FB are based on the module used and are as follows.

#### ■R60ADH4

M+R60ADH\_SaveHighSpeedLogging

#### Overview

| Item                | Description                                                                                            |  |  |  |  |  |  |
|---------------------|----------------------------------------------------------------------------------------------------|--|--|--|--|--|--|
| Functional overview | Reads out the logging data collected by the high speed logging function and stores the data in a file. |  |  |  |  |  |  |
| Symbol              | $ \begin{array}{c ccccccccccccccccccccccccccccccccccc$                                                 |  |  |  |  |  |  |

#### Labels to use

#### ■Input labels

| No. | Variable name | Name                            | Data type       | Scope                                            | Description                                                                                                    |
|-----|---------------|---------------------------------|-----------------|--------------------------------------------------|----------------------------------------------------------------------------------------------------|
| (1) | i_bEN         | Execution command               | Bit             | On or off                                        | On: The FB is activated.<br>Off: The FB is not activated.                                                                                                    |
| (2) | i_stModule    | Module label                    | Structure       | The scope differs depending on the module label. | Specifies a module label of the analog-digital converter module.                                                                                                    |
| (3) | i_uCH         | Target channel                  | Word [unsigned] | 1 to 4                                           | Specifies a channel number.                                                                                                    |
| (4) | i_uMaxNumber  | Maximum number of save files    | Word [unsigned] | 1 to 999                                         | Specifies the maximum number of CSV files that this FB saves.                                                                                                    |
| (5) | i_bOverWrite  | Overwrite<br>preservation order | Bit             | On or off                                        | Specify whether or not to overwrite the CSV<br>files having smaller consecutive numbers<br>when the number of CSV files that this FB has<br>saved reaches the maximum number of save<br>files.<br>If the setting is off, the save processing of<br>logging data stops. |

| No.  | Variable name   | Name                         | Data type       | Default value | Description                                                                                                    |
|------|-----------------|------------------------------|-----------------|---------------|----------------------------------------------------------------------------------------------------|
| (6)  | o_bENO          | Execution status             | Bit             | Off           | On: The execution command is on.<br>Off: The execution command is off.                                                   |
| (7)  | o_bOK           | Normal completion            | Bit             | Off           | The on state indicates that the file save is complete.<br>This label turns off as high speed logging resumes.            |
| (8)  | o_bMakingFile   | Under file making            | Bit             | Off           | The on state indicates that files are being created.                                                                     |
| (9)  | o_bExceedNumber | Maximum number<br>reach flag | Bit             | Off           | The on state indicates that the number of CSV files that this FB has saved has reached the maximum number of save files. |
| (10) | o_bErr          | Error completion             | Bit             | Off           | The on state indicates that an error has occurred in the FB.                                                             |
| (11) | o_uErrld        | Error code                   | Word [unsigned] | 0             | The error code of an error occurred in the FB is stored.                                                                 |

| Item                   | Description                                                                                                    |                                                                                                    |  |
|------------------------|----------------------------------------------------------------------------------------------------|----------------------------------------------------------------------------------------------------|--|
| Relevant devices       | Relevant modules                                                                                                    | R60ADH4                                                                                                    |  |
|                        | Relevant CPU modules                                                                                                    | MELSEC iQ-R series CPU modules                                                                                                    |  |
|                        | Relevant engineering tool                                                                                                    | GX Works3                                                                                                    |  |
| Language to use        | Ladder diagram                                                                                                    | I                                                                                                    |  |
| Number of basic steps  |                                                                                                    |                                                                                                    |  |
| Functional description | <ul> <li>which is equal to the number of loggin the trigger generation information in the trigger generation information in the Provided that i_bEN (execution commod flag turns on.</li> <li>It takes multiple scans to complete the processing is complete.</li> <li>When this FB saves data in an SD mean representing the start I/O number of the ".CSV". The maximum number of comoff i_bEN (execution command) result from 1 again. Suppose that the start I i_uMaxNumber (maximum number of the file name is "AD453006.CSV".</li> <li>When this FB creates a CSV file in an replaced with the newly created file.</li> <li>If i_bOverWrite (overwrite save common exceeds i_uMaxNumber (maximum number of the file number of files that this FB has so _bExceedNumber (maximum number of the number of files that this FB has so _bExceedNumber (maximum number command).</li> <li>If an incorrect value is set in i_uCH (the completion) turns on and the processis A CPU error occurs in the following car module; when the inserted SD memor the event of an error, if the CPU modu updated. In the event of an error, if the the error code is stored in o_uErrld (et to the MELSEC iQ-R Module Configuration) the failure of access to the SD memor of the format of CSV files that this FB</li> </ul> | MELSEC IQ-R series CPU modules<br>MELSEC IQ-R series CPU modules<br>devant engineering tool<br>GX Works3<br>devent engineering tool<br>GX Works3<br>GX Works3<br>O9 steps<br>is number of steps of the FB embedded in a program depends on the CPU module used, the input/output definitions, and<br>tions setting of GX Works3. For the options setting of GX Works3, refer to the GX Works3 Operating Manual.<br>As i_bEN (execution command) turns on and the logging hold flag turns on, the FB sorts the logging data, the number of<br>which is equal to the number of logging points, in a chronological order from the head pointer, and saves the data along viet<br>the trigger generation information in the SD memory card, inserted into the CPU module, in a CSV format.<br>Provided that i_bEN (execution command) is on, this FB starts the save processing of logging data every time the loggin<br>hold flag turns on.<br>It takes multiple scans to complete the save processing of logging data. Check o_bOK (normal completion) to see that th<br>processing is complete.<br>When this FB saves data in an SD memory card, the file name is given as follows: "AD" + "Middle two digits of the four di<br>propersenting the start I/O number of the analog-digital converter module" + "Target channel" + "Consecutive number" +<br>".CSV". The maximum number of consecutive number varies with i_uMaxNumber (maximum number of save files). Turr<br>off i_bEN (execution command) results in the consecutive number being reset, and thereafter a consecutive number is gi<br>from 1 again. Suppose that the start I/O number of the analog-digital converter module is H0450, the target channel is gi<br>(i_uMaxNumber (maximum number of save files) is 30, and the number of file creation by this FB is 6th. For the R60ADF<br>the file name is "AD453006.CSV".<br>When this FB creates a CSV file in an SD memory card, a file of the same name, if already exists in the SD memory card<br>replaced with the newly created file.<br>If _bOverWrite (overwrite save command) is on and the number of files that this FB has saved in an SD memory car |  |
|                        | i ago i o oo i i no o apati onnatora                                                                                                    | 5 5 5 5 5 5                                                                                                    |  |

| Item                         | Description                                                                                                    |                                                                                                    |
|------------------------------|----------------------------------------------------------------------------------------------------|----------------------------------------------------------------------------------------------------|
| Timing chart of I/O signals  | When the operation is completed success                                                                                                    | sfully                                                                                                    |
|                              | i_bEN                                                                                                    |                                                                                                    |
|                              | o_bENO                                                                                                    |                                                                                                    |
|                              | Logging hold flag                                                                                                    |                                                                                                    |
|                              | o_bMakingFile                                                                                                    |                                                                                                    |
|                              | o_bOK                                                                                                    | OFF ON ON                                                                                                    |
|                              | o_bExceedNumber                                                                                                    | OFF A                                                                                                    |
|                              | o_bErr                                                                                                    |                                                                                                    |
|                              | o_uErrld<br>■When the operation is completed with an                                                                                                    | error0                                                                                                    |
|                              |                                                                                                    | ON                                                                                                    |
|                              | i_bEN                                                                                                    |                                                                                                    |
|                              | o_bENO                                                                                                    |                                                                                                    |
|                              | Logging hold flag                                                                                                    | OFF ON                                                                                                    |
|                              | o_bMakingFile                                                                                                    | OFF                                                                                                    |
|                              | o_bOK                                                                                                    | OFF                                                                                                    |
|                              | o_bExceedNumber<br>o_bErr                                                                                                    |                                                                                                    |
|                              | o_uErrld                                                                                                    | 0 Error code 0                                                                                                    |
| Restrictions and precautions | • This EP does not include the error receive                                                                                                    |                                                                                                    |
|                              | <ul> <li>system and the expected operation.</li> <li>The FB cannot be used in an interrupt problem that i_bEN (execution command FB in a program that is capable of turning.</li> <li>This FB cannot save logging data in a me.</li> <li>This FB makes use of the SP.FWRITE ins a CPU error occurs.</li> <li>To use more than one of this FB, create a 1 and channel 2, first check that o_bOK (command) of the FB on channel 2.</li> <li>If SM606 (SD memory card forced disable not processed, resulting in the logging data code is stored in o_uErrId (error code).</li> <li>The FB requires the configuration of the I secution of this FB, a CPU error occurs.</li> <li>MELSEC iQ-R Module Configuration Mark</li> <li>Putting an analog-digital converter moduli devices and the system in use. Set up the</li> </ul> | A secuted only once, such as a subroutine program or a FOR-NEXT loop, has a<br>() can no longer be turned off and normal operation is not possible; Always use the<br>g off the execution command.<br>edium other than an SD memory card.<br>struction, and thus if an error occurs in the execution of the SP.FWRITE instruction,<br>an interlock to avoid simultaneous execution. When saving logging data of channel<br>inormal completion) of the FB on channel 1 is on, and turn on i_bEN (execution<br>e instruction) is on at the time of saving logging data, the SP.FWRITE instruction is<br>at not being saved. In this case, o_bErr (error completion) turns on and the error<br>ladder for every input label.<br>f save files) with consideration for the capacity of the SD memory card and the<br>he SD memory card or the number of files stored is exceeded as a result of<br>. For the capacity of SD memory cards and the number of files stored, refer to the |

2

| Error code                                                                                                    |                                                                                                    |                                                                                                    |  |  |  |
|----------------------------------------------------------------------------------------------------|----------------------------------------------------------------------------------------------------|----------------------------------------------------------------------------------------------------|--|--|--|
| Error code                                                                                                    | Description                                                                                                    | Action                                                                                                    |  |  |  |
| 100H                                                                                                    | The target channel is set out of the range.<br>Set the target channel within the range of 1 to 4.                                                                                                    | Review and correct the setting and then execute the FB again.                                                                                                    |  |  |  |
| 101H The maximum number of save files is set out of the range.<br>The maximum number of save files is set out of the range of 1<br>to 999. |                                                                                                    | Review and correct the setting and then execute the FB again.                                                                                                    |  |  |  |
| 200H                                                                                                    | The processing is interrupted because the logging hold flag<br>turns off while logging data is being saved.<br>The partially created CSV file is saved in the SD memory<br>card.                                                                                                    | _                                                                                                    |  |  |  |
| 201H                                                                                                    | An access to the SD memory card has failed because SM606<br>(SD memory card forced disable instruction) is turned on.<br>While logging data is being saved, turning on SM606 (SD<br>memory card forced disable instruction) results in the partially<br>created CSV file being saved in the SD memory card. | Turn off SM606 and check that SM607 (SD memory card forced stop status flag) is turned off, then execute the FB again.                                                                         |  |  |  |
| 202H                                                                                                    | Execution of this FB has been attempted without inserting an SD memory card into the CPU module.                                                                                                    | Insert an SD memory card for saving the target CSV files into the CPU module, and then execute the FB again.                                                                                   |  |  |  |
| 203H                                                                                                    | An access to the SD memory card has failed because SM600 (Memory card available flag) is off (unavailable).                                                                                                    | Make the SD memory card an available state, and then execute the FB again.                                                                                                    |  |  |  |
| 204H                                                                                                    | The SD memory card is frequently accessed from programs<br>in addition to this FB, and a timeout has occurred in the<br>logging data write processing.                                                                                                    | Reduce the frequency of the access to the SD memory card.                                                                                                    |  |  |  |
| 205H                                                                                                    | Because SM601 (Memory card protect flag) is on (write inhibited), data cannot be written to the SD memory card.                                                                                                    | Turn off (write enabled) the protect switch on the SD memory card, check that SM601 is off, and execute the FB again.                                                                          |  |  |  |
| 210H                                                                                                    | $\label{eq:constraint} \begin{array}{l} The operation mode is not the normal mode (high speed: $1 $ $ $ $ $ $ $ $ $ $ $ $ $ $ $ $ $ $$                                                                                                    | Change the operation mode to the normal mode (high speed: $1\mu$ s/CH) and then execute the FB again.                                                                                          |  |  |  |
| Error codes other than the above                                                                                                    | Error codes related to the SP.FWRITE instruction executed when logging data is written to an SD memory card                                                                                                    | For details on the error code that has occurred, refer to the description of the SP.FWRITE instruction. (L MELSEC iQ-R Programming Manual (Instructions, Standard Functions/ Function Blocks)) |  |  |  |

# 2.13 M+Model\_RefreshHARTDeviceInfo

#### Name

The module names of the FB are based on the module used and are as follows.

#### ■R60ADI8-HA

M+R60ADHART\_RefreshHARTDeviceInfo

#### Overview

| Functional overview     Refreshes HART device information.       Symbol     M+R60ADHART_RefreshHARTDeviceInfo       (1)     B : i_bEN     o_bENO : B - (4) |
|----------------------------------------------------------------------------------------------------|
| M+R60ADHART_RefreshHARTDeviceInfo                                                                                                    |
| (2)       DUT : i_stModule       o_bOK : B       (5)         (3)       UW : i_uCH       o_bErr : B       (6)         o_uErrId : UW       (7)               |

#### Labels to use

#### ■Input labels

| No. | Variable name | Name              | Data type       | Scope                                            | Description                                                      |
|-----|---------------|-------------------|-----------------|--------------------------------------------------|------------------------------------------------------------------|
| (1) | i_bEN         | Execution command | Bit             | On or off                                        | On: The FB is activated.<br>Off: The FB is not activated.        |
| (2) | i_stModule    | Module label      | Structure       | The scope differs depending on the module label. | Specifies a module label of the analog-digital converter module. |
| (3) | i_uCH         | Target channel    | Word [unsigned] | 1 to 8                                           | Specifies a channel number.                                      |

| No. | Variable name | Name              | Data type       | Default value | Description                                                                 |
|-----|---------------|-------------------|-----------------|---------------|-----------------------------------------------------------------------------|
| (4) | o_bENO        | Execution status  | Bit             | Off           | On: The execution command is on.<br>Off: The execution command is off.      |
| (5) | o_bOK         | Normal completion | Bit             | Off           | The on state indicates that refresh of HART device information is complete. |
| (6) | o_bErr        | Error completion  | Bit             | Off           | The on state indicates that an error has occurred in the FB.                |
| (7) | o_uErrld      | Error code        | Word [unsigned] | 0             | The error code of an error occurred in the FB is stored.                    |

| tem                          | Description                                                                                                    |                                                                                                    |  |  |
|------------------------------|----------------------------------------------------------------------------------------------------|----------------------------------------------------------------------------------------------------|--|--|
| Relevant devices             | Relevant modules                                                                                                    | R60ADI8-HA                                                                                                    |  |  |
|                              | Relevant CPU modules                                                                                                    | MELSEC iQ-R series CPU modules                                                                                                    |  |  |
|                              | Relevant engineering tool                                                                                                    | GX Works3                                                                                                    |  |  |
| anguage to use               | Ladder diagram                                                                                                    |                                                                                                    |  |  |
| Number of basic steps        |                                                                                                    | nbedded in a program depends on the CPU module used, the input/output definitions, and the<br>or the options setting of GX Works3, refer to the GX Works3 Operating Manual.                                                                                                    |  |  |
| Functional description       | <ul> <li>This FB works for only one shot</li> <li>If the set value of i_uCH (target turns on and the processing of t</li> </ul>                                                                                                    | and) turns on, refresh of HART device information in a specified channel is requested.<br>shot as i_bEN (execution command) turns on.<br>arget channel) is out of the range, or a request condition is not satisfied, o_bErr (error completion)<br>g of the FB is interrupted. In addition, the error code is stored in o_uErrld (error code). For the<br>of error codes. ( = Page 45 Error code) |  |  |
| B compilation method         | Macro type                                                                                                    |                                                                                                    |  |  |
| B operation                  | Arbitrary execution type                                                                                                    |                                                                                                    |  |  |
| Timing chart of I/O signals  | ■When the operation is completed                                                                                                    | d successfully                                                                                                    |  |  |
|                              | i_bEN                                                                                                    |                                                                                                    |  |  |
|                              | o_bENO                                                                                                    |                                                                                                    |  |  |
|                              | Refresh processing of HART<br>device information Unexecuted Executed Unexecuted                                                                                                    |                                                                                                    |  |  |
|                              | o_bOK                                                                                                    | OFF                                                                                                    |  |  |
|                              | o_bErr                                                                                                    | OFF                                                                                                    |  |  |
|                              | o_uErrld                                                                                                    | 0                                                                                                    |  |  |
|                              | When the operation is completed                                                                                                    |                                                                                                    |  |  |
|                              | i_bEN                                                                                                    |                                                                                                    |  |  |
|                              | o_bENO                                                                                                    |                                                                                                    |  |  |
|                              | Refresh processing of HART device information                                                                                                    | Unexecuted                                                                                                    |  |  |
|                              | o_bOK                                                                                                    | OFF ON                                                                                                    |  |  |
|                              | o_bErr                                                                                                    |                                                                                                    |  |  |
|                              | o_uErrld                                                                                                    | 0 Error code 0                                                                                                    |  |  |
| Restrictions and precautions | <ul> <li>system and the expected opera</li> <li>The FB cannot be used in an in</li> <li>Using the FB in a program that<br/>problem that i_bEN (execution of<br/>FB in a program that is capable</li> <li>To use more than one of this FE</li> </ul> |                                                                                                    |  |  |

| Error code |                                                                                                   |                                                                       |  |  |  |
|------------|---------------------------------------------------------------------------------------------------|-----------------------------------------------------------------------|--|--|--|
| Error code | Description                                                                                       | Action                                                                |  |  |  |
| 100H       | The target channel is set out of the range.<br>Set the target channel within the range of 1 to 8. | Review and correct the setting and then execute the FB again.         |  |  |  |
| 200H       | The external power supply is not applied to the analog-digital converter module.                  | Check the external power supply and then execute the FB again.        |  |  |  |
| 201H       | A target channel for HART communications is not enabled.                                          | Review and correct the setting and then execute the FB again.         |  |  |  |
| 202H       | HART scan list is indicating no HART-enabled device detected.                                     | Check the state of HART-enabled device and then execute the FB again. |  |  |  |

# 2.14 M+Model\_HARTCommandRequest

#### Name

The module names of the FB are based on the module used and are as follows.

#### ■R60ADI8-HA

M+R60ADHART\_HARTCommandRequest

#### Overview

| Item                | Description                                                                                                    |  |  |  |  |
|---------------------|----------------------------------------------------------------------------------------------------|--|--|--|--|
| Functional overview | Sends HART command request data to a HART-enabled device and receives HART command answer data from the HART-<br>enabled device. |  |  |  |  |
| Symbol              | M+R60ADHART_HARTCommandRequest                                                                                                   |  |  |  |  |
|                     | (1) — B : i_bEN                                                                                                    |  |  |  |  |
|                     | (2)DUT : i_stModule                                                                                                    |  |  |  |  |
|                     | (3)UW : i_uCH o_uAnswerCode : UW (9)                                                                                             |  |  |  |  |
|                     | (4) — UW : i_uRequestCode o_uAnswerDataSize : UW — (10)                                                                          |  |  |  |  |
|                     | (5) — UW : i_uRequestDataSize o_u128AnswerData : UW — (11)                                                                       |  |  |  |  |
|                     | (6) — UW : i_u128RequestData o_bErr : B — (12)                                                                                   |  |  |  |  |
|                     | o_uErrId : UW (13)                                                                                                    |  |  |  |  |
|                     |                                                                                                    |  |  |  |  |

### Labels to use

#### ■Input labels

| No. | Variable name      | Name                           | Data type       | Scope                                            | Description                                                                                                    |
|-----|--------------------|--------------------------------|-----------------|--------------------------------------------------|----------------------------------------------------------------------------------------------------|
| (1) | i_bEN              | Execution command              | Bit             | On or off                                        | On: The FB is activated.<br>Off: The FB is not activated.                                                                    |
| (2) | i_stModule         | Module label                   | Structure       | The scope differs depending on the module label. | Specifies a module label of the analog-digital converter module.                                                             |
| (3) | i_uCH              | Target channel                 | Word [unsigned] | 1 to 8                                           | Specifies a channel number.                                                                                                  |
| (4) | i_uRequestCode     | HART command<br>request code   | Word [unsigned] | 0 to 255                                         | Sets HART command according to HART<br>communication protocol specifications or<br>manuals of the HART-enabled devices used. |
| (5) | i_uRequestDataSize | HART command request data size | Word [unsigned] | 0 to 255                                         | Sets the size of data to be sent to a HART-<br>enabled device.                                                               |
| (6) | i_u128RequestData  | HART command request data      | Word [unsigned] | Lower byte: 0 to 255<br>Upper byte: 0 to 255     | Sets data to be sent to a HART-enabled device.                                                                               |

# • The following figure shows setting details of i\_u128RequestData (HART command request data). Set 128 words in the following data array.

|                                              | b8 to b15                              | b0 to b7                               |  |
|----------------------------------------------|----------------------------------------|----------------------------------------|--|
| i_u128RequestData[0]                         | HART command request data (2nd byte)   | HART command request data (1st byte)   |  |
| i_u128RequestData[1]                         | HART command request data (4th byte)   | HART command request data (3rd byte)   |  |
| i_u128RequestData[2]                         | HART command request data (6th byte)   | HART command request data (5th byte)   |  |
|                                              | :                                      | :                                      |  |
| i_u128RequestData[126]                       | HART command request data (254th byte) | HART command request data (253rd byte) |  |
| i_u128RequestData[127] Not used (fixed to 0) |                                        | HART command request data (255th byte) |  |

#### ■Output labels

| No.  | Variable name     | Name                             | Data type       | Default value                  | Description                                                            |
|------|-------------------|----------------------------------|-----------------|--------------------------------|------------------------------------------------------------------------|
| (7)  | o_bENO            | Execution status                 | Bit             | Off                            | On: The execution command is on.<br>Off: The execution command is off. |
| (8)  | o_bOK             | Normal completion                | Bit             | Off                            | The on state indicates that the HART command request is complete.      |
| (9)  | o_uAnswerCode     | HART command<br>answer code      | Word [unsigned] | 0                              | The HART command that has been executed is stored.                     |
| (10) | o_uAnswerDataSize | HART command<br>answer data size | Word [unsigned] | 0                              | The size of valid HART command data is stored.                         |
| (11) | o_u128AnswerData  | HART command<br>answer data      | Word [unsigned] | Lower byte: 0<br>Upper byte: 0 | Answer data from the HART-enabled device is stored.                    |
| (12) | o_bErr            | Error completion                 | Bit             | Off                            | The on state indicates that an error has occurred in the FB.           |
| (13) | o_uErrld          | Error code                       | Word [unsigned] | 0                              | The error code of an error occurred in the FB is stored.               |

• The following figure shows details of data stored in o\_u128AnswerData (HART command answer data). Data of 128 words are stored in the following array.

|                       | b8 to b15                             | b0 to b7                              |  |
|-----------------------|---------------------------------------|---------------------------------------|--|
| o_u128AnswerData[0]   | HART command answer data (2nd byte)   | HART command answer data (1st byte)   |  |
| o_u128AnswerData[1]   | HART command answer data (4th byte)   | HART command answer data (3rd byte)   |  |
| o_u128AnswerData[2]   | HART command answer data (6th byte)   | HART command answer data (5th byte)   |  |
|                       | :                                     | :                                     |  |
| o_u128AnswerData[126] | HART command answer data (254th byte) | HART command answer data (253rd byte) |  |
| o_u128AnswerData[127] | Not used (fixed to 0)                 | HART command answer data (255th byte) |  |

| Item                       | Description                                                                                                    |                                                                                                    |  |  |  |
|----------------------------|----------------------------------------------------------------------------------------------------|----------------------------------------------------------------------------------------------------|--|--|--|
| Relevant devices           | Relevant modules                                                                                                    | R60ADI8-HA                                                                                                    |  |  |  |
|                            | Relevant CPU modules                                                                                                    | MELSEC iQ-R series CPU modules                                                                                                    |  |  |  |
|                            | Relevant engineering tool                                                                                                    | GX Works3                                                                                                    |  |  |  |
| Language to use            | Ladder diagram                                                                                                    |                                                                                                    |  |  |  |
| Number of basic steps      | 162 steps<br>The number of steps of the FB embedded in a program depends on the CPU module used, the input/output definitions, and the<br>options setting of GX Works3. For the options setting of GX Works3, refer to the GX Works3 Operating Manual.                                                                                                    |                                                                                                    |  |  |  |
| Functional description     | <ul> <li>This FB works for only one shot as i</li> <li>Values set in i_u128RequestData (H<br/>sent needs to be set in i_uRequestD</li> <li>Answer data from the HART-enabled<br/>values vary depending on the specifi<br/>well as the specifications of HART-err<br/>size of valid data in o_u128AnswerD</li> <li>If the value set in i_uCH (target char<br/>command request data size) is out of<br/>interrupted. In addition, the error cod<br/>(EP Page 49 Error code)</li> <li>If a timeout of HART device answer<br/>retries, o_bErr (error completion) turn<br/>o_uErrld (error code). For the error cod<br/>that condition required for HART com<br/>channel, o_bErr (error completion) turn</li> </ul> | ART command request data) are sent to a HART-enabled device. The size of data to the bataSize (HART command request data size).<br>d device is stored in o_u128AnswerData (HART command answer data). The stored ications of HART command set in i_uRequestCode (HART command request code) a nabled device used. o_uAnswerDataSize (HART command answer data size) stores the bata (HART command answer data).<br>In ell, i_uRequestCode (HART command request code), or i_uRequestDataSize (HART command answer data).<br>In ell, i_uRequestCode (HART command request code), or i_uRequestDataSize (HART for ange, o_bErr (error completion) turns on and the processing of the FB is de is stored in o_uErrld (error code). For the error code, refer to the list of error codes.<br>In ell, refer to the list of error codes. (Image Page 49 Error code)<br>munications is not satisfied, such as HART communications being disabled for a targ<br>urns on and the processing of the FB is interrupted. In addition, the error code is stored |  |  |  |
|                            | in o_uErrld (error code). For the error code, refer to the list of error codes. ( Page 49 Error code)                                                                                                    |                                                                                                    |  |  |  |
| FB compilation method      | Macro type                                                                                                    |                                                                                                    |  |  |  |
| FB operation               | Arbitrary execution type  When the operation is completed successfully                                                                                                    |                                                                                                    |  |  |  |
| iming chart of I/O signals | i_bEN<br>o_bENO                                                                                                    |                                                                                                    |  |  |  |
|                            | HART command request                                                                                                    |                                                                                                    |  |  |  |
|                            | HART command answer data                                                                                                    | 0 Answer data 0                                                                                                    |  |  |  |
|                            | o_bOK                                                                                                    |                                                                                                    |  |  |  |
|                            | o_bErr                                                                                                    | OFF                                                                                                    |  |  |  |
|                            | o_uErrld                                                                                                    | 0                                                                                                    |  |  |  |
|                            | When the operation is completed with                                                                                                    | h an error                                                                                                    |  |  |  |
|                            | i_bEN                                                                                                    |                                                                                                    |  |  |  |
|                            | o_bENO                                                                                                    | OFF ON                                                                                                    |  |  |  |
|                            | HART command request                                                                                                    | OFF                                                                                                    |  |  |  |
|                            | HART command answer data                                                                                                    | 0                                                                                                    |  |  |  |
|                            | o_bOK                                                                                                    | OFF ON                                                                                                    |  |  |  |
|                            | o_bErr                                                                                                    | OFF<br>0 Error code 0                                                                                                    |  |  |  |
|                            | o_uErrld                                                                                                    |                                                                                                    |  |  |  |

| Item                         | Description                                                                                                    |
|------------------------------|----------------------------------------------------------------------------------------------------|
| Restrictions and precautions | <ul> <li>This FB does not include the error recovery processing. Prepare the error recovery processing separately to suit the user's system and the expected operation.</li> <li>The FB cannot be used in an interrupt program.</li> <li>Using the FB in a program that is to be executed only once, such as a subroutine program or a FOR-NEXT loop, has a problem that i_bEN (execution command) can no longer be turned off and normal operation is not possible; Always use the FB in a program that is capable of turning off the execution command.</li> <li>To use more than one of this FB, care must be taken to avoid duplication of the target channel.</li> </ul> |

• The FB requires the configuration of the ladder for every input label.

# Error code

| Error code                                                                                        | Description                                                                                                    | Action                                                                            |  |  |
|---------------------------------------------------------------------------------------------------|----------------------------------------------------------------------------------------------------|-----------------------------------------------------------------------------------|--|--|
| 100HThe target channel is set out of the range.Set the target channel within the range of 1 to 8. |                                                                                                    | Review and correct the setting and then execute the FB again.                     |  |  |
| 101H                                                                                              | The HART command request code is set out of the range.<br>Set the HART command request code within the range of 0 to 255.              | Review and correct the setting and then execute the FB again.                     |  |  |
| 102H                                                                                              | The HART command request data size is set out of the range.<br>Set the HART command request data size within the range of<br>0 to 255. | Review and correct the setting and then execute the FB again.                     |  |  |
| 200H                                                                                              | The external power supply is not applied to the analog-digital converter module.                                                       | Check the external power supply and then execute the FB again.                    |  |  |
| 201H                                                                                              | A target channel for HART communications is not enabled.                                                                               | Review and correct the setting and then execute the FB again.                     |  |  |
| 202H HART scan list is indicating no HART-enabled device detected.                                |                                                                                                    | Check the state of HART-enabled device and then execute the FB again.             |  |  |
| 203H                                                                                              | A timeout of HART device answer has occurred while the HART command request was being executed.                                        | Check the setting and state of HART-enabled device and ther execute the FB again. |  |  |
| 204H The number of HART commands executed has reached the                                         |                                                                                                    | Check the setting and state of HART-enabled device and ther execute the FB again. |  |  |

# **3** DIGITAL-ANALOG CONVERTER MODULE FB

# 3.1 M+Model\_RequestSetting

#### Name

The module names of the FB are based on the module used and are as follows.

#### ■R60DA4, R60DAV8, R60DAI8

M+R60DA\_RequestSetting

#### ■R60DA8-G

M+R60DAG\_RequestSetting

#### ■R60DA16-G

M+R60DAG16\_RequestSetting

#### ■R60DAH4

M+R60DAH\_RequestSetting

#### Overview

| Item                | Descr  | Description                            |                                                      |  |  |  |
|---------------------|--------|----------------------------------------|------------------------------------------------------|--|--|--|
| Functional overview | Enable | Enables the settings of each function. |                                                      |  |  |  |
| Symbol              |        | M+R60DA_Re                             | questSetting                                         |  |  |  |
|                     | (1) —  | B : i_bEN                              | o_bENO : B (3)                                       |  |  |  |
|                     | (2) —  | DUT : i_stModule                       | o_bOK : B (4)                                        |  |  |  |
|                     |        |                                        | o_bOK : B (4)<br>o_bErr : B (5)<br>o_uErrld : UW (6) |  |  |  |
|                     |        |                                        | o_uErrld : UW (6)                                    |  |  |  |
|                     |        |                                        |                                                      |  |  |  |

### Labels to use Input labels

| No. | Variable name | Name              | Data type | Scope                                            | Description                                                      |
|-----|---------------|-------------------|-----------|--------------------------------------------------|------------------------------------------------------------------|
| (1) | i_bEN         | Execution command | Bit       | On or off                                        | On: The FB is activated.<br>Off: The FB is not activated.        |
| (2) | i_stModule    | Module label      | Structure | The scope differs depending on the module label. | Specifies a module label of the digital-analog converter module. |

| No. | Variable name | Name              | Data type       | Default value | Description                                                                   |
|-----|---------------|-------------------|-----------------|---------------|-------------------------------------------------------------------------------|
| (3) | o_bENO        | Execution status  | Bit             | Off           | On: The execution command is on.<br>Off: The execution command is off.        |
| (4) | o_bOK         | Normal completion | Bit             | Off           | The on state indicates that the operation to enable each setting is complete. |
| (5) | o_bErr        | Error completion  | Bit             | Off           | Always off                                                                    |
| (6) | o_uErrld      | Error code        | Word [unsigned] | 0             | Always 0                                                                      |

| Item                         | Description                                                                                                    |                                                                                                    |  |  |
|------------------------------|----------------------------------------------------------------------------------------------------|----------------------------------------------------------------------------------------------------|--|--|
| Relevant devices             | Relevant modules                                                                                                    | R60DA4, R60DAV8, R60DA18, R60DA8-G, R60DA16-G, R60DAH4                                                                                                    |  |  |
|                              | Relevant CPU modules                                                                                                    | MELSEC iQ-R series CPU modules                                                                                                    |  |  |
|                              | Relevant engineering tool                                                                                                    | GX Works3                                                                                                    |  |  |
| anguage to use               | Ladder diagram                                                                                                    |                                                                                                    |  |  |
| Number of basic steps        | <ul> <li>R60DA4, R60DAV8, R60DAI8, R60DA8-G, R60DA16-G</li> <li>24 steps</li> <li>R60DAH4</li> <li>26 steps</li> <li>The number of steps of the FB embedded in a program depends on the CPU module used, the input/output definitions, and the options setting of GX Works3. For the options setting of GX Works3 Operating Manual.</li> </ul> |                                                                                                    |  |  |
| Functional description       | refer to the user's manual (Application                                                                                                    | nd) allows the settings of all channels to be enabled. For what settings are enabled,<br>n) of the digital-analog converter module used.<br>he completion of the settings of each function after i_bEN (execution command) turns                                                                                                    |  |  |
| FB compilation method        | Macro type                                                                                                    |                                                                                                    |  |  |
| B operation                  | Pulse execution type (multiple scan exe                                                                                                    | cution type)                                                                                                    |  |  |
| Timing chart of I/O signals  | i_bEN<br>o_bENO<br>Operating condition setting request<br>(Y signal)<br>Operating condition setting completed<br>flag (X signal)<br>o_bOK<br>o_bErr<br>o_uErrld                                                                                                    |                                                                                                    |  |  |
| Restrictions and precautions | <ul> <li>system and the expected operation.</li> <li>The FB cannot be used in an interrup</li> <li>This FB turns on or off Operating concernation of this FB.</li> <li>Putting a digital-analog converter mode the connected devices and the system</li> </ul>                                                                                 | covery processing. Prepare the error recovery processing separately to suit the user's<br>t program.<br>dition setting request (Yn9). Attention is required as D/A conversion stops during<br>lule into operation requires the output range and operation mode to be set according to<br>n in use. Set up the module parameters of GX Works3 according to the application. Fo<br>, refer to the user's manual of the digital-analog converter module (Application). |  |  |

| Error code |             |        |  |  |  |  |
|------------|-------------|--------|--|--|--|--|
| Error code | Description | Action |  |  |  |  |
| None       | None        | None   |  |  |  |  |

# 3.2 M+Model\_OperateError

#### Name

The module names of the FB are based on the module used and are as follows.

#### ■R60DA4, R60DAV8, R60DAI8

M+R60DA\_OperateError

#### ■R60DA8-G

M+R60DAG\_OperateError

#### ■R60DA16-G

M+R60DAG16\_OperateError

#### ■R60DAH4

M+R60DAH\_OperateError

### Overview

| Item                | Description                                                                                       |  |  |  |  |
|---------------------|---------------------------------------------------------------------------------------------------|--|--|--|--|
| Functional overview | Monitors error codes and resets errors.                                                           |  |  |  |  |
| Symbol              | M+R60DA_OperateError                                                                              |  |  |  |  |
|                     | $(1) - B : i_{b}EN \qquad o_{b}ENO : B - (4)$ $(2) - DUT : i_{s}tModule \qquad o_{b}OK : B - (5)$ |  |  |  |  |
|                     | (3) — B : i_bErrReset o_bUnitErr : B — (6)                                                        |  |  |  |  |
|                     | o_uUnitErrCode : UW (7)<br>o_bErr : B (8)                                                         |  |  |  |  |
|                     | o_uErrId : UW — (9)                                                                               |  |  |  |  |

### Labels to use

#### ■Input labels

| No. | Variable name | Name                | Data type | Scope                                            | Description                                                                           |
|-----|---------------|---------------------|-----------|--------------------------------------------------|---------------------------------------------------------------------------------------|
| (1) | i_bEN         | Execution command   | Bit       | On or off                                        | On: The FB is activated.<br>Off: The FB is not activated.                             |
| (2) | i_stModule    | Module label        | Structure | The scope differs depending on the module label. | Specifies a module label of the digital-analog converter module.                      |
| (3) | i_bErrReset   | Error reset request | Bit       | On or off                                        | Turn on this label to reset the errors.<br>Turn off this label after the error reset. |

| No. | Variable name  | Name                     | Data type       | Default value | Description                                                                                                    |
|-----|----------------|--------------------------|-----------------|---------------|----------------------------------------------------------------------------------------------------|
| (4) | o_bENO         | Execution status         | Bit             | Off           | On: The execution command is on. (Module<br>errors are being monitored.)<br>Off: The execution command is off. |
| (5) | o_bOK          | Normal completion        | Bit             | Off           | The on state indicates that executing the error reset instruction has been completed.                          |
| (6) | o_bUnitErr     | Unit error outbreak flag | Bit             | Off           | The on state indicates that a module error has occurred.                                                       |
| (7) | o_uUnitErrCode | Unit error code          | Word [unsigned] | 0             | The error code of an error occurred is stored.                                                                 |
| (8) | o_bErr         | Error completion         | Bit             | Off           | Always off                                                                                                    |
| (9) | o_uErrld       | Error code               | Word [unsigned] | 0             | Always 0                                                                                                    |

| Item                         | Description                                                                                                    |                                                        |  |  |
|------------------------------|----------------------------------------------------------------------------------------------------|--------------------------------------------------------|--|--|
| Relevant devices             | Relevant modules                                                                                                    | R60DA4, R60DAV8, R60DAI8, R60DA8-G, R60DA16-G, R60DAH4 |  |  |
|                              | Relevant CPU modules                                                                                                    | MELSEC iQ-R series CPU modules                         |  |  |
|                              | Relevant engineering tool                                                                                                    | GX Works3                                              |  |  |
| anguage to use               | Ladder diagram                                                                                                    |                                                        |  |  |
| Number of basic steps        | <ul> <li>■R60DA4, R60DAV8, R60DAI8, R60DA8-G, R60DA16-G</li> <li>45 steps</li> <li>■R60DAH4</li> <li>47 steps</li> <li>The number of steps of the FB embedded in a program depends on the CPU module used, the input/output definitions, and the options setting of GX Works3. For the options setting of GX Works3, refer to the GX Works3 Operating Manual.</li> </ul> |                                                        |  |  |
| Functional description       | <ul> <li>As i_bEN (execution command) turns on, the error information in the target module is monitored.</li> <li>After i_bEN (execution command) turns on, turning on i_bErrReset (error reset request) during an error allows the error to be reset.</li> </ul>                                                                                                    |                                                        |  |  |
| B compilation method         | Macro type                                                                                                    |                                                        |  |  |
| B operation                  | Arbitrary execution type                                                                                                    |                                                        |  |  |
| Fiming chart of I/O signals  | i_bEN<br>o_bENO                                                                                                    |                                                        |  |  |
|                              | i_bErrorReset<br>Error clear request (Y signal)                                                                                                    |                                                        |  |  |
|                              | Error flag (X signal)                                                                                                    | OFF ON                                                 |  |  |
|                              | o_bUnitErr<br>o_uUnitErrCode                                                                                                    | OFF<br>0 Module error code 0<br>ON                     |  |  |
|                              | o_bOK                                                                                                    | OFF A                                                  |  |  |
|                              | o_bErr                                                                                                    | OFF                                                    |  |  |
|                              | o_uErrld                                                                                                    | 0                                                      |  |  |
| Restrictions and precautions | <ul> <li>system and the expected operation</li> <li>The FB cannot be used in an interest of the Putting a digital-analog converter the connected devices and the system</li> </ul>                                                                                                    |                                                        |  |  |

| Error code | Description | Action |  |  |
|------------|-------------|--------|--|--|
| None       | None        | None   |  |  |

# 3.3 M+Model\_WaveOutputSetting

#### Name

The module names of the FB are based on the module used and are as follows.

#### ■R60DA4, R60DAV8, R60DAI8

M+R60DA\_WaveOutputSetting

#### ■R60DAH4

M+R60DAH\_WaveOutputSetting

| Item                | Description                             |                       |  |  |  |
|---------------------|-----------------------------------------|-----------------------|--|--|--|
| Functional overview | Sets the wave output of a specified cha | nnel or all channels. |  |  |  |
| Symbol              | ■R60DA4, R60DAV8, R60DAI8               |                       |  |  |  |
|                     | M+R60DA_Wave                            | OutputSetting         |  |  |  |
|                     | (1) — B : i_bEN                         | o_bENO : B (11)       |  |  |  |
|                     | (2) — DUT : i_stModule                  | o_bOK : B (12)        |  |  |  |
|                     | (3) — UW : i_uCH                        | o_bErr : B — (13)     |  |  |  |
|                     | (4) — UW : i_uOutputSelect              | o_uErrId : UW — (14)  |  |  |  |
|                     | (5) — W : i_wOutputValue                |                       |  |  |  |
|                     | (6) — UD : i_udStartingAddr             |                       |  |  |  |
|                     | (7) — UD : i_udPointsSetting            |                       |  |  |  |
|                     | (8) — W : i_wFrequency                  |                       |  |  |  |
|                     | (9) — UW : i_uConvSpeed                 |                       |  |  |  |
|                     | (10) — UW : i_uUnitType                 |                       |  |  |  |
|                     | ■R60DAH4                                |                       |  |  |  |
|                     | M+R60DAH_WaveOutputSetting              |                       |  |  |  |
|                     | (1) — B : i_bEN                         | o_bENO : B (11)       |  |  |  |
|                     | (2) — DUT : i_stModule                  | o_bOK : B (12)        |  |  |  |
|                     | (3) — UW : i_uCH                        | o_bErr : B (13)       |  |  |  |
|                     | (4) — UW : i_uOutputSelect              | o_uErrld : UW — (14)  |  |  |  |
|                     | (5) — W : i_wOutputValue                |                       |  |  |  |
|                     | (6) — UD : i_udStartingAddr             |                       |  |  |  |
|                     | (7) UD : i_udPointsSetting              |                       |  |  |  |
|                     | (8) — W : i_wFrequency                  |                       |  |  |  |
|                     | (9) — UW : i_uConvSpeed                 |                       |  |  |  |

# Labels to use

# ∎Input labels

| No.  | Variable name     | Name                                                   | Data type                 | Scope                                                                                                    | Description                                                                                                    |
|------|-------------------|--------------------------------------------------------|---------------------------|----------------------------------------------------------------------------------------------------|----------------------------------------------------------------------------------------------------|
| (1)  | i_bEN             | Execution command                                      | Bit                       | On or off                                                                                                    | On: The FB is activated.<br>Off: The FB is not activated.                                                                                                    |
| (2)  | i_stModule        | Module label                                           | Structure                 | The scope differs depending on the module label.                                                                                                    | Specifies a module label of the digital-analog converter module.                                                                                                    |
| (3)  | i_uCH             | Target channel                                         | Word [unsigned]           | ■R60DA4, R60DAH4<br>1 to 4, 15<br>■R60DAV8, R60DAI8<br>1 to 8, 15                                                                                                    | <ul> <li>R60DA4, R60DAH4</li> <li>1 to 4: The corresponding channel number is specified.</li> <li>15: All channels are specified.</li> <li>R60DAV8, R60DAI8</li> <li>1 to 8: The corresponding channel number is specified.</li> <li>15: All channels are specified.</li> </ul> |
| (4)  | i_uOutputSelect   | Output selection<br>during waveform<br>output stop     | Word [unsigned]           | 0: 0V/0mA<br>1: Offset value<br>2: Output setting value during<br>waveform output stop                                                                                         | Specifies the output value during wave output stop.                                                                                                    |
| (5)  | i_wOutputValue    | Output setting value<br>during waveform<br>output stop | Word [signed]             | <ul> <li>When an output range is 0 to 5V, 1 to 5V, 0 to 20mA, or 4 to 20mA</li> <li>0 to 32767</li> <li>When an output range is -10 to 10V</li> <li>-32768 to 32767</li> </ul> | Sets the value to be output when 2 (Output<br>setting value during waveform output stop) is<br>selected in the output selection during<br>waveform output stop.                                                                                                    |
| (6)  | i_udStartingAddr  | Waveform pattern start address setting                 | Double Word<br>[unsigned] | ■R60DA4, R60DAV8, R60DAI8<br>10000 to 89999<br>■R60DAH4<br>10000 to 99999                                                                                                    | Sets the start address of a wave pattern to be output.                                                                                                    |
| (7)  | i_udPointsSetting | Number of<br>waveform pattern<br>points setting        | Double Word<br>[unsigned] | <ul> <li>R60DA4, R60DAV8, R60DAI8</li> <li>1 to 80000 (point)</li> <li>R60DAH4</li> <li>1 to 90000 (point)</li> </ul>                                                          | Sets the number of data points of a wave pattern to be output.                                                                                                    |
| (8)  | i_wFrequency      | Number of<br>waveform outputs<br>setting               | Word [signed]             | -1: Infinite repetition output<br>1 to 32767: Specified number of<br>times output                                                                                              | Sets the number of output times of a wave pattern.                                                                                                    |
| (9)  | i_uConvSpeed      | Waveform output<br>conversion cycle<br>constant        | Word [unsigned]           | 1 to 5000                                                                                                    | Sets the constant that defines the conversion cycle of wave output.                                                                                                    |
| (10) | i_uUnitType       | Module type                                            | Word [unsigned]           | 0: R60DA4<br>1: R60DAV8<br>2: R60DAI8                                                                                                    | Specifies a module type.                                                                                                    |

| No.  | Variable name | Name              | Data type       | Default value | Description                                                             |
|------|---------------|-------------------|-----------------|---------------|-------------------------------------------------------------------------|
| (11) | o_bENO        | Execution status  | Bit             | Off           | On: The execution command is on.<br>Off: The execution command is off.  |
| (12) | o_bOK         | Normal completion | Bit             | Off           | The on state indicates that setting the wave output has been completed. |
| (13) | o_bErr        | Error completion  | Bit             | Off           | The on state indicates that an error has occurred in the FB.            |
| (14) | o_uErrld      | Error code        | Word [unsigned] | 0             | The error code of an error occurred in the FB is stored.                |

| Item                         | Description                                                                                                    |                                                                                                    |  |  |
|------------------------------|----------------------------------------------------------------------------------------------------|----------------------------------------------------------------------------------------------------|--|--|
| Relevant devices             | Relevant modules                                                                                                    | R60DA4, R60DAV8, R60DAI8, R60DAH4                                                                                                    |  |  |
|                              | Relevant CPU modules                                                                                                    | MELSEC iQ-R series CPU modules                                                                                                    |  |  |
|                              | Relevant engineering tool                                                                                                    | GX Works3                                                                                                    |  |  |
| Language to use              | Ladder diagram                                                                                                    |                                                                                                    |  |  |
| Number of basic steps        | <ul> <li>■R60DA4, R60DAV8, R60DAI8</li> <li>862 steps</li> <li>■R60DAH4</li> <li>160 steps</li> <li>The number of steps of the FB embedded in a program depends on the CPU module used, the input/output definitions, and the options setting of GX Works3. For the options setting of GX Works3 operating Manual.</li> </ul>                                                                                                    |                                                                                                    |  |  |
| Functional description       | <ul> <li>As i_bEN (execution command) turns on, the wave output settings of a specified channel or all channels are written.</li> <li>The wave output setting is enabled only when the output mode setting is set to the wave output mode. The wave data for analog output is required to be set in advance.</li> <li>The set value is enabled by turning on and off 'Operating condition setting request' (Yn9) or executing the operating condition setting request operation FB (M+Model_RequestSetting).</li> <li>If the set value of the target channel is out of the range, o_bErr (error completion) turns on and the processing of the FB is interrupted. In addition, the error code is stored in o_uErrld (error code). For the error code, refer to the list of error codes. () are set of the set of the set of the set of the set of the set of the set of the set of the set of the set of the set of the set of the set of the set of the set of the set of the error code is stored in o_uErrld (error code). For the error code, refer to the list of error codes. () are set of the set of the set o</li></ul> |                                                                                                    |  |  |
| FB compilation method        | Macro type                                                                                                    |                                                                                                    |  |  |
| FB operation                 | Pulse execution type (single scan e                                                                                                    | xecution type)                                                                                                    |  |  |
| Timing chart of I/O signals  | When the operation is completed                                                                                                    | successfully                                                                                                    |  |  |
|                              | i_bEN                                                                                                    |                                                                                                    |  |  |
|                              | o_bENO                                                                                                    |                                                                                                    |  |  |
|                              | Each setting value write<br>processing                                                                                                    | Unexecuted Write Unexecuted                                                                                                    |  |  |
|                              | o_bOK                                                                                                    | OFF                                                                                                    |  |  |
|                              | o_bErr                                                                                                    | OFF                                                                                                    |  |  |
|                              | o_uErrld                                                                                                    | 0                                                                                                    |  |  |
|                              | ■When the operation is completed                                                                                                    |                                                                                                    |  |  |
|                              | i_bEN                                                                                                    |                                                                                                    |  |  |
|                              | o_bENO                                                                                                    |                                                                                                    |  |  |
|                              | Each setting value write<br>processing                                                                                                    | Unexecuted                                                                                                    |  |  |
|                              | o_bOK                                                                                                    |                                                                                                    |  |  |
|                              | o_bErr                                                                                                    |                                                                                                    |  |  |
|                              | o_uErrld                                                                                                    | 0 Error code 0                                                                                                    |  |  |
| Restrictions and precautions | <ul> <li>system and the expected operation</li> <li>The FB cannot be used in an interent</li> <li>Using the FB in a program that is problem that i_bEN (execution constrained operation)</li> <li>FB in a program that is capable of the FB requires the configuration</li> <li>Putting a digital-analog converterent devices and the system in use. So</li> </ul>                                                                                                    | rrupt program.<br>to be executed only once, such as a subroutine program or a FOR-NEXT loop, has a<br>mmand) can no longer be turned off and normal operation is not possible; Always use the<br>f turning off the execution command.<br>care must be taken to avoid duplication of the target channel. |  |  |

| Error code |                                                                                                    |                                                               |  |  |  |
|------------|----------------------------------------------------------------------------------------------------|---------------------------------------------------------------|--|--|--|
| Error code | Description                                                                                                    | Action                                                        |  |  |  |
| 100H       | <ul> <li>R60DA4, R60DAV8, R60DAI8</li> <li>The target channel is set out of the range.</li> <li>Set the target channel within the following range.</li> <li>R60DA4: 1 to 4, 15</li> <li>R60DAV8/R60DAI8: 1 to 8, 15</li> <li>R60DAH4</li> <li>The target channel is set out of the range.</li> <li>Set the target channel within the range of 1 to 4 or at 15.</li> </ul> | Review and correct the setting and then execute the FB again. |  |  |  |
| 102H       | The module type is set out of the range.<br>Set the module type to the following values.<br>• R60DA4: 0<br>• R60DAV8: 1<br>• R60DAI8: 2                                                                                                    | Review and correct the setting and then execute the FB again. |  |  |  |

# 3.4 M+Model\_WaveDataStoreCsv

#### Name

The module names of the FB are based on the module used and are as follows.

#### ■R60DA4, R60DAV8, R60DAI8

M+R60DA\_WaveDataStoreCsv

#### ■R60DAH4

M+R60DAH\_WaveDataStoreCsv

| Item                | Description                                                                                                    |  |  |  |  |
|---------------------|----------------------------------------------------------------------------------------------------|--|--|--|--|
| Functional overview | Reads out data from the CSV file that holds the parameters and the wave data (number of wave data points and wave data) of the wave output function, and writes the data to the buffer memory of the digital-analog converter module. |  |  |  |  |
| Symbol              | ■R60DA4, R60DAV8, R60DAI8                                                                                                    |  |  |  |  |
|                     | M+R60DA_WaveDateStoreCsv                                                                                                    |  |  |  |  |
|                     | (1) — B : i_bEN o_bENO : B — (5)                                                                                                    |  |  |  |  |
|                     | (2)DUT : i_stModule                                                                                                    |  |  |  |  |
|                     | (3) — S : i_sFileName o_bErr : B — (7)                                                                                                    |  |  |  |  |
|                     | $(1)$ B: i_bENo_bENO: B $(5)$ $(2)$ DUT: i_stModuleo_bOK: B $(6)$ $(3)$ S: i_sFileNameo_bErr: B $(7)$ $(4)$ UW: i_uUnitTypeo_uErrId: UW $(8)$                                                                                         |  |  |  |  |
|                     | ■R60DAH4                                                                                                    |  |  |  |  |
|                     | M+R60DAH_WaveDateStoreCsv                                                                                                    |  |  |  |  |
|                     | (1) — B : i_bEN                                                                                                    |  |  |  |  |
|                     | (1)       B : i_bEN       o_bENO : B       (5)         (2)       DUT : i_stModule       o_bOK : B       (6)                                                                                                    |  |  |  |  |
|                     | (3) — S : i_sFileName o_bErr : B — (7)                                                                                                    |  |  |  |  |
|                     | o_uErrld : UW — (8)                                                                                                    |  |  |  |  |

# Labels to use

# ∎Input labels

| No. | Variable name | Name              | Data type                     | Scope                                            | Description                                                                                                    |
|-----|---------------|-------------------|-------------------------------|--------------------------------------------------|----------------------------------------------------------------------------------------------------|
| (1) | i_bEN         | Execution command | Bit                           | On or off                                        | On: The FB is activated.<br>Off: The FB is not activated.                                                                                                    |
| (2) | i_stModule    | Module label      | Structure                     | The scope differs depending on the module label. | Specifies a module label of the digital-analog converter module.                                                                                                    |
| (3) | i_sFileName   | CSV file name     | Character string<br>[unicode] | Within 64 characters                             | Specifies a name of the CSV file in which the<br>parameters and wave data of the wave output<br>function are stored.<br>Only the file attribute CSV is valid.<br>For details on the CSV file format, refer to the<br>following:<br>CP Page 76 CSV File Format of the FB for<br>Reading Wave Data (CSV File) |
| (4) | i_uUnitType   | Module type       | Word [unsigned]               | 0: R60DA4<br>1: R60DAV8<br>2: R60DAI8            | Specifies a module type.                                                                                                    |

| No. | Variable name | Name              | Data type       | Default value | Description                                                                                                    |
|-----|---------------|-------------------|-----------------|---------------|----------------------------------------------------------------------------------------------------|
| (5) | o_bENO        | Execution status  | Bit             | Off           | On: The execution command is on.<br>Off: The execution command is off.                                                                                                    |
| (6) | o_bOK         | Normal completion | Bit             | Off           | The on state indicates that writing the<br>parameters and wave data of the wave output<br>function in the CSV file to the buffer memory of<br>the digital-analog converter module is<br>completed. |
| (7) | o_bErr        | Error completion  | Bit             | Off           | The on state indicates that an error has occurred in the FB.                                                                                                    |
| (8) | o_uErrld      | Error code        | Word [unsigned] | 0             | The error code of an error occurred in the FB is stored.                                                                                                    |

| Item                   | Description                                                                                                    |                                                                                                    |  |  |  |
|------------------------|----------------------------------------------------------------------------------------------------|----------------------------------------------------------------------------------------------------|--|--|--|
| Relevant devices       | Relevant modules                                                                                                    | R60DA4, R60DAV8, R60DAI8, R60DAH4                                                                                                    |  |  |  |
|                        | Relevant CPU modules                                                                                                    | MELSEC iQ-R series CPU modules                                                                                                    |  |  |  |
|                        | Relevant engineering tool                                                                                                    | GX Works3                                                                                                    |  |  |  |
| Language to use        | Ladder diagram                                                                                                    |                                                                                                    |  |  |  |
| Number of basic steps  |                                                                                                    | 660 steps<br>■R60DAH4<br>596 steps<br>The number of steps of the FB embedded in a program depends on the CPU module used, the input/output definitions, and the |  |  |  |
| Functional description | The number of steps of the FB embedded in a program depends on the CPU module used, the input/output definitions, an options setting of GX Works3. For the options setting of GX Works3, refer to the GX Works3 Operating Manual. |                                                                                                    |  |  |  |
|                        | refer to the MELSEC iQ-R CPU Module User's Manual (Startup). Macro type                                                                                                    |                                                                                                    |  |  |  |
| FB compilation method  | Macro type                                                                                                    |                                                                                                    |  |  |  |

| Item                         | Description                                                                                                    |                                                                                                    |  |  |  |
|------------------------------|----------------------------------------------------------------------------------------------------|----------------------------------------------------------------------------------------------------|--|--|--|
| Timing chart of I/O signals  | When the operation is completed successfully                                                                            |                                                                                                    |  |  |  |
|                              |                                                                                                    | ON                                                                                                    |  |  |  |
|                              | i_bEN                                                                                                    | OFF                                                                                                    |  |  |  |
|                              |                                                                                                    | ON AN                                                                                                    |  |  |  |
|                              | o_bENO                                                                                                    |                                                                                                    |  |  |  |
|                              | Reading a CSV file<br>in the SD memory card                                                                             | Unexecuted Executing SP.FREAD Unexecuted                                                                                                    |  |  |  |
|                              | Buffer memory update<br>processing                                                                                      | Update stopped Update in progress Update stopped                                                                                                    |  |  |  |
|                              | o_bOK                                                                                                    |                                                                                                    |  |  |  |
|                              | o_bErr                                                                                                    | OFF                                                                                                    |  |  |  |
|                              | o_uErrld                                                                                                    | 0                                                                                                    |  |  |  |
|                              | ■When the operation is complete                                                                                         | ed with an error                                                                                                    |  |  |  |
|                              | i bEN                                                                                                    |                                                                                                    |  |  |  |
|                              |                                                                                                    | OFF ON                                                                                                    |  |  |  |
|                              | o_bENO                                                                                                    |                                                                                                    |  |  |  |
|                              | Reading a CSV file<br>in the SD memory card                                                                             | Unexecuted                                                                                                    |  |  |  |
|                              | Buffer memory update<br>processing                                                                                      | Update stopped                                                                                                    |  |  |  |
|                              | o_bOK                                                                                                    | OFF                                                                                                    |  |  |  |
|                              | o_bErr                                                                                                    | OFF ON                                                                                                    |  |  |  |
|                              | o_uErrld                                                                                                    | 0 Error code 0                                                                                                    |  |  |  |
| De l'alle de la company      |                                                                                                    |                                                                                                    |  |  |  |
| Restrictions and precautions | • This FB takes some time to co<br>the processing.                                                                      | mplete the processing because a large number of scans is necessary until the completion of                                                                                         |  |  |  |
|                              |                                                                                                    | error recovery processing. Prepare the error recovery processing separately to suit the user's                                                                                     |  |  |  |
|                              | system and the expected oper                                                                                            |                                                                                                    |  |  |  |
|                              | • The FB cannot be used in an in                                                                                        | nterrupt program.                                                                                                    |  |  |  |
|                              | Using the FB in a program that                                                                                          | t is to be executed only once, such as a subroutine program or a FOR-NEXT loop, has a                                                                                              |  |  |  |
|                              | problem that i_bEN (execution command) can no longer be turned off and normal operation is not possible; Always use the |                                                                                                    |  |  |  |
|                              |                                                                                                    | e of turning off the execution command.<br>FREAD instruction, and so an error in the execution of the SP.FREAD instruction causes a                                                |  |  |  |
|                              | CPU error.                                                                                                    |                                                                                                    |  |  |  |
|                              |                                                                                                    | es the SD memory card, such as the data logging function of the CPU module, is executed to complete the execution of the EB may be extended or the error 204H (timeout) may occur. |  |  |  |
|                              | -                                                                                                    | to complete the execution of the FB may be extended or the error 204H (timeout) may occur.<br>used, simultaneous execution is not possible.                                        |  |  |  |
|                              |                                                                                                    | tion of the ladder for every input label.                                                                                                    |  |  |  |
|                              |                                                                                                    | ter module into operation requires the output range to be set according to the connected                                                                                           |  |  |  |
|                              | devices and the system in use.                                                                                          | . Set up the module parameters of GX Works3 according to the application. For how to set up to the user's manual of the digital-analog converter module (Application).             |  |  |  |

| Error code                       |                                                                                                    |                                                                                                    |  |  |
|----------------------------------|----------------------------------------------------------------------------------------------------|----------------------------------------------------------------------------------------------------|--|--|
| Error code                       | Description                                                                                                    | Action                                                                                                    |  |  |
| 102H                             | The module type is set out of the range.<br>Set the module type to the following values.<br>• R60DA4: 0<br>• R60DAV8: 1<br>• R60DAI8: 2                            | Review and correct the setting and then execute the FB again.                                                                                                    |  |  |
| 201H                             | An access to the SD memory card has failed because SM606 (SD memory card forced disable instruction) is turned on.                                                 | Turn off SM606 and check that SM607 (SD memory card forced stop status flag) is turned off, then execute the FB again.                                                                                                    |  |  |
| 202H                             | Execution of this FB has been attempted without inserting an SD memory card into the CPU module.                                                                   | Insert an SD memory card that has the target CSV files into<br>the CPU module, and execute the FB again.<br>Insert a usable SD memory card in the CPU module, and<br>save the target CSV file with the PLC user data write function<br>of GX Works3. Then, execute the FB again. |  |  |
| 203H                             | An access to the SD memory card has failed because SM605 (Memory card insertion/removal inhibit flag) is off (removal allowed).                                    | Turn on (removal inhibited) SM605 (Memory card insertion/<br>removal inhibit flag), and execute the FB again.                                                                                                    |  |  |
| 204H                             | The SD memory card is frequently accessed from programs<br>in addition to this FB, and a timeout has occurred in the wave<br>data reading processing.              | Reduce the frequency of the access to the SD memory card.                                                                                                    |  |  |
| Error codes other than the above | Error codes related to the SP.FREAD instruction to be<br>executed when the parameter and wave data of the wave<br>output function are read from the SD memory card | For details on the error code that has occurred, refer to the description of the SP.FREAD instruction. (L) MELSEC iQ-R Programming Manual (Instructions, Standard Functions/ Function Blocks))                                                                                   |  |  |

#### Name

The module names of the FB are based on the module used and are as follows.

#### ■R60DA4, R60DAV8, R60DAI8

M+R60DA\_WaveDataStoreDev

#### ■R60DAH4

M+R60DAH\_WaveDataStoreDev

| Overview            |                                                                                                    |
|---------------------|----------------------------------------------------------------------------------------------------|
| Item                | Description                                                                                                    |
| Functional overview | Reads out data from the file register (ZR) that holds the parameters and the wave data (number of wave data points and wave data) of the wave output function, and writes the data to the buffer memory of the digital-analog converter module. |
| Symbol              | ■R60DA4, R60DAV8, R60DAI8                                                                                                    |
|                     | M+R60DA_WaveDateStoreDev                                                                                                    |
|                     | (1) — B : i_bEN o_bENO : B — (5)                                                                                                    |
|                     | (2)DUT : i_stModule                                                                                                    |
|                     | (3) — UD : i_udReadDataAddr o_bErr : B — (7)                                                                                                    |
|                     | $(1)$ $B$ : i_bEN $o_bENO$ : $B$ $(5)$ $(2)$ $DUT$ : i_stModule $o_bOK$ : $B$ $(6)$ $(3)$ $UD$ : i_udReadDataAddr $o_bErr$ : $B$ $(7)$ $(4)$ $UW$ : i_uUnitType $o_uErrId$ : $UW$ $(8)$                                                         |
|                     | ■R60DAH4                                                                                                    |
|                     | M+R60DAH_WaveDateStoreDev                                                                                                    |
|                     | (1) — B : i_bEN o_bENO : B — (5)                                                                                                    |
|                     | (2)DUT : i_stModule                                                                                                    |
|                     | (1)       B : i_bEN       o_bENO : B       (5)         (2)       DUT : i_stModule       o_bOK : B       (6)         (3)       UD : i_udReadDataAddr       o_bErr : B       (7)                                                                  |
|                     | o_uErrId : UW (8)                                                                                                    |
|                     |                                                                                                    |

#### Labels to use

#### ■Input labels

| No. | Variable name    | Name                     | Data type                 | Scope                                            | Description                                                                                                    |
|-----|------------------|--------------------------|---------------------------|--------------------------------------------------|----------------------------------------------------------------------------------------------------|
| (1) | i_bEN            | Execution command        | Bit                       | On or off                                        | On: The FB is activated.<br>Off: The FB is not activated.                                                                                 |
| (2) | i_stModule       | Module label             | Structure                 | The scope differs depending on the module label. | Specifies a module label of the digital-analog converter module.                                                                          |
| (3) | i_udReadDataAddr | Reading start<br>address | Double Word<br>[unsigned] | Valid device range                               | Specifies the start address of the file register<br>(ZR) in which the parameters and wave data of<br>the wave output function are stored. |
| (4) | i_uUnitType      | Module type              | Word [unsigned]           | 0: R60DA4<br>1: R60DAV8<br>2: R60DAI8            | Specifies a module type.                                                                                                    |

| No. | Variable name | Name              | Data type | Default value | Description                                                                                                    |
|-----|---------------|-------------------|-----------|---------------|----------------------------------------------------------------------------------------------------|
| (5) | o_bENO        | Execution status  | Bit       | Off           | On: The execution command is on.<br>Off: The execution command is off.                                                                                                    |
| (6) | o_bOK         | Normal completion | Bit       | Off           | The on state indicates that writing the parameters and wave data of the wave output function in the file register (ZR) to the buffer memory of the digital-analog converter module is completed. |
| (7) | o_bErr        | Error completion  | Bit       | Off           | The on state indicates that an error has occurred in the FB.                                                                                                    |

| No. | Variable name | Name       | Data type       | Default value | Description                                      |
|-----|---------------|------------|-----------------|---------------|--------------------------------------------------|
| (8) | o_uErrld      | Error code | Word [unsigned] | 0             | The error code of an error occurred in the FB is |
|     |               |            |                 |               | stored.                                          |

| Item                   | Description                                                                                                    |                                                                                                    |  |  |
|------------------------|----------------------------------------------------------------------------------------------------|----------------------------------------------------------------------------------------------------|--|--|
| Relevant devices       | Relevant modules                                                                                                    | R60DA4, R60DAV8, R60DAI8, R60DAH4                                                                                                    |  |  |
|                        | Relevant CPU modules                                                                                                    | MELSEC iQ-R series CPU modules                                                                                                    |  |  |
|                        | Relevant engineering tool                                                                                                    | GX Works3                                                                                                    |  |  |
| Language to use        | Ladder diagram                                                                                                    |                                                                                                    |  |  |
| Number of basic steps  |                                                                                                    | 668 steps<br>■R60DAH4                                                                                                    |  |  |
| Functional description | <ul> <li>file register in the serial number accemodule. For the wave output function</li> <li>For the parameters and data of the vield to this FB, refer to Storage S Memory (Page 73 Storage Sour Memory).</li> <li>This FB reads the parameters of the address), and stores them in the buf number of wave data points in ZR (not the start address (Un\G10000) of the tool of GX Works3 makes it easy to the read start address of the file registers for any do of the CPU module - [CPU Parameter</li> <li>For the file registers (ZR) to be used points. Under the condition that the readdress) is less than the number of vield register (ZR) exceeding the allow</li> <li>Before processing of the FB is comp</li> </ul> | s on, the FB reads the parameters and wave data of the wave output function from the ess method (ZR), and stores them in the buffer memory of the digital-analog converter n, refer to the user's manual (Application) of the digital-analog converter module used. vave output function and the buffer memory address of storage destination, which are ource "Parameter/Data of Waveform Output Function" and Storage Destination Buffer ree "Parameter/Data of Waveform Output Function" and Storage Destination Buffer wave output function from ZR (m+0) specified by i_udReadDataAddr (read start fer memory. Next, the FB reads the wave data, the number of which is specified by the h+98, 99), in the order starting from ZR (m+100), and stores the data in the order from a wave data registry area in the buffer memory. Note that the wave output data creation create the data of the file register (ZR) of the wave output function. The character m is ster (ZR). Specifying the number of points to be used in [File Setting] allows the esired number and the distribution of data at any desired address. ([Parameter] - Mode er] - "File Register Setting" of [File Setting]), reserve the number of points no less than the number of wave data points plus 100 number of points of ZR (m+98, 99) plus 100 points, an execution of the FB results in the rable range, causing a CPU error (error code: 4101H). lete, turning off i_bEN (execution command) results in the processing being interrupted stored in the buffer memory is not cleared. Executing the FB once again allows read g. |  |  |
| FB compilation method  | Macro type                                                                                                    |                                                                                                    |  |  |
|                        |                                                                                                    |                                                                                                    |  |  |

| Item                         | Description                                                                                                    |                   |
|------------------------------|----------------------------------------------------------------------------------------------------|-------------------|
| Timing chart of I/O signals  | When the operation is completed successfully                                                                                                    |                   |
|                              | i_bEN OFF                                                                                                    |                   |
|                              | o_bENO                                                                                                    |                   |
|                              | Buffer memory update processing Update stopped Update in progress Update stopped                                                                                                    |                   |
|                              | o_bOK                                                                                                    |                   |
|                              | o_bErr OFF                                                                                                    |                   |
|                              | o_uErrld 0                                                                                                    |                   |
|                              | When the operation is completed with an error                                                                                                    |                   |
|                              |                                                                                                    |                   |
|                              | o_bENO                                                                                                    |                   |
|                              | Buffer memory update processing Update stopped                                                                                                    |                   |
|                              | o_bOK                                                                                                    |                   |
|                              |                                                                                                    |                   |
|                              | o_uErrld 0 Error code 0                                                                                                    |                   |
| Restrictions and precautions | <ul> <li>This FB takes some time to complete the processing because a large number of scans is necessary until the processing.</li> <li>This FB does not include the error recovery processing. Prepare the error recovery processing separately</li> </ul>                                                                                             | -                 |
|                              | system and the expected operation.                                                                                                    |                   |
|                              | The FB cannot be used in an interrupt program.                                                                                                    |                   |
|                              | <ul> <li>Using the FB in a program that is to be executed only once, such as a subroutine program or a FOR-NEX problem that i bEN (execution command) can no longer be turned off and normal operation is not possible</li> </ul>                                                                                                    | •                 |
|                              | FB in a program that is capable of turning off the execution command.                                                                                                    | s, Always use the |
|                              | If more than one of this FB is used, simultaneous execution is not possible.                                                                                                    |                   |
|                              | The FB requires the configuration of the ladder for every input label.                                                                                                    |                   |
|                              | <ul> <li>Putting a digital-analog converter module into operation requires the output range to be set according to th<br/>devices and the system in use. Set up the module parameters of GX Works3 according to the application.<br/>the module parameters, refer to the user's manual of the digital-analog converter module (Application).</li> </ul> |                   |
|                              |                                                                                                    |                   |

| Error code |                                                                                                    |                                                               |  |  |
|------------|----------------------------------------------------------------------------------------------------|---------------------------------------------------------------|--|--|
| Error code | Description                                                                                                    | Action                                                        |  |  |
| 102H       | The module type is set out of the range.<br>Set the module type to the following values.<br>• R60DA4: 0<br>• R60DAV8: 1<br>• R60DAI8: 2 | Review and correct the setting and then execute the FB again. |  |  |

#### Name

The module names of the FB are based on the module used and are as follows.

#### ■R60DA4, R60DAV8, R60DAI8

M+R60DA\_WaveOutputReqSetting

#### ■R60DAH4

M+R60DAH\_WaveOutputReqSetting

| ltem                | Description                                                                                        |
|---------------------|----------------------------------------------------------------------------------------------------|
| Functional overview | Specifies whether to start, stop, or pause the wave output of a specified channel or all channels. |
| Symbol              | ■R60DA4, R60DAV8, R60DAI8                                                                          |
|                     | M+R60DA_WaveOutReqSetting                                                                          |
|                     | (1) — B : i_bEN                                                                                    |
|                     | (2) DUT : i_stModule o_bOK : B (7)                                                                 |
|                     | (3) — UW : i_uCH o_uWaveStatusCH1 : UW — (8)                                                       |
|                     | (4) — UW : i_uStartStopReq o_uWaveStatusCH2 : UW — (9)                                             |
|                     | (5) UW : i_uUnitType o_uWaveStatusCH3 : UW (10)                                                    |
|                     | o_uWaveStatusCH4:UW — (11)                                                                         |
|                     | o_uWaveStatusCH5 : UW — (12)                                                                       |
|                     | o_uWaveStatusCH6 : UW — (13)                                                                       |
|                     | o_uWaveStatusCH7:UW — (14)                                                                         |
|                     | o_uWaveStatusCH8:UW — (15)                                                                         |
|                     | o_bErr : B — (16)                                                                                  |
|                     | o_uErrld : UW — (17)                                                                               |
|                     | ■R60DAH4                                                                                           |
|                     | M+R60DAH_WaveOutReqSetting                                                                         |
|                     | (1) — B : i_bEN o_bENO : B — (6)                                                                   |
|                     | (2) DUT : i_stModule                                                                               |
|                     | (3) — UW : i_uCH o_uWaveStatusCH1 : UW — (8)                                                       |
|                     | (4) — UW : i_uStartStopReq o_uWaveStatusCH2 : UW — (9)                                             |
|                     | o_uWaveStatusCH3:UW — (10)                                                                         |
|                     | o_uWaveStatusCH4:UW — (11)                                                                         |
|                     | o_bErr: B (16)                                                                                     |
|                     | o_uErrld : UW (17)                                                                                 |
|                     |                                                                                                    |

# Labels to use

# ∎Input labels

| No. | Variable name   | Name                                  | Data type       | Scope                                                                                                    | Description                                                                                                    |
|-----|-----------------|---------------------------------------|-----------------|----------------------------------------------------------------------------------------------------|----------------------------------------------------------------------------------------------------|
| (1) | i_bEN           | Execution command                     | Bit             | On or off                                                                                                    | On: The FB is activated.<br>Off: The FB is not activated.                                                                                                    |
| (2) | i_stModule      | Module label                          | Structure       | The scope differs depending on the module label.                                                                 | Specifies a module label of the digital-analog converter module.                                                                                                    |
| (3) | i_uCH           | Target channel                        | Word [unsigned] | ■R60DA4, R60DAH4<br>1 to 4, 15<br>■R60DAV8, R60DAI8<br>1 to 8, 15                                                | <ul> <li>R60DA4, R60DAH4</li> <li>1 to 4: The corresponding channel number is specified.</li> <li>15: All channels are specified.</li> <li>R60DAV8, R60DAI8</li> <li>1 to 8: The corresponding channel number is specified.</li> <li>15: All channels are specified.</li> </ul> |
| (4) | i_uStartStopReq | Waveform output<br>start/stop request | Word [unsigned] | 0: Waveform output stop<br>request<br>1: Waveform output start<br>request<br>2: Waveform output pause<br>request | Specifies a start or stop request for the wave output.                                                                                                    |
| (5) | i_uUnitType     | Module type                           | Word [unsigned] | 0: R60DA4<br>1: R60DAV8<br>2: R60DAI8                                                                            | Specifies a module type.                                                                                                    |

| No.  | Variable name    | Name                                  | Data type       | Default value | Description                                                                      |
|------|------------------|---------------------------------------|-----------------|---------------|----------------------------------------------------------------------------------|
| (6)  | o_bENO           | Execution status                      | Bit             | Off           | On: The execution command is on.<br>Off: The execution command is off.           |
| (7)  | o_bOK            | Normal completion                     | Bit             | Off           | The on state indicates that the execution of the FB is normal.                   |
| (8)  | o_uWaveStatusCH1 | CH1 Wave pattern output state monitor | Word [unsigned] | 0             | Outputs the value of the wave output status (stopped, output, or paused).        |
| (9)  | o_uWaveStatusCH2 | CH2 Wave pattern output state monitor | Word [unsigned] | 0             | 0: Waveform output stopped<br>1: Waveform output<br>2: Waveform output paused    |
| (10) | o_uWaveStatusCH3 | CH3 Wave pattern output state monitor | Word [unsigned] | 0             | 3: Waveform output step execution<br>The FB is not capable of executing the wave |
| (11) | o_uWaveStatusCH4 | CH4 Wave pattern output state monitor | Word [unsigned] | 0             | output step action function.<br>To execute the function, use the device/buffer   |
| (12) | o_uWaveStatusCH5 | CH5 Wave pattern output state monitor | Word [unsigned] | 0             | memory batch monitor of GX Works3.<br>For details, refer to the user's manual    |
| (13) | o_uWaveStatusCH6 | CH6 Wave pattern output state monitor | Word [unsigned] | 0             | (Application) of the digital-analog converter module used.                       |
| (14) | o_uWaveStatusCH7 | CH7 Wave pattern output state monitor | Word [unsigned] | 0             |                                                                                  |
| (15) | o_uWaveStatusCH8 | CH8 Wave pattern output state monitor | Word [unsigned] | 0             |                                                                                  |
| (16) | o_bErr           | Error completion                      | Bit             | Off           | The on state indicates that an error has occurred in the FB.                     |
| (17) | o_uErrld         | Error code                            | Word [unsigned] | 0             | The error code of an error occurred in the FB is stored.                         |

| Item                   | Description                                                                                                    |                                                                                                    |  |  |  |
|------------------------|----------------------------------------------------------------------------------------------------|----------------------------------------------------------------------------------------------------|--|--|--|
| Relevant devices       | Relevant modules                                                                                                    | R60DA4, R60DAV8, R60DAI8, R60DAH4                                                                                                    |  |  |  |
|                        | Relevant CPU modules                                                                                                    | MELSEC iQ-R series CPU modules                                                                                                    |  |  |  |
|                        | Relevant engineering tool                                                                                                    | GX Works3                                                                                                    |  |  |  |
| Language to use        | Ladder diagram                                                                                                    |                                                                                                    |  |  |  |
| Number of basic steps  | -                                                                                                    | ed in a program depends on the CPU module used, the input/output definitions, and th options setting of GX Works3, refer to the GX Works3 Operating Manual.                                                                                                    |  |  |  |
| Functional description | <ul> <li>Un\G601, Un\G801, Un\G1001, Un\G</li> <li>the input label, only this specified cha</li> <li>When all channels are specified in the channels with all channels specified of</li> <li>As i_bEN (execution command) turns</li> <li>To start wave output once again, after from 1 (waveform output start request again.</li> <li>The wave output setting is enabled o</li> <li>If the set value of the target channel is</li> </ul> | turns on, the FB outputs the values of 'CH□ Waveform output status monitor' (Un\G401,<br>Jn\G1201, Un\G1401, Un\G1601, Un\G1801). When an individual channel is specified in<br>I channel updates a wave output status monitor value and the other channels output 0.<br>In the input label, all the channels output wave output status monitor values. The number of<br>ied depends on the module type.<br>Turns on, the FB always starts its execution.<br>after the wave output ends, change i_uStartStopReq (waveform output start/stop request)<br>quest) to 0 (waveform output stop request), and then set 1 (waveform output start request)<br>ed only when the output mode setting is set to the wave output mode.<br>nel is out of the range, o_bErr (error completion) turns on and the processing of the FB is<br>code is stored in o_uErrId (error code). For the error code, refer to the list of error codes. |  |  |  |
| B compilation method   | Macro type                                                                                                    |                                                                                                    |  |  |  |
| FB operation           | Arbitrary execution type                                                                                                    |                                                                                                    |  |  |  |
|                        | i_bEN<br>o_bENO<br>i_uStartStopReq                                                                                                    | OFF<br>OFF<br>0 Write 0                                                                                                    |  |  |  |
|                        | o_uWaveStatus CH1 to 8                                                                                                    | 0 Update in progress 0                                                                                                    |  |  |  |
|                        | o_bOK                                                                                                    | OFF                                                                                                    |  |  |  |
|                        | o_bErr                                                                                                    | 0FF0                                                                                                    |  |  |  |
|                        | o_uErrld<br>■When the operation is completed with                                                                                                    |                                                                                                    |  |  |  |
|                        | i_bEN                                                                                                    |                                                                                                    |  |  |  |
|                        | o bENO                                                                                                    |                                                                                                    |  |  |  |
|                        | 0_02110                                                                                                    |                                                                                                    |  |  |  |
|                        | i_uStartStopReq                                                                                                    |                                                                                                    |  |  |  |
|                        | _<br>i_uStartStopReq<br>o_uWaveStatus CH1 to 8                                                                                                    |                                                                                                    |  |  |  |
|                        | <br>i_uStartStopReq                                                                                                    | 0                                                                                                    |  |  |  |

| Item                         | Description                                                                                                    |
|------------------------------|----------------------------------------------------------------------------------------------------|
| Restrictions and precautions | <ul> <li>This FB does not include the error recovery processing. Prepare the error recovery processing separately to suit the user's system and the expected operation.</li> <li>The FB cannot be used in an interrupt program.</li> <li>Using the FB in a program that is to be executed only once, such as a subroutine program or a FOR-NEXT loop, has a problem that i_bEN (execution command) can no longer be turned off and normal operation is not possible; Always use the FB in a program that is capable of turning off the execution command.</li> <li>To use more than one of this FB, care must be taken to avoid duplication of the target channel.</li> <li>The FB requires the configuration of the ladder for every input label.</li> <li>Putting a digital-analog converter module into operation requires the output range to be set according to the connected devices and the system in use. Set up the module parameters of GX Works3 according to the application. For how to set up the module parameters, refer to the user's manual of the digital-analog converter module (Application).</li> </ul> |

| Error code | Description                                                                                                    | Action                                                        |
|------------|----------------------------------------------------------------------------------------------------|---------------------------------------------------------------|
| 100H       | <ul> <li>R60DA4, R60DAV8, R60DAI8</li> <li>The target channel is set out of the range.</li> <li>Set the target channel within the following range.</li> <li>R60DA4: 1 to 4, 15</li> <li>R60DAV8/R60DAI8: 1 to 8, 15</li> </ul> | Review and correct the setting and then execute the FB again. |
|            | <ul><li>R60DAH4</li><li>The target channel is set out of the range.</li><li>Set the target channel within the range of 1 to 4 or at 15.</li></ul>                                                                              |                                                               |
| 102H       | The module type is set out of the range.<br>Set the module type to the following values.<br>• R60DA4: 0<br>• R60DAV8: 1<br>• R60DAI8: 2                                                                                        | Review and correct the setting and then execute the FB again. |

# APPENDICES

# Appendix 1 CSV File Output Format of the FB for Saving Logging Data

The following table shows the format specifications of CSV files output by M+Model\_SaveLogging (saving logging data).

| Item           | Description                                                       |
|----------------|-------------------------------------------------------------------|
| Delimiter      | Comma (,)                                                         |
| Line feed code | CRLF (0DH, 0AH)                                                   |
| Character code | ASCII                                                             |
| File size      | ■R60AD4, R60ADV8, R60ADI8<br>80130 bytes at maximum <sup>*1</sup> |
|                | ■R60AD8-G, R60AD16-G<br>8130 bytes at maximum <sup>*2</sup>       |
|                | ■R60ADH4<br>720130 bytes at maximum <sup>*3</sup>                 |

\*1 When the number of logging data is 10000, and all the logging data are negative numbers with five digits, the file size reaches the maximum.

\*2 When the number of logging data is 1000, and all the logging data are negative numbers with five digits, the file size reaches the maximum.

\*3 When the number of logging data is 90000, and all the logging data are negative numbers with five digits, the file size reaches the maximum.

The following figure is an example of how output contents are arranged in the rows and columns after a write to a CSV file.

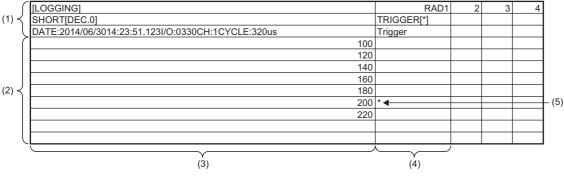

(1) Header row

- (2) Data row
- (3) Data column
- (4) Trigger generation information column

(5) Data at hold trigger generation

#### Header row

The header row contains necessary information used for display on GX LogViewer; do not make any changes. The file size of the header row is as follows:

- For the R60AD4, R60ADV8, and R60ADI8: 128 bytes (fixed)
- For the R60AD8-G and R60AD16-G: 130 bytes (fixed)
- For the R60ADH4: 128 bytes (fixed)

#### ■File information row

Information related to the CSV file is described in the order shown in the following table.

| Column No. | Item                             | Output content                                                        | Size (byte)                    |
|------------|----------------------------------|-----------------------------------------------------------------------|--------------------------------|
| Column 1   | File type                        | [LOGGING]                                                             | 9                              |
| Column 2   | File version                     | RAD1 (number indicating the file version)                             | ■R60AD4, R60ADV8, R60ADI8<br>4 |
|            |                                  |                                                                       | ■R60AD8-G, R60AD16-G<br>10     |
|            |                                  |                                                                       | ■R60ADH4<br>4                  |
| Column 3   | Data type information row number | 2 (number indicating the row number of the data type information row) | 1                              |
| Column 4   | Data name row number             | 3 (number indicating the row number of the data name row)             | 1                              |
| Column 5   | Data start row number            | 4 (number indicating the row number of the data row)                  | 1 <sup>*1</sup>                |

\*1 At the end of column 5, 4 bytes of NULL are added.

#### ■Data type information row

The data type of each column is written in the order shown in the following table. The data type of each column is output in the format of "Data type""[Added information]".

| Column No. | Item                                     | Output content of<br>"Data type"               | Size (byte) | Output content of<br>"[Added information]"                           | Size (byte) |
|------------|------------------------------------------|------------------------------------------------|-------------|----------------------------------------------------------------------|-------------|
| Column 1   | Data column                              | SHORT (signed 16-bit<br>integer specification) | 5           | [DEC.0] (decimal format specification)                               | 7           |
| Column 2   | Trigger generation<br>information column | TRIGGER                                        | 7           | [*] (specification of the use<br>of "*" as a generated<br>character) | 3           |

#### ■Data name row

The title of each column is written in the order shown in the following table. The data name of each column is output in the format of "Data name":"Added information". (The information written in the data column is shown as a title when the logging data appears on GX LogViewer.)

| Column No. | Column name        | Output content of<br>"Data name" | Size (byte) | Output content of<br>"[Added information]"                                         | Size (byte) |
|------------|--------------------|----------------------------------|-------------|------------------------------------------------------------------------------------|-------------|
| Column 1   | Data column        | DATE: *1                         | 5           | Hold trigger generation time <sup>*2*3</sup>                                       | 23          |
|            |                    | I/O: *1                          | 4           | XY address numbers of the module from which logging data is acquired <sup>*4</sup> | 4           |
|            |                    | CH: *1                           | 3           | Target channel <sup>*4</sup>                                                       | 1           |
|            |                    | CYCLE: *1                        | 6           | Logging cycle <sup>*3</sup>                                                        | 3 to 17     |
| Column 2   | Trigger generation | Trigger                          | 7           | —                                                                                  | 7           |
|            | information column | —                                | _           | — (NULL) <sup>*5</sup>                                                             | 1 to 15     |

\*1 A single-width space is inserted between each output item in the data column.

\*2 The time is output in the format of YYYY/MM/DD hh:mm:ss.mmm.

\*3 The hold trigger generation time and the logging cycle would have the values of CH□ Trigger generation time and CH□ Logging cycle monitor value of the target channel, respectively. A single-width space is inserted between s and ms, and ms and µs in the data of CH□ Logging cycle monitor, respectively. (For example, if either of the R60AD4, R60ADV8, or R60AD18 has a logging cycle of 3599 seconds, with a target of 3 channel logging, the logging cycle is 3598 seconds 999ms 920µs, which is displayed as "3599s 999ms 920µs".)

\*4 XY address numbers and the target channel are the values specified as arguments to the FB for saving logging data.

\*5 To fix the size of the header row (128 bytes for the R60AD4, R60ADV8, R60ADI8, and R60ADH4; 130 bytes for the R60AD8-G and R60AD16-G), 1 to 15 bytes of NULL are added at the end of the trigger generation information column.

#### Data row

Data is written in the order shown in the following table. (This data is the information displayed on GX LogViewer.)

| Column name                           | Output content                                                                     | Size (byte) |
|---------------------------------------|------------------------------------------------------------------------------------|-------------|
| Data column                           | Logging data stored in the buffer memory of the<br>analog-digital converter module | 1 to 6*1    |
| Trigger generation information column | *(output only to the row of the logging data to which the trigger pointer points)  | 0 to 1      |

\*1 If the logging data of the data row to which the trigger pointer points has a size of less than 6 bytes, NULL is output at the end of the logging data to fix the size to 6 bytes.

### Appendix 2 Storage Source "Parameter/Data of Waveform Output Function" and Storage Destination Buffer Memory

The following table shows the relationship between the storage source "Parameter/Data of Waveform Output Function" and the storage destination buffer memory handled by M+Model\_WaveDataStoreCsv (reading wave data (CSV file)) and M+Model\_WaveDataStoreDev (reading wave data (device)).

Save the parameter/data in the table to the file register (ZR) shown in the storage source in advance.

### R60DA4, R60DAV8, R60DAI8

The number of channels to be used depends on the module type.

| No.*1 | Parameter/data of the                                  | Setting range                                                                                       | СН | Storag                           | ge sourc   | Storage destination                                         |                                                                                                    |
|-------|--------------------------------------------------------|----------------------------------------------------------------------------------------------------|----|----------------------------------|------------|-------------------------------------------------------------|----------------------------------------------------------------------------------------------------|
|       | waveform output<br>function                            | (decimal)                                                                                           |    | CSV file in<br>SD memory<br>card |            | File register in the serial<br>number access method<br>(ZR) | Buffer memory of<br>digital-analog converter<br>module                                                 |
|       |                                                        |                                                                                                    |    | Row                              | Colu<br>mn | (m: Read start address)                                     | (n: First two digits of<br>the three digits<br>representing the start I/<br>O number of the<br>module) |
| 1     | Output selection during                                | 0: 0V/0mA                                                                                           | 1  | 1                                | 1          | ZR (m+0)                                                    | Un\G524                                                                                                |
|       | waveform output stop<br>Select the output during       | 1: Offset value<br>2: Output setting value                                                          | 2  | 1                                | 2          | ZR (m+1)                                                    | Un\G724                                                                                                |
|       | wave output stop for each                              | during waveform output                                                                              | 3  | 1                                | 3          | ZR (m+2)                                                    | Un\G924                                                                                                |
|       | channel.                                               | stop                                                                                                | 4  | 1                                | 4          | ZR (m+3)                                                    | Un\G1124                                                                                               |
|       |                                                        |                                                                                                    | 5  | 1                                | 5          | ZR (m+4)                                                    | Un\G1324                                                                                               |
|       |                                                        |                                                                                                    | 6  | 1                                | 6          | ZR (m+5)                                                    | Un\G1524                                                                                               |
|       |                                                        |                                                                                                    | 7  | 1                                | 7          | ZR (m+6)                                                    | Un\G1724                                                                                               |
|       |                                                        |                                                                                                    | 8  | 1                                | 8          | ZR (m+7)                                                    | Un\G1924                                                                                               |
| 2     | Output setting value during                            | 0 to 32767 (practical                                                                               | 1  | 2                                | 1          | ZR (m+8)                                                    | Un\G525                                                                                                |
|       | waveform output stop                                   | range: 0 to 32000)* <sup>2</sup> • -32768 to 32767 (practical range: -32000 to 32000)* <sup>3</sup> | 2  | 2                                | 2          | ZR (m+9)                                                    | Un\G725                                                                                                |
|       | When "Output selection<br>during waveform output       |                                                                                                    | 3  | 2                                | 3          | ZR (m+10)                                                   | Un\G925                                                                                                |
|       | stop" is set to "2: Output                             |                                                                                                    | 4  | 2                                | 4          | ZR (m+11)                                                   | Un\G1125                                                                                               |
|       | setting value during<br>waveform output stop", set     |                                                                                                    | 5  | 2                                | 5          | ZR (m+12)                                                   | Un\G1325                                                                                               |
|       | the value to be output for                             |                                                                                                    | 6  | 2                                | 6          | ZR (m+13)                                                   | Un\G1525                                                                                               |
|       | each channel.                                          |                                                                                                    | 7  | 2                                | 7          | ZR (m+14)                                                   | Un\G1725                                                                                               |
|       |                                                        |                                                                                                    | 8  | 2                                | 8          | ZR (m+15)                                                   | Un\G1925                                                                                               |
| 3     | Waveform pattern start                                 | 10000 to 89999                                                                                      | 1  | 3                                | 1, 2       | ZR (m+16, 17)                                               | Un\G526, Un\G527                                                                                       |
|       | address setting                                        |                                                                                                    | 2  | 3                                | 3, 4       | ZR (m+18, 19)                                               | Un\G726, Un\G727                                                                                       |
|       | Set the start address of the wave pattern to be output |                                                                                                    | 3  | 3                                | 5, 6       | ZR (m+20, 21)                                               | Un\G926, Un\G927                                                                                       |
|       | for each channel.                                      |                                                                                                    | 4  | 3                                | 7, 8       | ZR (m+22, 23)                                               | Un\G1126, Un\G1127                                                                                     |
|       |                                                        |                                                                                                    | 5  | 3                                | 9, 10      | ZR (m+24, 25)                                               | Un\G1326, Un\G1327                                                                                     |
|       |                                                        |                                                                                                    | 6  | 3                                | 11, 12     | ZR (m+26, 27)                                               | Un\G1526, Un\G1527                                                                                     |
|       |                                                        |                                                                                                    | 7  | 3                                | 13, 14     | ZR (m+28, 29)                                               | Un\G1726, Un\G1727                                                                                     |
|       |                                                        |                                                                                                    | 8  | 3                                | 15, 16     | ZR (m+30, 31)                                               | Un\G1926, Un\G1927                                                                                     |
| 4     | Number of waveform                                     | 1 to 80000 (point)                                                                                  | 1  | 4                                | 1, 2       | ZR (m+32, 33)                                               | Un\G528, Un\G529                                                                                       |
|       | pattern points setting                                 |                                                                                                    | 2  | 4                                | 3, 4       | ZR (m+34, 35)                                               | Un\G728, Un\G729                                                                                       |
|       | Set the number of data points of the wave pattern      |                                                                                                    | 3  | 4                                | 5, 6       | ZR (m+36, 37)                                               | Un\G928, Un\G929                                                                                       |
|       | to be output for each                                  |                                                                                                    | 4  | 4                                | 7, 8       | ZR (m+38, 39)                                               | Un\G1128, Un\G1129                                                                                     |
|       | channel.                                               |                                                                                                    | 5  | 4                                | 9, 10      | ZR (m+40, 41)                                               | Un\G1328, Un\G1329                                                                                     |
|       |                                                        |                                                                                                    | 6  | 4                                | 11, 12     | ZR (m+42, 43)                                               | Un\G1528, Un\G1529                                                                                     |
|       |                                                        |                                                                                                    | 7  | 4                                | 13, 14     | ZR (m+44, 45)                                               | Un\G1728, Un\G1729                                                                                     |
|       |                                                        |                                                                                                    | 8  | 4                                | 15, 16     | ZR (m+46, 47)                                               | Un\G1928, Un\G1929                                                                                     |

| No.*1 | Parameter/data of the<br>waveform output<br>function                                                         | Setting range<br>(decimal)                               | СН | Storage source                   |            |                                                             | Storage destination                                                                                    |  |
|-------|----------------------------------------------------------------------------------------------------|----------------------------------------------------------|----|----------------------------------|------------|-------------------------------------------------------------|----------------------------------------------------------------------------------------------------|--|
|       |                                                                                                    |                                                          |    | CSV file in<br>SD memory<br>card |            | File register in the serial<br>number access method<br>(ZR) | Buffer memory of<br>digital-analog converter<br>module                                                 |  |
|       |                                                                                                    |                                                          |    | Row                              | Colu<br>mn | (m: Read start address)                                     | (n: First two digits of<br>the three digits<br>representing the start I/<br>O number of the<br>module) |  |
| 5     | Number of waveform                                                                                           | -1: Infinite repetition                                  | 1  | 5                                | 1          | ZR (m+48)                                                   | Un\G530                                                                                                |  |
|       | outputs setting<br>Set the number of output                                                                  | • 1 to 32767: Specified                                  | 2  | 5                                | 2          | ZR (m+49)                                                   | Un\G730                                                                                                |  |
|       | times of the wave pattern                                                                                    | number of times output                                   | 3  | 5                                | 3          | ZR (m+50)                                                   | Un\G930                                                                                                |  |
|       | for each channel.                                                                                            |                                                          | 4  | 5                                | 4          | ZR (m+51)                                                   | Un\G1130                                                                                               |  |
|       |                                                                                                    |                                                          | 5  | 5                                | 5          | ZR (m+52)                                                   | Un\G1330                                                                                               |  |
|       |                                                                                                    |                                                          | 6  | 5                                | 6          | ZR (m+53)                                                   | Un\G1530                                                                                               |  |
|       |                                                                                                    |                                                          | 7  | 5                                | 7          | ZR (m+54)                                                   | Un\G1730                                                                                               |  |
|       |                                                                                                    |                                                          | 8  | 5                                | 8          | ZR (m+55)                                                   | Un\G1930                                                                                               |  |
| 6     | Waveform output                                                                                              | 1 to 5000                                                | 1  | 6                                | 1          | ZR (m+56)                                                   | Un\G531                                                                                                |  |
|       | conversion cycle constant<br>Set the constant used to<br>determine the conversion<br>cycle for each channel. |                                                          | 2  | 6                                | 2          | ZR (m+57)                                                   | Un\G731                                                                                                |  |
|       |                                                                                                    |                                                          | 3  | 6                                | 3          | ZR (m+58)                                                   | Un\G931                                                                                                |  |
|       |                                                                                                    |                                                          | 4  | 6                                | 4          | ZR (m+59)                                                   | Un\G1131                                                                                               |  |
|       | (Specify a multiple of the conversion speed.)                                                                |                                                          | 5  | 6                                | 5          | ZR (m+60)                                                   | Un\G1331                                                                                               |  |
|       | conversion speed.)                                                                                           |                                                          | 6  | 6                                | 6          | ZR (m+61)                                                   | Un\G1531                                                                                               |  |
|       |                                                                                                    |                                                          | 7  | 6                                | 7          | ZR (m+62)                                                   | Un\G1731                                                                                               |  |
|       |                                                                                                    |                                                          | 8  | 6                                | 8          | ZR (m+63)                                                   | Un\G1931                                                                                               |  |
| 7     | Number of wave data<br>points<br>Set the total number of the<br>wave data points.                            | 80000 (point)                                            | —  | 100                              | 1, 2       | ZR (m+98, 99)                                               | _                                                                                                    |  |
| 8     | Wave data                                                                                                    | -32768 to 32767<br>(practical range: -32000 to<br>32000) | —  | 101 to<br>80100                  | 1          | ZR (m+100) to ZR<br>(m+80099)                               | Un\G10000 to Un\G89999                                                                                 |  |

\*1 No.1 to No.8 correspond to the No.1 to No.8 described in the following page. For details on each item, refer to the following:

\*2 When a digital-analog converter module has an output range of 0 to 5V, 1 to 5V, 0 to 20mA, or 4 to 20mA.

\*3 When a digital-analog converter module has an output range of -10 to 10V.

| No.*1                       | Parameter/data of the                                                                                                    | Setting range                                                                                | СН | Storag                           | ge sour    | ce                                                          | Storage destination                                                                                    |  |
|-----------------------------|----------------------------------------------------------------------------------------------------|----------------------------------------------------------------------------------------------|----|----------------------------------|------------|-------------------------------------------------------------|----------------------------------------------------------------------------------------------------|--|
|                             | waveform output<br>function                                                                                                    | (decimal)                                                                                    |    | CSV file in<br>SD memory<br>card |            | File register in the serial<br>number access method<br>(ZR) | Buffer memory of<br>digital-analog converter<br>module                                                 |  |
|                             |                                                                                                    |                                                                                              |    | Row                              | Colu<br>mn | (m: Read start address)                                     | (n: First two digits of<br>the three digits<br>representing the start I/<br>O number of the<br>module) |  |
| 1                           | Output selection during                                                                                                    | 0: 0V/0mA                                                                                    | 1  | 1                                | 1          | ZR (m+0)                                                    | Un\G524                                                                                                |  |
|                             | waveform output stop<br>Select the output during                                                                                | 1: Offset value<br>2: Output setting value                                                   | 2  | 1                                | 2          | ZR (m+1)                                                    | Un\G724                                                                                                |  |
|                             | wave output stop for each                                                                                                    | during waveform output                                                                       | 3  | 1                                | 3          | ZR (m+2)                                                    | Un\G924                                                                                                |  |
|                             | channel.                                                                                                    | stop                                                                                         | 4  | 1                                | 4          | ZR (m+3)                                                    | Un\G1124                                                                                               |  |
| 2                           | Output setting value during                                                                                                    | 0 to 32767 (practical                                                                        | 1  | 2                                | 1          | ZR (m+8)                                                    | Un\G525                                                                                                |  |
|                             | waveform output stop<br>When "Output selection                                                                                  | range: 0 to 32000) <sup>*2</sup> • -32768 to 32767                                           | 2  | 2                                | 2          | ZR (m+9)                                                    | Un\G725                                                                                                |  |
|                             | during waveform output                                                                                                    | (practical range: -32000                                                                     | 3  | 2                                | 3          | ZR (m+10)                                                   | Un\G925                                                                                                |  |
| stop<br>setti<br>wav<br>the | stop" is set to "2: Output<br>setting value during<br>waveform output stop", set<br>the value to be output for<br>each channel. | to 32000) <sup>*3</sup>                                                                      | 4  | 2                                | 4          | ZR (m+11)                                                   | Un\G1125                                                                                               |  |
| 3 '                         | Waveform pattern start<br>address setting                                                                                       | 10000 to 99999                                                                               | 1  | 3                                | 1, 2       | ZR (m+16, 17)                                               | Un\G526, Un\G527                                                                                       |  |
|                             |                                                                                                    |                                                                                              | 2  | 3                                | 3, 4       | ZR (m+18, 19)                                               | Un\G726, Un\G727                                                                                       |  |
|                             | Set the start address of the wave pattern to be output                                                                          |                                                                                              | 3  | 3                                | 5, 6       | ZR (m+20, 21)                                               | Un\G926, Un\G927                                                                                       |  |
|                             | for each channel.                                                                                                    |                                                                                              | 4  | 3                                | 7, 8       | ZR (m+22, 23)                                               | Un\G1126, Un\G1127                                                                                     |  |
| 4                           | Number of waveform                                                                                                    | tern points setting<br>t the number of data<br>nts of the wave pattern<br>be output for each | 1  | 4                                | 1, 2       | ZR (m+32, 33)                                               | Un\G528, Un\G529                                                                                       |  |
|                             | pattern points setting                                                                                                    |                                                                                              | 2  | 4                                | 3, 4       | ZR (m+34, 35)                                               | Un\G728, Un\G729                                                                                       |  |
|                             | points of the wave pattern                                                                                                    |                                                                                              | 3  | 4                                | 5, 6       | ZR (m+36, 37)                                               | Un\G928, Un\G929                                                                                       |  |
|                             | to be output for each channel.                                                                                                  |                                                                                              | 4  | 4                                | 7, 8       | ZR (m+38, 39)                                               | Un\G1128, Un\G1129                                                                                     |  |
| 5                           | Number of waveform                                                                                                    | -1: Infinite repetition                                                                      | 1  | 5                                | 1          | ZR (m+48)                                                   | Un\G530                                                                                                |  |
|                             | outputs setting<br>Set the number of output                                                                                     | output                                                                                       | 2  | 5                                | 2          | ZR (m+49)                                                   | Un\G730                                                                                                |  |
|                             | times of the wave pattern                                                                                                    | 1 to 32767: Specified<br>number of times output                                              | 3  | 5                                | 3          | ZR (m+50)                                                   | Un\G930                                                                                                |  |
|                             | for each channel.                                                                                                    |                                                                                              | 4  | 5                                | 4          | ZR (m+51)                                                   | Un\G1130                                                                                               |  |
| 6                           | Waveform output                                                                                                    | 1 to 5000                                                                                    | 1  | 6                                | 1          | ZR (m+56)                                                   | Un\G531                                                                                                |  |
|                             | conversion cycle constant<br>Set the constant used to                                                                           |                                                                                              | 2  | 6                                | 2          | ZR (m+57)                                                   | Un\G731                                                                                                |  |
|                             | determine the conversion                                                                                                    |                                                                                              | 3  | 6                                | 3          | ZR (m+58)                                                   | Un\G931                                                                                                |  |
|                             | cycle for each channel.<br>(Specify a multiple of the<br>conversion speed.)                                                     |                                                                                              | 4  | 6                                | 4          | ZR (m+59)                                                   | Un\G1131                                                                                               |  |
| 7                           | Number of wave data<br>points<br>Set the total number of the<br>wave data points.                                               | 90000 (point)                                                                                | _  | 100                              | 1, 2       | ZR (m+98, 99)                                               | _                                                                                                    |  |
| 8                           | Wave data                                                                                                    | -32768 to 32767<br>(practical range: -32000 to<br>32000)                                     | _  | 101 to<br>90100                  | 1          | ZR (m+100) to ZR<br>(m+90099)                               | Un\G10000 to Un\G99999                                                                                 |  |

\*1 No.1 to No.8 correspond to the No.1 to No.8 described in the following page. For details on each item, refer to the following:

\*2 When a digital-analog converter module has an output range of 0 to 5V, 1 to 5V, 0 to 20mA, or 4 to 20mA.

\*3 When a digital-analog converter module has an output range of -10 to 10V.

## **Appendix 3** CSV File Format of the FB for Reading Wave Data (CSV File)

The CSV file formats which M+Model WaveDataStoreCsv (reading wave data (CSV file)) can handle are shown as follows.

#### Specifications of CSV format

| Item           | Description        |
|----------------|--------------------|
| Delimiter      | Comma (,)          |
| Line feed code | CRLF (0DH, 0AH)    |
| Character code | ASCII or Shift JIS |

### CSV file name

The number of characters of the CSV file name must be 64 or less including the extension ".CSV".

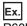

R60DA 1.csv, wd000001.csv, WAVEdata.csv

#### Contents of rows and columns in a CSV file

The following figure is an example of how a CSV file contains data in its rows and columns. Note that the following figure shows the case for the maximum number of wave data.

Ţ

16

#### R60DA4, R60DAV8, R60DAI8 CH1 CH2 CH3 CH4 CH5 CH6 CH7 CH8 Ļ ţ ţ Ţ Ţ Ţ Ţ Ţ Ţ Ţ Ţ Ţ Ţ Ţ Ţ (1) -2 3 4 5 6 7 8 9 10 11 12 13 14 15 (3) 1, 1, 1, 1, 1, 1, 1, 1 (4) 0. 0. 0 2 0, 0, 0, 0. 0. (5) 0, 10000, 0, 20000, 0, 30000, 0, 40000, 0, 50000, 0, 60000, 1, 14464 3 1, 4464, (6) 0. 10000. 0. 10000. 0. 10000. 0. 10000. 0. 10000. 0. 10000. 0. 10000. 0. 10000 4 (7)5 1. 10000. 20000. 32767. 1. 10000. 20000. 32767 (8) 6 1, 1, 1, 1, 1, 1, 1, 14464 (9) 100 101 0 (10) 80099 10 80100 5 (2) (1) Column (2)Row No.1 Output selection during waveform output stop\*1\*2 (3) No.2 Output setting value during waveform output stop\*1\*2 (4) No.3 Waveform pattern start address setting\*1\*2 (5) No. 4 Number of waveform pattern points setting\*1\*2 (6) No. 5 Number of waveform outputs setting\*1\*2 (7)

- No. 6 Waveform output conversion cycle constant\*1\*2 (8)
- No. 7 Number of wave data points<sup>\*1\*2</sup> (9)
- No. 8 Wave data<sup>\*1\*2</sup> (10)
- No.1 to No.8 correspond to the No.1 to No.8 described in the following page. For details on each item, refer to the following: \*1 🖙 Page 73 Storage Source "Parameter/Data of Waveform Output Function" and Storage Destination Buffer Memory

\*2 Always make settings for eight channels regardless of the number of channels of the digital-analog converter module.

#### APPX

#### ■R60DAH4

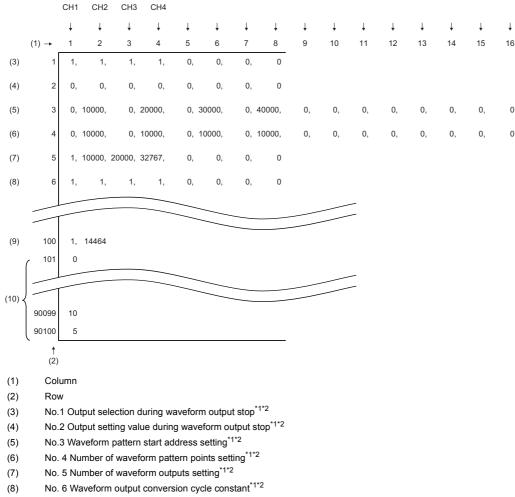

No. 7 Number of wave data points  $^{\rm *1^{\rm *2}}$ (9)

No. 8 Wave data<sup>\*1\*2</sup> (10)

No.1 to No.8 correspond to the No.1 to No.8 described in the following page. For details on each item, refer to the following: \*1 🖙 Page 73 Storage Source "Parameter/Data of Waveform Output Function" and Storage Destination Buffer Memory

\*2 Always make settings for eight channels.

## **INSTRUCTION INDEX**

### Μ

| M+R60ADG_OperateError                     |     |
|-------------------------------------------|-----|
| M+R60ADG_RequestSetting                   | . 4 |
| M+R60ADG_SaveLogging                      | 13  |
| M+R60ADG_SetLoggingParam                  | . 8 |
| M+R60ADHART_HARTCommandRequest            |     |
| M+R60ADHART_OperateError                  | . 6 |
| M+R60ADHART_RefreshHARTDeviceInfo         | 43  |
| M+R60ADHART_RequestSetting                | . 4 |
| M+R60ADH_ContinuousLoggingRequest         |     |
| M+R60ADH_HighSpeedContinuousLoggingReque  |     |
| M+R60ADH_OperateError                     |     |
| M+R60ADH_ReadContinuousLogging            |     |
| M+R60ADH_ReadHighSpeedContinuousLogging   |     |
| M+R60ADH_RequestSetting                   |     |
| M+R60ADH_SaveHighSpeedLogging             |     |
| M+R60ADH_SaveLogging                      |     |
| M+R60ADH_SetContinuousLoggingParam        |     |
| M+R60ADH_SetHighSpeedContinuousLoggingPar | am  |
| 27                                        |     |
| M+R60ADH_SetHighSpeedLoggingParam         |     |
| M+R60ADH_SetLoggingParam                  |     |
| M+R60AD_OperateError                      |     |
| M+R60AD_RequestSetting                    |     |
| M+R60AD_SaveLogging                       |     |
| M+R60AD_SetLoggingParam                   |     |
| M+R60DAG16_OperateError                   |     |
| M+R60DAG16_RequestSetting                 |     |
| M+R60DAG_OperateError                     |     |
| M+R60DAG_RequestSetting                   | 50  |
| M+R60DAH_OperateError                     | 52  |
| M+R60DAH_RequestSetting                   | 50  |
| M+R60DAH_WaveDataStoreCsv                 | 58  |
| M+R60DAH_WaveDataStoreDev                 | 63  |
| M+R60DAH_WaveOutputReqSetting             | 66  |
| M+R60DAH_WaveOutputSetting                | 54  |
| M+R60DA_OperateError                      | 52  |
| M+R60DA_RequestSetting                    |     |
| M+R60DA_WaveDataStoreCsv                  |     |
| M+R60DA_WaveDataStoreDev                  |     |
| M+R60DA_WaveOutputReqSetting              | 66  |
| M+R60DA WaveOutputSetting                 | 54  |

## REVISIONS

| Revision date | *Manual number   | Description                                                                                                    |  |
|---------------|------------------|----------------------------------------------------------------------------------------------------|--|
| June 2014     | BCN-P5999-0375-A | First edition                                                                                                    |  |
| January 2015  | BCN-P5999-0375-B | <ul> <li>Added models</li> <li>R60AD8-G, R60AD16-G, R60DA8-G, R60DA16-G</li> <li>Added or modified parts</li> <li>Chapter 1, Section 2.1, 2.2, 2.3, 2.4, 3.1, 3.2, 3.3, Appendix 1, 2</li> </ul> |  |
| January 2016  | BCN-P5999-0375-C | <ul> <li>Added model</li> <li>R60ADH4</li> <li>Added or modified parts</li> <li>Chapter 1, Section 2.1 to 2.7, 3.1 to 3.6, Appendix 1, 3</li> </ul>                                              |  |
| January 2017  | BCN-P5999-0375-D | <ul> <li>Added model</li> <li>R60DAH4</li> <li>Added or modified parts</li> <li>Chapter 1, Section 2.1 to 2.7, 3.1 to 3.6, Appendix 2, 3</li> </ul>                                              |  |
| October 2017  | BCN-P5999-0375-E | Added or modified parts<br>Chapter 1, Section 2.3, 2.8, 2.9, 2.10                                                                                                    |  |
| April 2018    | BCN-P5999-0375-F | Added or modified parts<br>Chapter 1, Section 2.11, 2.12                                                                                                    |  |
| October 2018  | BCN-P5999-0375-G | ■Added or modified parts<br>Chapter 1, Section 2.1, 2.2, 2.13, 2.14                                                                                                    |  |

\*The manual number is given on the bottom left of the back cover.

Japanese manual number: BCN-P5999-0365-G

This manual confers no industrial property rights of any other kind, nor does it confer any patent licenses. Mitsubishi Electric Corporation cannot be held responsible for any problems involving industrial property rights which may occur as a result of using the contents noted in this manual.

© 2014 MITSUBISHI ELECTRIC CORPORATION

# TRADEMARKS

The company names, system names and product names mentioned in this manual are either registered trademarks or trademarks of their respective companies.

In some cases, trademark symbols such as '^^ , or ' $^{\textcircled{B}}$ ' are not specified in this manual.

BCN-P5999-0375-G(1810)

### MITSUBISHI ELECTRIC CORPORATION

HEAD OFFICE : TOKYO BUILDING, 2-7-3 MARUNOUCHI, CHIYODA-KU, TOKYO 100-8310, JAPAN NAGOYA WORKS : 1-14 , YADA-MINAMI 5-CHOME , HIGASHI-KU, NAGOYA , JAPAN

When exported from Japan, this manual does not require application to the Ministry of Economy, Trade and Industry for service transaction permission.

Specifications subject to change without notice.